# **Engenharia Econômica <sup>e</sup> Finanças**

Prof. Valdecir Knuth

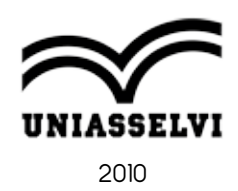

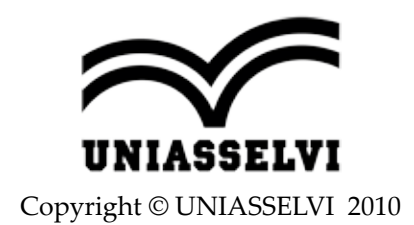

*Elaboração: Prof. Valdecir Knuth*

*Revisão, Diagramação e Produção: Centro Universitário Leonardo da Vinci – UNIASSELVI*

Ficha catalográfica elaborada na fonte pela Biblioteca Dante Alighieri UNIASSELVI – Indaial.

 330.124 K748eKnuth, Valdecir. Engenharia Econômica e Finanças / Valdecir Knuth. Centro Universitário Leonardo da Vinci – Indaial:Grupo UNIASSELVI, 2010.x ; 170. p.: il

> Inclui bibliografia. ISBN 978-85-7830- 299-3

 $\overline{a}$ 

 1. Economia Planificada 2. Economia I. Centro Universitário Leonardo da Vinci II. Núcleo de Ensino a Distância III. Título

# **Apresentação**

A Engenharia Econômica e Financeira é uma área que estuda o movimento financeiro da empresa envolvendo tudo o que diz respeito à caixa, bancos, investimentos e financiamentos. Sua utilização é de fundamental importância para o desenvolvimento dos negócios da empresa.

O estudo desta disciplina de Engenharia Econômica e Financeira traz conhecimentos sobre as ferramentas para avaliar as melhores opções de financiamentos e investimentos e os instrumentos para melhor administrar as finanças da empresa no cotidiano.

Para tanto, na Unidade 1, estudaremos os conceitos básicos da Engenharia Econômica e Financeira que compreende a matemática financeira, os juros simples e os juros compostos. Para entender a matemática financeira, é preciso saber que ela está ligada ao valor do dinheiro no tempo e à taxa de juros, e isto demonstra a necessidade de compreender o que são os juros, para que servem e de que forma são apurados.

Na Unidade 2, abordaremos alguns aspectos econômicos e financeiros que influenciam na gestão empresarial. Aprenderemos a calcular o desconto comercial simples, que é uma operação utilizada nas empresas com a finalidade de antecipar a cobrança de títulos e, além disso, vamos estudar o que é uma demonstração do fluxo de caixa e qual a sua importância para as empresas.

Na unidade 3, aprofundaremos a engenharia econômica na gestão financeira. Assim, iremos aprender a elaborar e analisar o fluxo de caixa, utilizar alguns instrumentos que auxiliam na tomada de decisão sobre investimentos e financiamentos, e conhecer o que é capital de giro e como utilizá-lo adequadamente para manter o equilíbrio financeiro do empreendimento.

Este caderno foi elaborado com o intuito de auxiliá-lo(a) no aprimoramento dos seus conhecimentos, bem como incentivá-lo(a) à prática da Engenharia Econômica e Financeira na sua vida pessoal, e principalmente na atuação profissional. Mas não esqueça! É necessário determinação e disposição para buscar e superar novos desafios que exigem constantemente atualizações.

Bons estudos!

#### **Professor Valdecir Knuth**

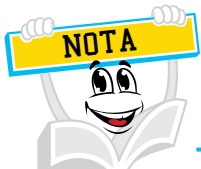

Você já me conhece das outras disciplinas? Não? É calouro? Enfim, tanto para você que está chegando agora à UNIASSELVI quanto para você que já é veterano, há novidades em nosso material.

Na Educação a Distância, o livro impresso, entregue a todos os acadêmicos desde 2005, é o material base da disciplina. A partir de 2017, nossos livros estão de visual novo, com um formato mais prático, que cabe na bolsa e facilita a leitura.

O conteúdo continua na íntegra, mas a estrutura interna foi aperfeiçoada com nova diagramação no texto, aproveitando ao máximo o espaço da página, o que também contribui para diminuir a extração de árvores para produção de folhas de papel, por exemplo.

Assim, a UNIASSELVI, preocupando-se com o impacto de nossas ações sobre o ambiente, apresenta também este livro no formato digital. Assim, você, acadêmico, tem a possibilidade de estudá-lo com versatilidade nas telas do celular, *tablet* ou computador.

Eu mesmo, UNI, ganhei um novo *layout*, você me verá frequentemente e surgirei para apresentar dicas de vídeos e outras fontes de conhecimento que complementam o assunto em questão.

Todos esses ajustes foram pensados a partir de relatos que recebemos nas pesquisas institucionais sobre os materiais impressos, para que você, nossa maior prioridade, possa continuar seus estudos com um material de qualidade.

Aproveito o momento para convidá-lo para um bate-papo sobre o Exame Nacional de Desempenho de Estudantes – ENADE.

Bons estudos!

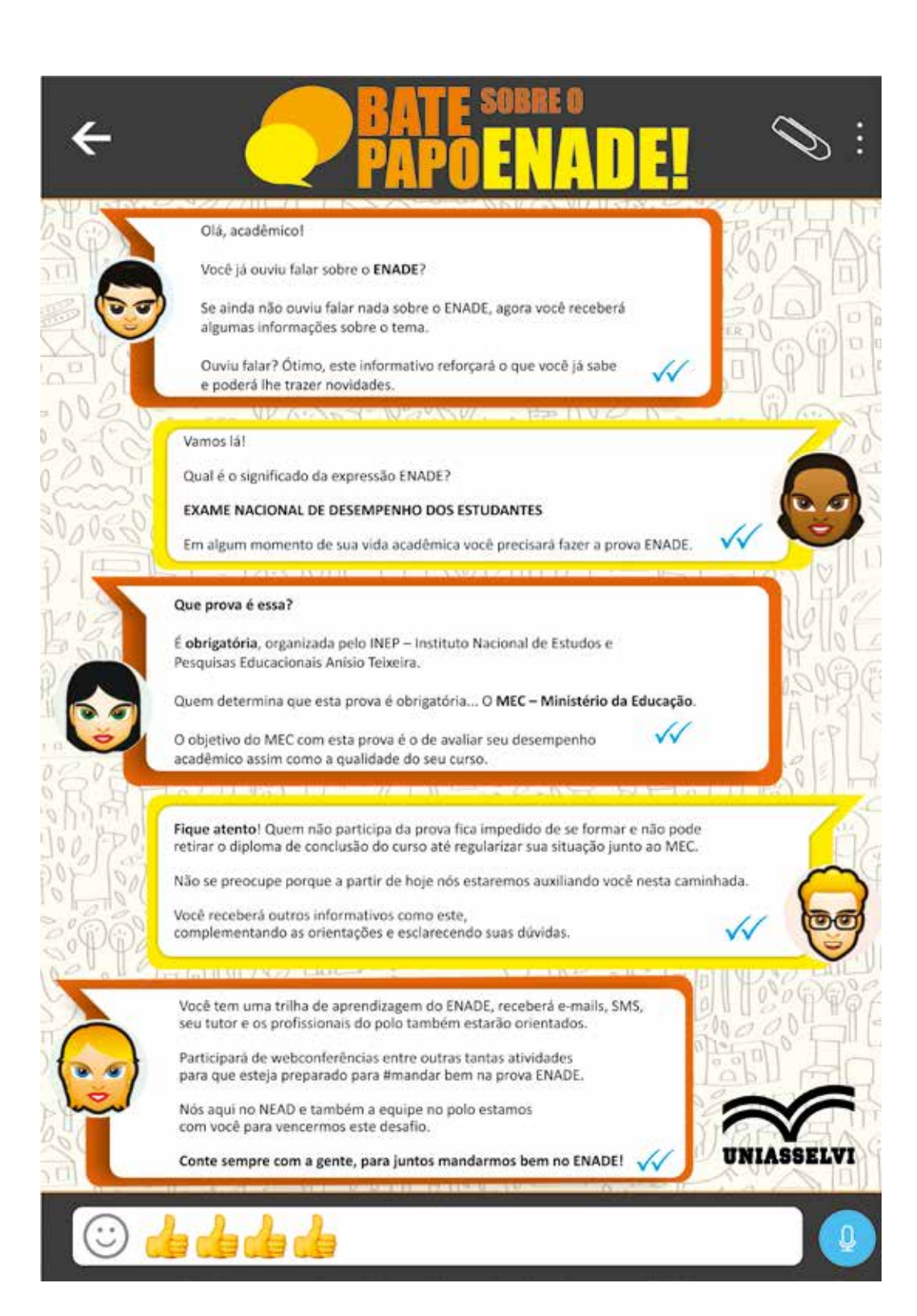

# SUMÁRIO

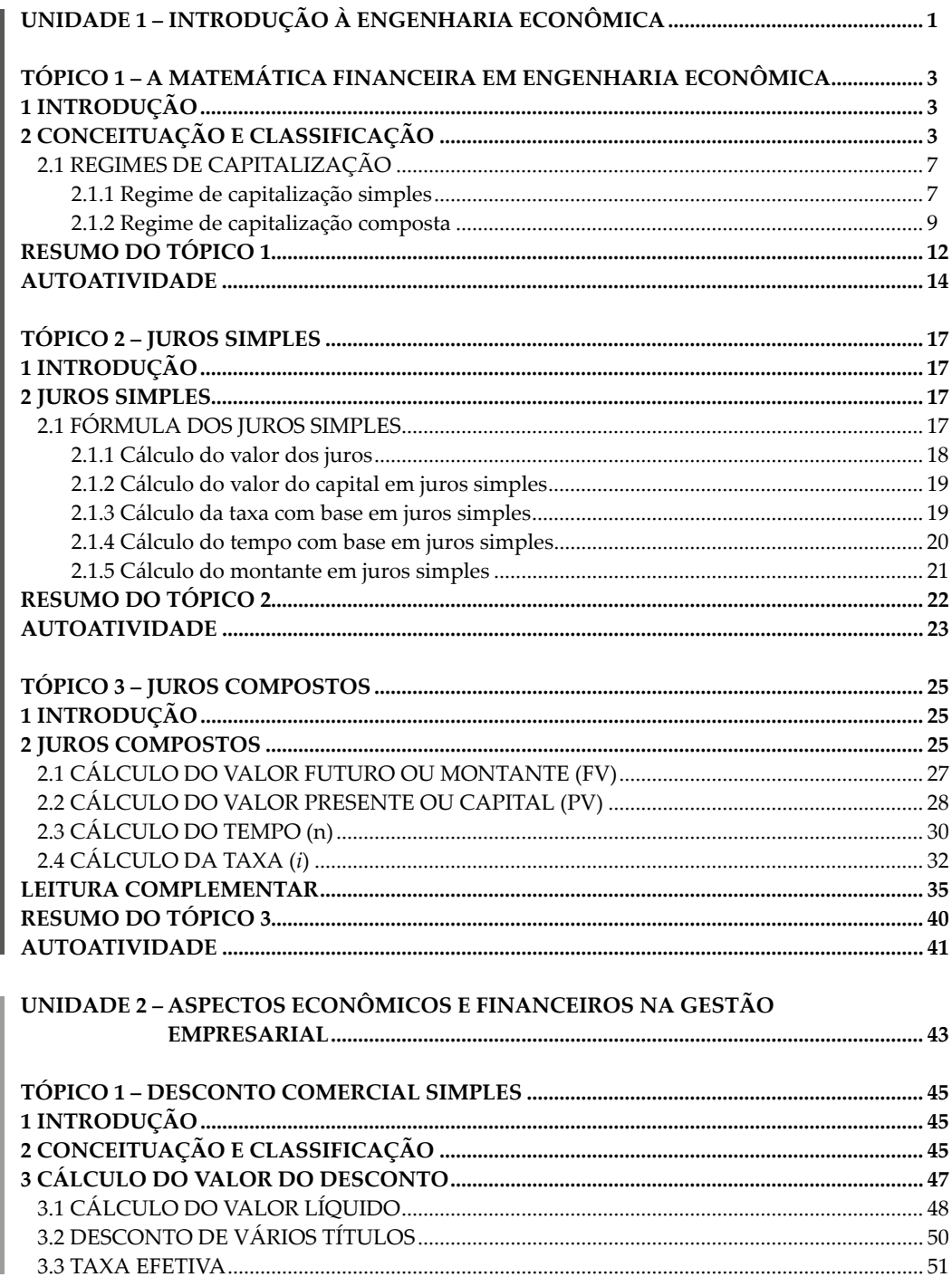

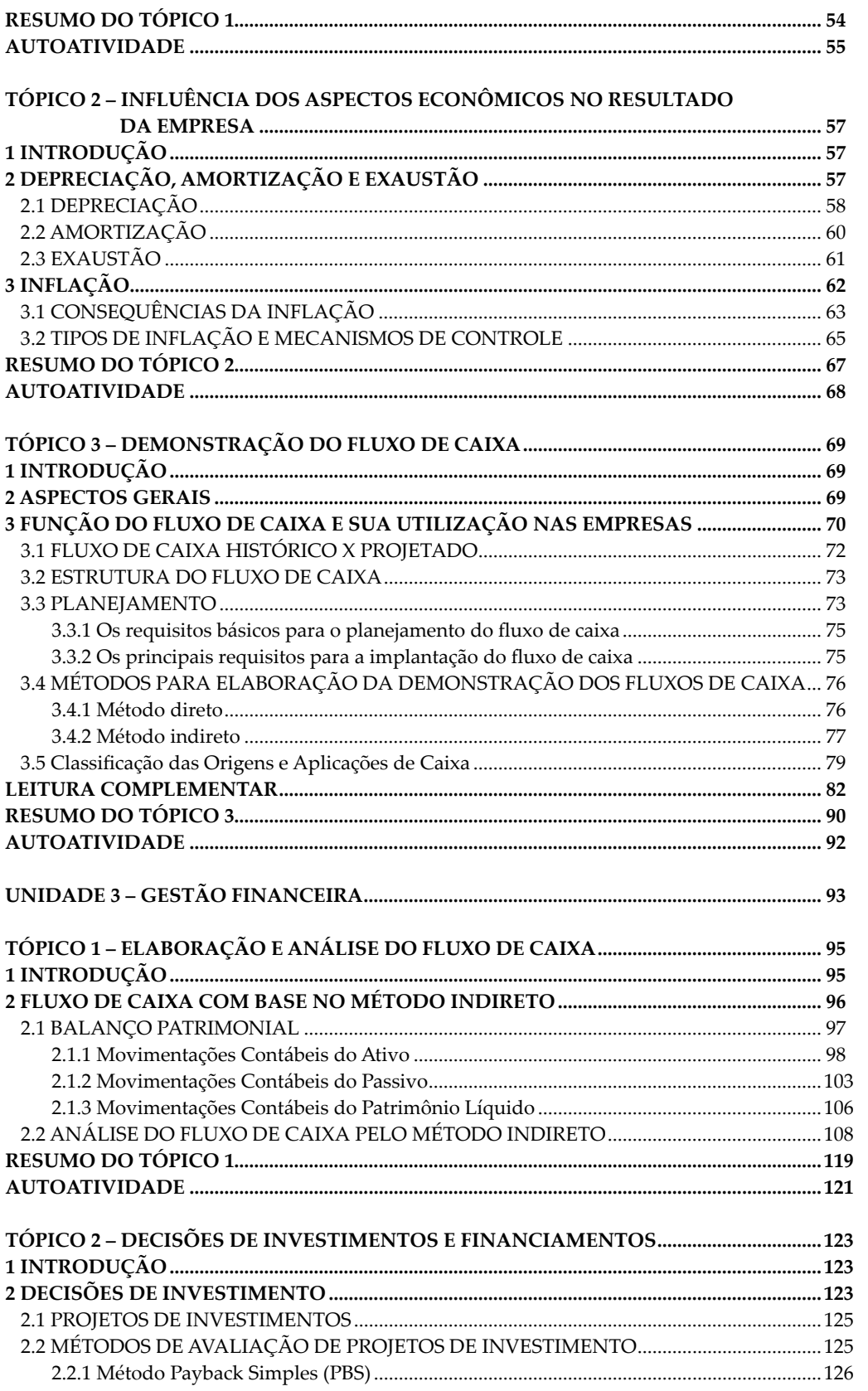

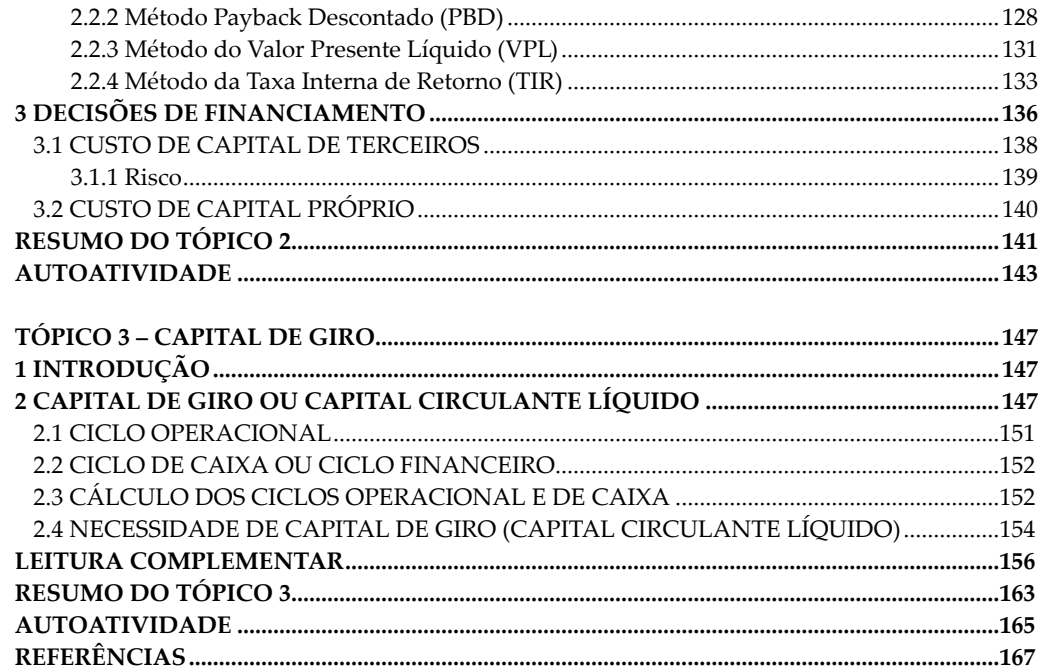

## **UNIDADE 1**

## **INTRODUÇÃO À ENGENHARIA ECONÔMICA**

## **OBJETIVOS DE APRENDIZAGEM**

#### **A partir desta unidade, você será capaz de**:

- conhecer os conceitos básicos e a aplicação da Matemática Financeira;
- compreender o que é o capital (ou valor presente), a taxa de juros, o montante (ou valor futuro) e a inflação;
- compreender o que são os juros, os prazos (ou períodos) e as prestações;
- identificar o Regime de Capitalização Simples e o Regime de Capitalização Composta;
- compreender o que é Juros Simples e efetuar cálculos envolvendo a fórmula dos Juros Simples;
- compreender o que é Juros Compostos e efetuar cálculos envolvendo a fórmula dos Juros Compostos;
- aplicar os conhecimentos adquiridos desta unidade nas suas atividades pessoais e profissionais.

## **PLANO DE ESTUDOS**

Esta unidade está dividida em três tópicos, sendo que, ao final de cada um deles você encontrará atividades que o auxiliarão na apropriação dos conhecimentos aqui disponibilizados.

TÓPICO 1 – A MATEMÁTICA FINANCEIRA EM ENGENHARIA ECONÔMICA

TÓPICO 2 – JUROS SIMPLES

TÓPICO 3 – JUROS COMPOSTOS

## **A MATEMÁTICA FINANCEIRA EM ENGENHARIA ECONÔMICA**

## **1 INTRODUÇÃO**

Olá, Caro(a) Acadêmico(a)!

Bem-vindo ao tópico 1 da Unidade 1 deste Caderno de Estudos. Vamos conhecer os aspectos básicos da matemática financeira e perceber como ela está presente em nosso cotidiano.

Afinal, nossa vida está ligada ao dinheiro, que está ligado ao mercado. A matemática financeira, aplicada à Engenharia Econômica, estuda o valor do dinheiro ao longo do tempo. Uma das premissas básicas é que o dinheiro perde valor com o tempo. Parece simples e natural, mas por que isso ocorre? Você sabe explicar? Bem, isso é o que vamos estudar a partir de agora.

Neste tópico, estudaremos os conceitos básicos da matemática financeira e os regimes de capitalização simples e composta, com a utilização de exemplos práticos por meio de fórmulas matemáticas e demonstração de ferramentas para facilitar os cálculos, como a planilha eletrônica Excel e a calculadora financeira HP 12C.

Aprender a matemática financeira pressupõe a realização de exercícios, pois a prática é fundamental. Por isso, acompanhe os estudos e faça os exercícios após a leitura.

Desejo a você um excelente aprendizado deste conteúdo.

## **2 CONCEITUAÇÃO E CLASSIFICAÇÃO**

Caro(a) acadêmico(a)!

A Matemática Financeira tem como objeto de estudo o **valor do dinheiro no tempo.**

#### Mas o que significa o **valor do dinheiro no tempo**?

Com base em Dolzan Júnior (2009), sabemos que R\$ 1.000,00 hoje vale mais que esse mesmo valor daqui a um ano.

IMPORTANTE

Para compreender por que isso acontece precisamos conhecer os juros. Esse capital de R\$ 1.000,00, poderia ser aplicado em um banco, durante um ano, e render juros que seriam somados aos R\$ 1.000,00, aumentando essa quantia. Por exemplo: Um determinado banco paga de juros, ao ano, o valor de R\$ 200,00 se for aplicado R\$ 1.000,00, hoje. Isso quer dizer que, daqui a um ano, quando esse capital for resgatado, o valor recebido será de R\$ 1.200,00. Assim, receber R\$ 1.000,00 hoje equivale a receber R\$ 1.200,00 daqui a um ano. Os juros de R\$ 200,00 pela aplicação anual representam um valor adicional pela espera durante este período.

Portanto, o valor do dinheiro no tempo está ligado diretamente aos juros, pois uma determinada quantia, hoje, equivale à outra no futuro.

Um capital de R\$ 1.000,00 só seria equivalente a R\$ 1.000,00 daqui a um ano na hipótese absurda da taxa de juros ser igual a 0 (ZERO).

A Matemática Financeira está diretamente ligada ao valor do dinheiro no tempo, que por sua vez está ligado à existência da taxa de juros. A noção principal é a de que o dinheiro perde valor com o passar do tempo.

De acordo com Kuhnen e Bauer (1994, p. 20), "de forma genérica, podemos então afirmar que o estudo da equivalência de valores datados constitui o objetivo da MATEMÁTICA FINANCEIRA".

A matemática financeira está presente no nosso cotidiano envolvendo operações como poupança, empréstimo, investimento e taxa de juros, compra, venda, aluguel e investimentos. (DOLZAN JÚNIOR, 2009). Para compreendê-la, precisamos conhecer os seus principais conceitos básicos, que são os seguintes:

a) Capital ou Valor Presente (PV): é o valor inicial em uma transação financeira de pessoa física ou jurídica, ou o valor à vista quando compramos algum produto. Pode ser ainda um valor emprestado a outra pessoa durante um determinado tempo. Para Hoji (2000, p. 62), "capital corresponde ao recurso financeiro que seu proprietário cede temporariamente ao tomador. É chamado também de *principal*". É representado pelas letras C = Capital ou PV = Valor Presente (inglês = *Present Value*).

A sigla **VP** (Valor Presente) é utilizada na planilha eletrônica EXCEL.

A sigla **PV** (*Present Value*) é utilizada na calculadora financeira HP 12C.

- b) Juros (J): O juro consiste na remuneração pela utilização de capital de terceiro ou por aplicar o capital nas instituições financeiras. Considera-se um rendimento quando se recebe e uma despesa quando se paga. O juro é uma forma de pagamento por um empréstimo de dinheiro. Afinal, a pessoa que emprestou abriu mão por um determinado período de utilizá-lo, além de correr o risco de não recebê-lo de volta.
- c) Taxa de Juro (i): A taxa é o coeficiente obtido pela relação estabelecida entre o valor do juro de um período e o capital emprestado. Portanto, é o valor do juro em determinado tempo, expresso como porcentagem do capital inicial. Pode ser expresso da forma unitária ou percentual (0,15 ou 15%, respectivamente). É cobrada em operações de empréstimo por quem emprestou ou paga ao investidor quando houver investimento do dinheiro (aplicação), podendo ser estabelecida em período diário, mensal, bimestral, trimestral, semestral ou anual. Geralmente, os períodos mais utilizados são o mensal e o anual.

Para Hoji (2000, p. 63) a taxa de juros é:

Um percentual que se aplica ao capital, para determinar o valor do juro. Geralmente, a taxa de juro é expressa em forma percentual, isto é, multiplicada por 100 e seguida do termo por cento. Assim, para fazer os cálculos, as taxas expressas em forma percentual devem ser divididas por 100, transformando-as em forma unitária.

Vejamos: Se um banco paga R\$ 150,00 de juros sobre um capital de R\$ 2.000,00 aplicados durante um ano, a taxa de juros pode ser calculada da seguinte forma:

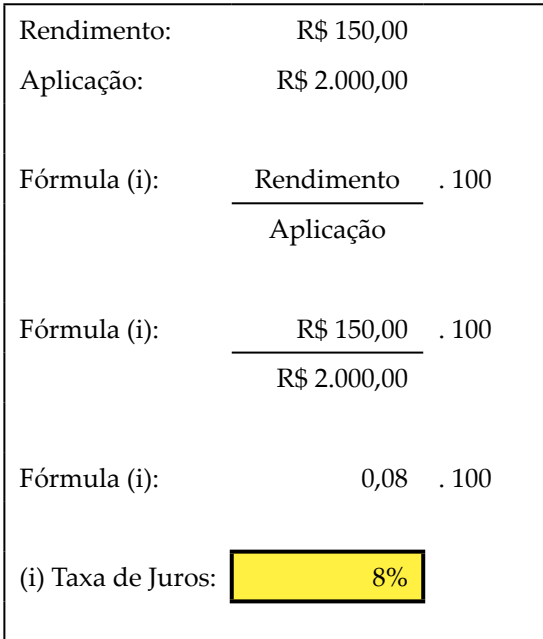

De acordo com o exemplo, significa que esse banco está pagando uma taxa de juros de 8% ao ano.

Na planilha eletrônica EXCEL, utiliza-se a terminologia "taxa".

 Na calculadora financeira HP 12C, utiliza-se a tecla "i" (de *Interest*  $=$  juro).

d) Prazo ou Períodos (n): É a referência da duração de tempo de uma transação financeira (diário, mensal, semestral, anual etc.), sendo que a taxa de juros é cobrada nesse determinado tempo. Por exemplo, numa aplicação em CDB de 33 dias, o banco pode considerar os 33 dias uma unidade de tempo para a aplicação da taxa de juros, como também pode haver outras aplicações com taxa anual.

Conforme Hoji (2000, p. 63), "prazo é o espaço de tempo que o capital fica em poder do tomador". É utilizado em atividades comercias, envolvendo a venda ou a compra a prazo. Por exemplo: A compra de um computador em 10 prestações mensais.

Na planilha eletrônica EXCEL, o número de períodos é dado por "nper". Na calculadora financeira HP 12C é indicado pela tecla "n".

e) Montante ou Valor Futuro (FV): é a quantidade monetária resultante de uma transação financeira, referenciada em uma data futura. É o valor obtido no final da transação, somando-se ao capital inicial os juros incorridos no período de aplicação.

De acordo com Dolzan Júnior (2009, p. 11):

O montante é a soma do capital com os Juros (*PV* + *INT*). A sigla *FV* vem da expressão inglesa *Future Value*, que significa valor futuro. Exemplo: suponha que você tenha tomado R\$ 1.000,00 emprestados para pagamento em uma única vez. Quando foi quitar o empréstimo você pagou os R\$ 1.000,00 emprestados e mais R\$ 100,00 de juros. Logo, o montante dessa operação foi R\$ 1.100,00.

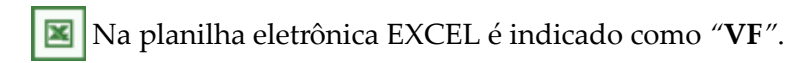

Na calculadora financeira HP 12C como *"***FV***"* (de "*Future Value*").

e) Prestações (PMT): são pagamentos ou recebimentos com o objetivo de saldar uma dívida.

f) Inflação: é a perda do poder de compra (aquisitivo) do dinheiro ou moeda. Hoji (2000) afirma que a inflação é o aumento generalizado de preços, que provoca a redução do poder aquisitivo da moeda.

Para apresentar a Matemática Financeira de uma maneira mais simples e prática, durante o desenvolvimento no nosso Caderno de Estudos de Engenharia Econômica, consideraremos que a economia mantém-se estável e sem inflação.

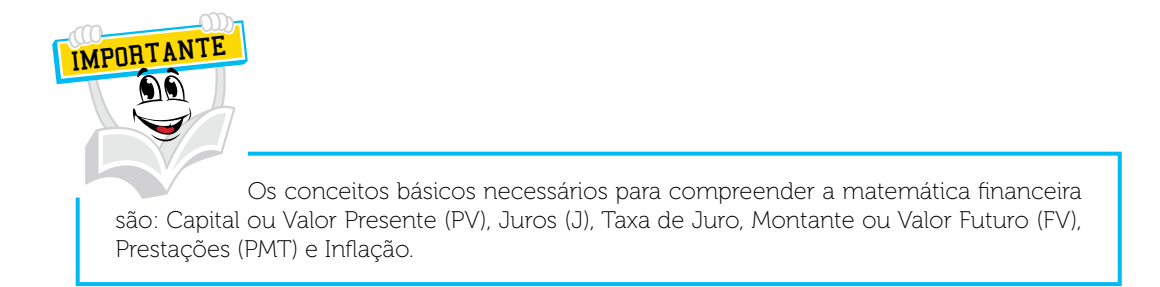

Agora que conhecemos alguns termos básicos que são fundamentais na matemática financeira, podemos passar para o próximo item, que é o regime de capitalização.

## 2.1 REGIMES DE CAPITALIZAÇÃO

O regime de capitalização é quando existe uma transação financeira que envolve o capital, um período de tempo para aplicação e uma determinada taxa de juros. Existem dois tipos de regime de capitalização: simples e composta.

## 2.1.1 Regime de capitalização simples

Neste regime de capitalização simples, os juros do período não são somados ao capital para cálculo de novos juros nos períodos seguintes. Como não são capitalizados, consequentemente, não rendem juros. O dinheiro cresce linearmente ou em progressão aritmética ao longo do tempo. Assim, se quisermos converter a taxa diária em mensal, basta multiplicarmos a taxa diária por 30; se desejarmos uma taxa anual, tendo a mensal, basta multiplicarmos esta por 12.

Exemplo: Um empréstimo de R\$ 2.000,00 que será devolvido em uma única parcela, depois de 4 meses. Como calcular os juros, se será cobrada taxa de juros simples de 5% ao mês?

Se a taxa é 5% a.m. (ao mês), então 4 meses equivalem 20% (5% aa.m. x 4 meses). Em seguida, multiplica-se o capital de R\$ 2.000,00 pelos 20% e o resultado será o valor dos juros do período. Para calcular o valor do montante, soma-se o valor dos juros ao capital.

O quadro a seguir, demonstra o cálculo do montante com o regime de capitalização simples.

QUADRO 1 – APURAÇÃO DO MONTANTE COM O REGIME DE CAPITALIZAÇÃO SIMPLES.

 $Montante = Capital + Juros$ 

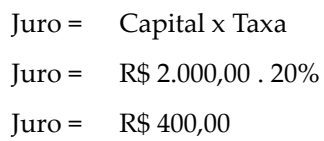

 $Montante =$   $R$ 2.000,00 + R$ 400,00$  $Montante =$  R\$ 2.400,00

FONTE: O autor (2010).

Observe, no quadro a seguir, a aplicação dos juros mensalmente durante os 4 meses. O valor do juro é fixo. Pode-se dizer que juros não rendem juros. DICAS

#### QUADRO 2 – CAPITALIZAÇÃO SIMPLES.

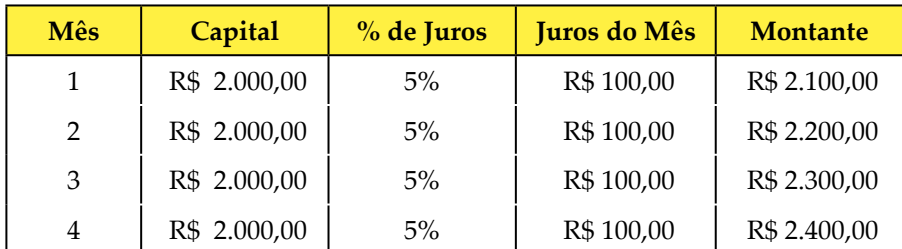

FONTE: O autor (2010).

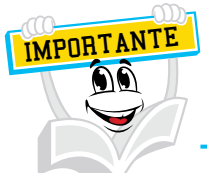

 A taxa equivalente no regime de juros simples tem a mesma conotação de taxa proporcional, face à linearidade implícita a este regime.  $\rightarrow$  Existe uma distinção conceitual entre juros simples exato e juros simples comercial. Os exatos utilizam efetivamente o calendário do ano civil (365 dias), enquanto os comerciais admitem o mês com 30 dias e o ano com 360 dias. É comum o mercado comercial adotar o mês com 30 dias para facilitar o cálculo de pagamentos das prestações.

## 2.1.2 Regime de capitalização composta

No regime de capitalização composta, diferente dos juros simples, a taxa de juros é sempre aplicada sobre o resultado da soma do capital e dos juros acumulados até o período anterior. Neste caso, aplica-se juros sobre juros, ou seja, o valor dos juros aumenta a cada mês porque vai gerando novos juros.

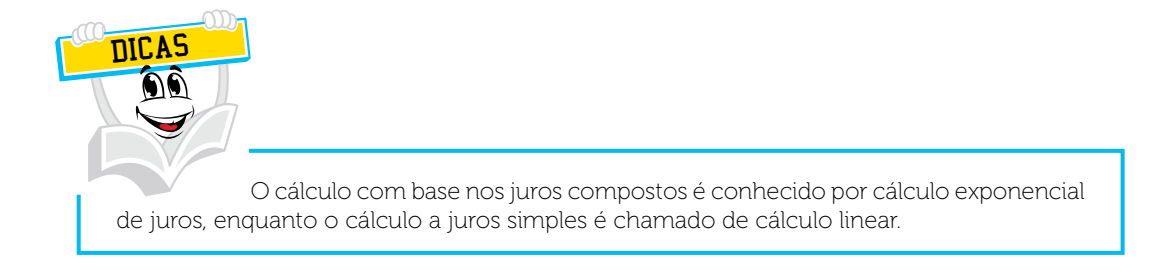

Exemplo: Um empréstimo de R\$ 2.000,00 será devolvido em uma única parcela, depois de 4 meses. Como calcular os juros, se será cobrada taxa de juros composta de 5% ao mês?

Primeiro mês: multiplica-se o capital pela taxa de juros, resultando os juros do mês. (R\$ 2.000,00 x 5% = R\$ 100,00). O montante será a soma do capital com os juros (R\$ 2.000,00 + 100,00 = R\$ 2.100,00).

Segundo mês: multiplica-se o montante do mês anterior pela taxa de juros de 5% (R\$ 2.100,00 x 5% = 105,00 de juros e montante de R\$ 2.100,00 + R\$ 105,00  $=$  R\$ 2.205,00.

Terceiro mês: multiplica-se o montante do mês anterior pela taxa de juros de 5% ((R\$ 2.205,00 x 5% = 110,25 de juros e montante de R\$ 2.205,00 + R\$ 110,25  $=$  R\$ 2.315,25.

Quarto mês: multiplica-se o montante do mês anterior pela taxa de juros de 5% ((R\$ 2.315,25 x 5% = 115,76 de juros e montante de R\$ 2.315,25 + R\$ 115,76  $=$  R\$ 2.431,01.

Vejamos o resumo do quadro a seguir:

#### QUADRO 3 – APURAÇÃO DO MONTANTE COM CAPITALIZAÇÃO COMPOSTA

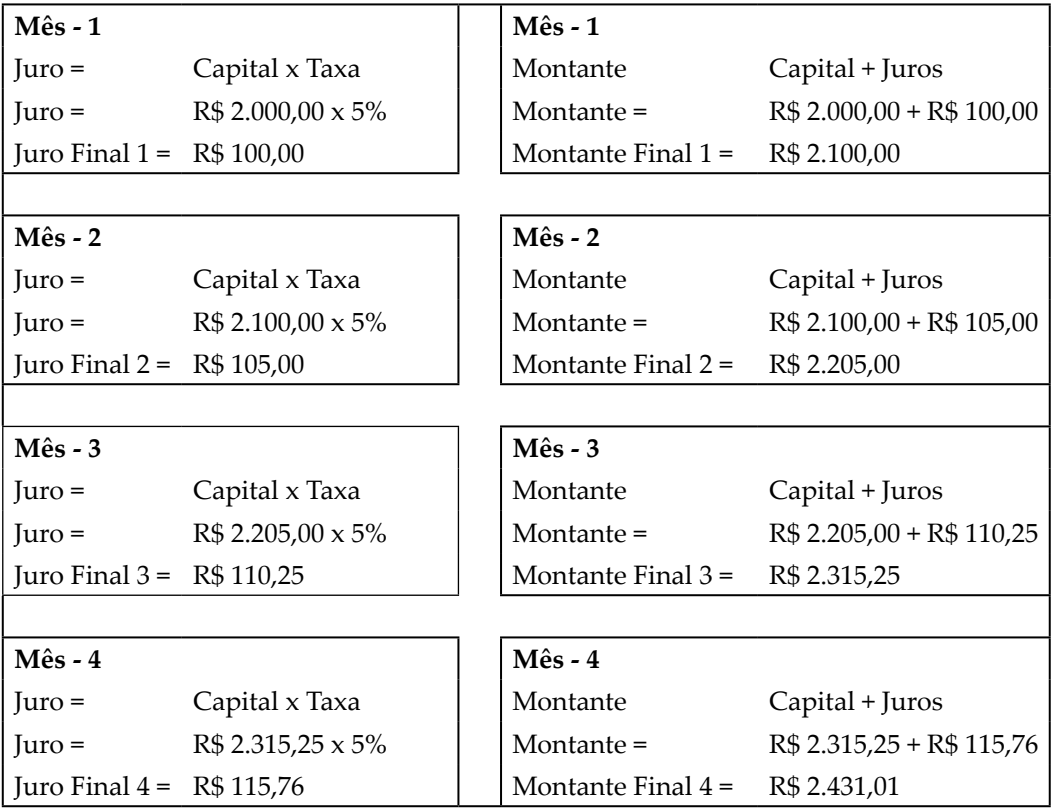

FONTE: O autor (2010).

Observe a aplicação mensal dos juros sobre o capital, no quadro a seguir.

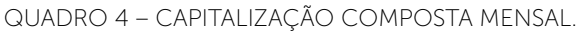

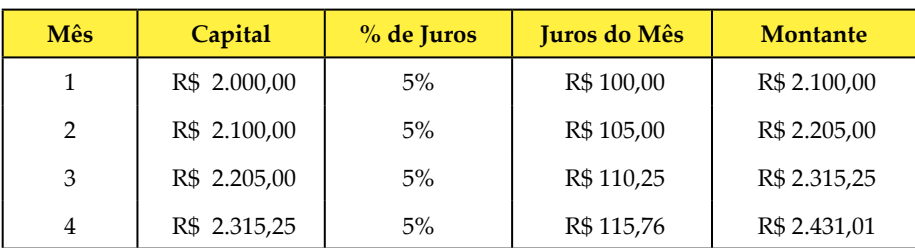

FONTE: O autor (2010).

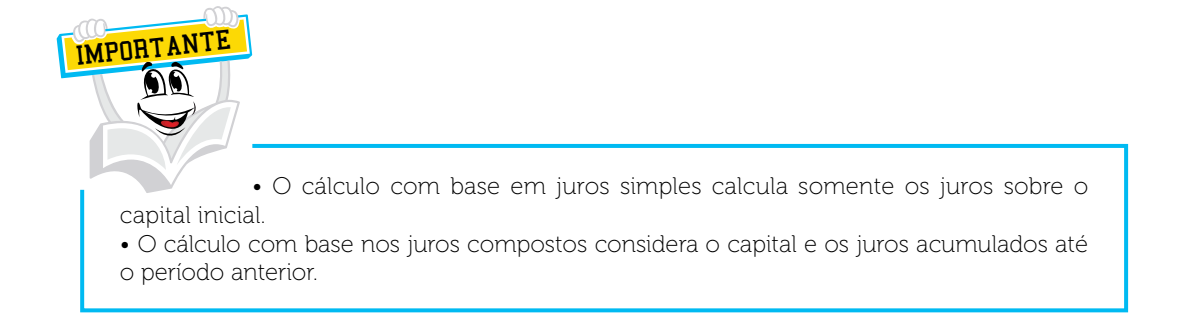

Caro(a) acadêmico(a)! Faça uma comparação entre as tabelas do regime de capitalização simples e do regime de capitalização composta.

No próximo tópico, abordaremos os juros simples. Até lá!

# **RESUMO DO TÓPICO 1**

#### **Caro(a) acadêmico(a)! Neste tópico, você viu que**:

- A Matemática Financeira está diretamente ligada ao valor do dinheiro no tempo, que por sua vez está ligado à existência da taxa de juros. A noção principal é a de que o dinheiro perde valor com o passar do tempo.
- A matemática financeira está presente no nosso cotidiano e envolve operações como poupança, empréstimo, investimento e taxa de juros, compra, venda, aluguel e investimentos. (DOLZAN JÚNIOR, 2009)
- O Capital ou Valor Presente é o valor inicial em uma transação financeira de pessoa física ou jurídica, ou o valor à vista quando compramos algum produto. Pode ser ainda um valor emprestado a outra pessoa durante um determinado tempo.
- O juro consiste na remuneração pela utilização de capital de terceiro ou por aplicar o capital nas instituições financeiras. Considera-se um rendimento quando se recebe e uma despesa quando se paga.
- A taxa de Juro é o coeficiente obtido pela relação estabelecida entre o valor do juro de um período e o capital emprestado. Portanto, é o valor do juro em determinado tempo, expresso como porcentagem do capital inicial.
- Prazo ou Período é a referência da duração de tempo de uma transação financeira (diário, mensal, semestral, anual etc.), sendo que a taxa de juros é cobrada nesse determinado tempo.
- Montante ou Valor Futuro é o valor obtido no final da transação, somando-se ao capital inicial os juros incorridos no período de aplicação.
- Prestações são pagamentos ou recebimentos com o objetivo de saldar uma dívida.
- Inflação é a perda do poder de compra (aquisitivo) do dinheiro ou moeda.
- O regime de capitalização é quando existe uma transação financeira que envolve o capital, um período de tempo para aplicação e uma determinada taxa de juros. Existem dois tipos de regime de capitalização: simples e composta.
- No regime de capitalização simples, os juros do período não são somados ao capital para cálculo de novos juros nos períodos seguintes. O valor dos juros é sempre o mesmo. Juros não rendem juros.
- No regime de capitalização composta, diferente dos juros simples, a taxa de juros é sempre aplicada sobre o resultado da soma do capital e dos juros acumulados até o período anterior. Neste caso, aplica-se juros sobre juros, ou seja, o valor dos juros aumenta a cada mês, porque vai gerando novos juros.
- O cálculo com base nos juros compostos é conhecido por cálculo exponencial de juros, enquanto o cálculo a juros simples é chamado de cálculo linear.

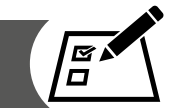

Caro(a) Acadêmico(a)!

Para exercitar seus conhecimentos adquiridos, resolva as questões a seguir:

- 1 O que são JUROS?
- 2 Explique o que é PRAZO ou PERÍODO.
- 3 O que significa MONTANTE ou VALOR FUTURO?
- 4 O que se entende por Regime de Capitalização Simples?
- 5 Apure o montante do capital investido de R\$ 5.000,00, durante o período de 4 meses, sabendo que a taxa de juros é de 3% ao mês. Faça o cálculo utilizando o Regime de Capitalização Simples:

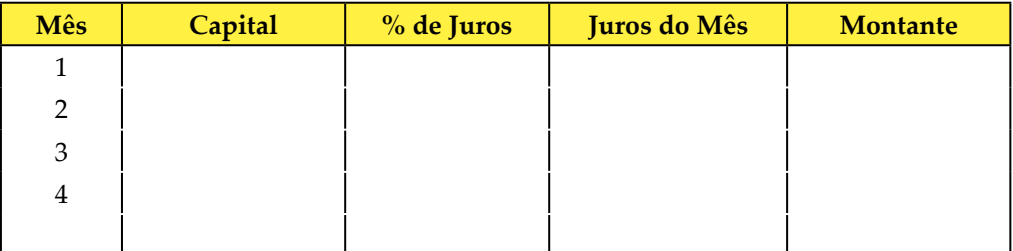

- R: O Montante é o valor de R\$ \_\_\_\_\_\_\_\_\_\_\_\_\_\_\_\_\_\_\_\_.
- 6 Apure o montante do capital investido de R\$ 6.000,00, durante o período de 4 meses, sabendo que a taxa de juros é de 2,5% ao mês. Faça o cálculo utilizando o Regime de Capitalização Simples:

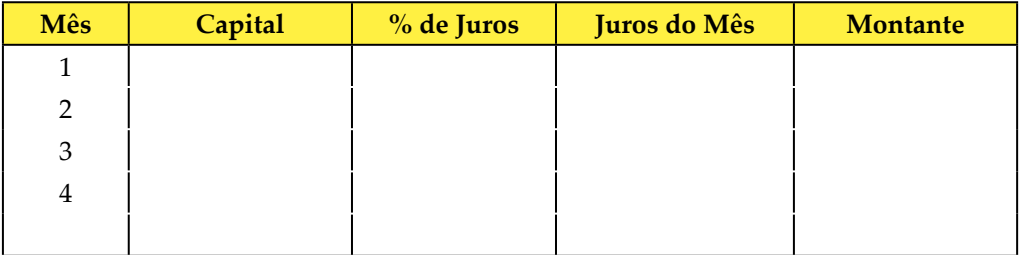

R: O Montante é o valor de R\$ \_\_\_\_\_\_\_\_\_\_\_\_\_\_\_\_\_\_\_\_.

7 Apure o montante do capital investido de R\$ 8.900,00, durante o período de 4 meses, sabendo que a taxa de juros é de 4,5% ao mês. Faça o cálculo utilizando o Regime de Capitalização Simples:

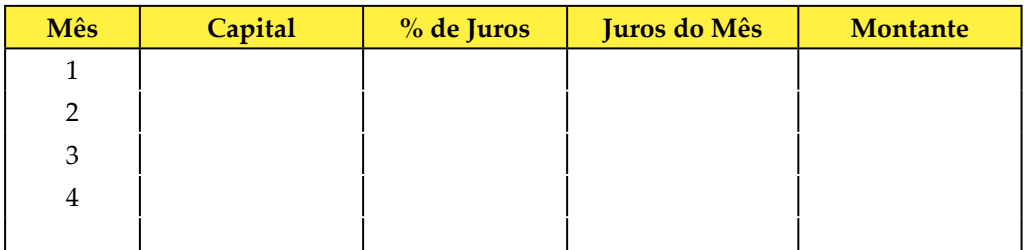

R: O Montante é o valor de R\$ \_\_\_\_\_\_\_\_\_\_\_\_\_\_\_\_\_\_\_\_.

8 Apure o montante do capital investido de R\$ 5.000,00, durante o período de 4 meses, sabendo que a taxa de juros é de 3% ao mês. Faça o cálculo utilizando o Regime de Capitalização Composta:

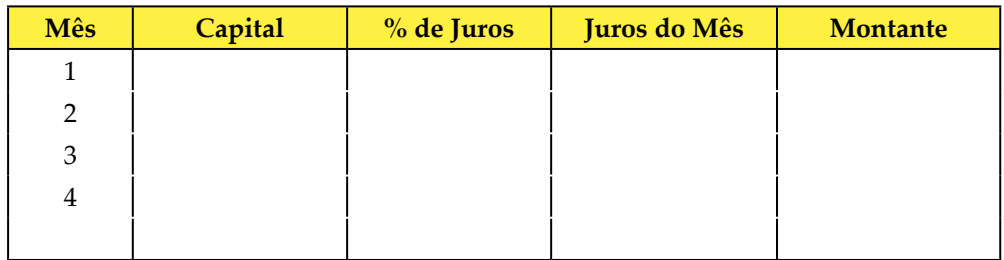

R: O Montante é o valor de R\$ \_\_\_\_\_\_\_\_\_\_\_\_\_\_\_\_\_\_\_\_.

9 Apure o montante do capital investido de R\$ 6.000,00, durante o período de 4 meses, sabendo que a taxa de juros é de 2,5% ao mês. Faça o cálculo utilizando o Regime de Capitalização Composta:

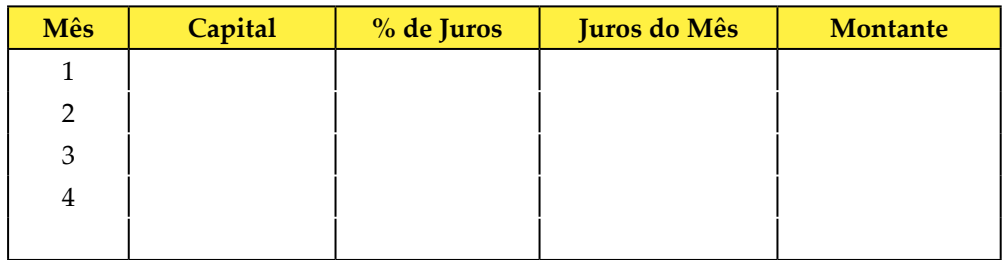

R: O Montante é o valor de R\$ \_\_\_\_\_\_\_\_\_\_\_\_\_\_\_\_\_\_\_\_.

10 Apure o montante do capital investido de R\$ 8.900,00, durante o período de 4 meses, sabendo que a taxa de juros é de 4,5% ao mês. Faça o cálculo utilizando o Regime de Capitalização Composta:

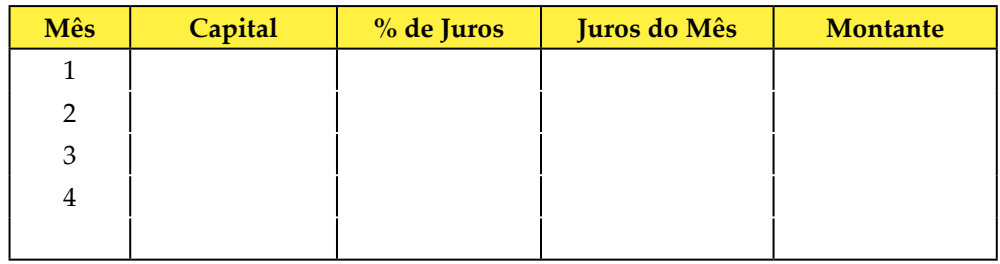

R: O Montante é o valor de R\$ \_\_\_\_\_\_\_\_\_\_\_\_\_\_\_\_\_\_\_\_.

### **JUROS SIMPLES**

## **1 INTRODUÇÃO**

Olá, caro(a) acadêmico(a)! Bem-vindo(a) ao tópico 2 deste Caderno de Estudos, onde vamos estudar o que são os juros simples.

Neste tópico, existem muitos exemplos propostos e resolvidos através de fórmulas cujos exemplos ilustram as utilidades da matemática. Além disso, contêm exercícios que permitem ao estudante o aperfeiçoamento e a fixação de seu conhecimento.

Não se esqueça de ter à mão uma calculadora científica ou financeira, ou a planilha eletrônica Excel, que muito poderá lhe ajudar.

### **2 JUROS SIMPLES**

No cálculo dos juros simples, a taxa é aplicada somente sobre o capital inicial. Desta forma, multiplica-se o capital pela taxa e pelo tempo. O valor do juro será o mesmo em todos os períodos.

## 2.1 FÓRMULA DOS JUROS SIMPLES

A fórmula para o cálculo dos juros simples é a seguinte:

**J = PV . i . n**

Sendo que:

 $J = Juros$ **PV** = Capital **n** = Tempo  $\mathbf{i}$  = Taxa

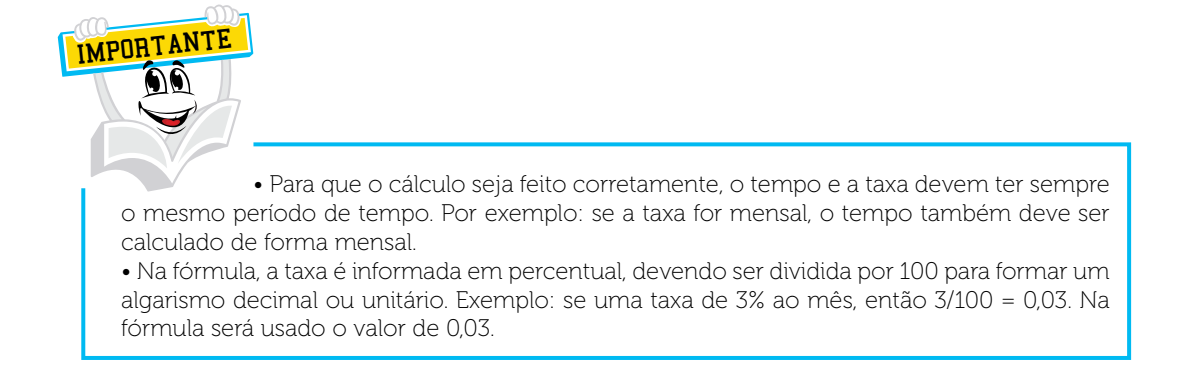

Em seguida, estudaremos algumas formas de calcular os juros simples.

## 2.1.1 Cálculo do valor dos juros

**J = PV . i . n**

Qual é o valor do juro, se a taxa de aplicação é 3% ao mês sobre um capital de R\$ 30.000,00 a juros simples, em um período de 2 anos?

Vejamos os dados necessários para o cálculo.

Se:

**PV** = R\$ 30.000,00  $i = 3\%$  ao mês  $n = 2$  anos

→ Percebe-se que a taxa é mensal e o tempo é informado em anos. Ajustando o tempo e a taxa para a forma mensal, teremos que transformar o tempo de 2 anos em meses, que significa 24 meses. Podemos ajustar para a forma anual, mas aqui preferimos a forma mensal.

→ Para transformar a taxa de 3% em número decimal ou unitária, devemos dividir 3 por 100, ou seja, 3/100, que é igual a 0,03.

**→** O próximo passo é lançar os dados na fórmula para encontrar o valor dos juros.

**J = PV . i . n J = R\$ 30.000,00 . 0,03 . 24 J = R\$ 21.600,00**

No final de 2 anos ou 24 meses, o valor dos juros será R\$ 21.600,00.

2.1.2 Cálculo do valor do capital em juros simples

**J = PV . i . n**

Qual é o valor do capital que, durante 2 anos gera R\$ 1.800,00 de juros, numa taxa de 4,5%, aplicado a juros simples?

**PV = ? i = 4,5% ao mês n = 2 anos J = R\$ 1.800,00**

 Novamente precisamos ajustar a taxa e o tempo: Ajustando para a forma mensal, temos o tempo de 2 anos, que é igual a 24 meses.

 $\rightarrow$  Ajustando a taxa percentual para valor decimal, temos 4,5 / 100 = 0,045.

 $I = PV \cdot i \cdot n$ R\$ 1.800,00 = **PV** . 0,045 . 24 R\$ 1.800,00 = **PV** . 1,08 **PV** = R\$ 1.800,00 / 1,08  $PV = R$ 1.666, 67$ 

2.1.3 Cálculo da taxa com base em juros simples

 $J = PV \cdot i \cdot n$ 

Se um capital de R\$ 10.000,00, aplicado a juros simples, gerou R\$ 1.000,00 de juros, durante um período de 3 anos, qual foi a taxa mensal aplicada?

**PV** = R\$ 10.000,00 **i** *=* ??? mês **n** *=* 36 meses  $J = R\$ {5} 1.000,00

→ Neste caso, a taxa deverá ser mensal porque o tempo foi informado em meses

 $J = PV \cdot i \cdot n$ R\$ 1.000,00 *=* R\$ 10.000,00 **. i .** 36 R\$ 1.000,00 *=* R\$ 360.000,00 **. i**  $i = R$ 1.000,00 / R$ 360.000,00$  $i = 0,00277778$ 

→ Obtivemos o resultado da taxa em valor decimal. Para transformá-lo em percentual é só multiplicar o valor da taxa por 100.

 $i = 0.00277778 \times 100 = 0.277778\%$  a.m.

2.1.4 Cálculo do tempo com base em juros simples

 $J = PV \cdot i \cdot n$ 

Qual é o tempo de aplicação de um capital de R\$ 50.000,00, com uma taxa de 3,56% ao mês, aplicado a juros simples, que obteve um rendimento de R\$ 8.900,00 de juros?

**PV** = R\$ 50.000,00 **i** = 3,56% ao mês  $n =$  ?? meses **J** = R\$ 8.900,00

nır.I

→ Uma vez que a taxa é mensal o tempo também será considerado em meses.

Ajustando a taxa percentual para decimal, temos:  $i = 3,56/100$  $i = 0.0356$ 

```
J = PV \cdot i \cdot nR$ 8.900,00 = R$ 50.000,00 . 0,0356 . n
R$ 8.900,00 = 1.780,00 . n
n = R$ 8.900,00 / 1.780,00
n = 5,00 meses.
```
Podemos usar até duas casas após a vírgula ou mais, se necessário.

Agora que sabemos como calcular o tempo, o capital, os juros e a taxa em uma aplicação a juros simples, faça alguns exercícios. Pratique! Esta é a melhor forma de aprender.

## 2.1.5 Cálculo do montante em juros simples

Vimos no item 2 do tópico 1 desta Unidade que o montante é a soma do capital inicial com os juros do período de aplicação.

Exemplo: Um capital no valor de R\$ 10.000,00 rendeu R\$ 560,00 de juros em um determinado período. Portanto, o montante é  $\rightarrow$  10.000,00 + R\$ 560,00 = R\$ 10.560,00.

A fórmula do montante é a seguinte:

 $FV = PV$ .  $(1 + i \cdot n)$ 

Logo: **FV** = Montante (capital + juros) **PV** = Capital ou Valor Presente **n** = Tempo  $i = Taxa$ 

Vejamos um exemplo:

Temos um capital de R\$ 100.000,00 aplicados durante 25 meses, a uma taxa de 1,5% ao mês em juros simples. Qual será o montante recebido?

**PV** = R\$ 100.000,00 **i** = 1,5% ao mês  $n = 25$  meses  $FV = R$$  ???  $FV = PV. (1 + i. n)$ **FV =** R\$ 100.000,00 *.* (1 + 0,015 . 25) **FV =** R\$ 100.000,00 . (1,3750) **FV =** R\$ 137.500,00

Neste caso, primeiro se deve multiplicar a taxa pelo tempo (0,015 x 25) e, em seguida, soma-se o resultado (0,3750) ao número 1, para após multiplicar o novo resultado (1,3750) pelo capital de R\$ 100.000,00 para encontrar, finalmente, o montante (*FV*) que é o valor de R\$ 137.500,00.

Estamos concluindo o segundo tópico deste caderno, onde aprendemos por meio de conceitos e de exercícios com fórmulas matemáticas, o que são juros simples e como aplicá-los. Não é difícil, mas para facilitar a fixação do seu conhecimento faça a autoavaliação. Com o auxílio de sua calculadora ou da planilha Excel, desenvolva outros exercícios. Se achar necessário, faça a releitura do conteúdo.

No próximo tópico, estudaremos os juros compostos. Até lá.

# **RESUMO DO TÓPICO 2**

#### **Caro(a) acadêmico(a)! Neste tópico, você viu que**:

- No cálculo dos juros simples, a taxa de juros é aplicada somente sobre o capital inicial. Desta forma, multiplica-se o capital pela taxa e pelo tempo. O valor do juro será o mesmo em todos os períodos.
- A fórmula para o cálculo dos juros simples é a seguinte: **J = PV . i . n,** Sendo que: **J** *=* Juros, **PV** *=* Capital, **n** *=* Tempo e **i** *=* Taxa.
- Para que o cálculo seja feito corretamente, o tempo e a taxa devem ter sempre o mesmo período de tempo. Por exemplo: Se a taxa for mensal, o tempo também deve ser calculado em meses.
- Na fórmula, a taxa é informada em percentual, devendo ser dividida por 100 para formar um algarismo decimal ou unitário. Exemplo: Se uma taxa é de 3% ao mês, então 3/100 = 0,03. Na fórmula, será usado o valor 0,03.
- O montante é a soma do capital inicial com os juros do período de aplicação.
- A fórmula do montante é:  $\mathbf{FV} = \mathbf{PV} \cdot (\mathbf{1} + \mathbf{i} \cdot \mathbf{n})$ , logo:  $\mathbf{FV} = \text{Montante}$  (capital + juros), **PV** = Capital ou Valor Presente, **n** = Tempo e **i** = taxa.

## **AUTOATIVIDADE**

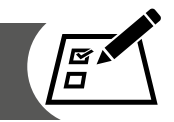

Para exercitar seus conhecimentos adquiridos, resolva as questões a seguir:

- 1 De que maneira se utiliza a taxa em juros simples?
- 2 Um capital de R\$ 35.000,00 foi aplicado a juros simples durante 2 anos. Calcule o valor do juro, sabendo que a taxa de aplicação foi 3% ao mês.
- 3 Um capital de R\$ 35.000,00 foi aplicado a juros simples durante 2 anos. Calcule o valor do juro, sabendo que a taxa de aplicação foi 2% ao mês.
- 4 Um capital de R\$ 135.850,00 foi aplicado a juros simples durante 3 anos. Calcule o valor do juro, sabendo que a taxa de aplicação foi 1,5% ao mês.
- 5 Calcule o capital que, aplicado a juros simples, numa taxa de 2,5% ao mês, durante 3 anos, gera R\$ 1.500,00 de juros.
- 6 Um capital de R\$ 8.000,00 foi aplicado a juros simples e, em 24 meses, rendeu juros de R\$ 850,00. Calcule a taxa mensal dessa aplicação.

R: **i** *=* \_\_\_\_\_\_\_\_\_\_\_\_\_\_\_\_\_\_%

7 Um capital de R\$ 18.500,00 foi aplicado a juros simples e, em 48 meses, rendeu juros de R\$ 15.850,00. Calcule a taxa mensal dessa aplicação.

R: **i** *=* \_\_\_\_\_\_\_\_\_\_\_\_\_\_\_\_\_\_ %

8 Um capital de R\$ 57.550,00 foi aplicado a juros simples e, em 18 meses, rendeu juros de R\$ 14.800,00. Calcule a taxa mensal dessa aplicação.

 $R: i =$ 

## **JUROS COMPOSTOS**

## **1 INTRODUÇÃO**

Caro(a) acadêmico(a)! Neste tópico, vamos conhecer o que são e como são calculados os juros compostos, também bastante conhecidos como sistema de juros sobre juros.

Você aprenderá a calcular o valor futuro ou montante, que é a soma do capital com os juros produzidos. Outros itens bastante úteis na área de finanças são a apuração do valor presente ou valor atual, do tempo necessário para aplicar determinado valor e da taxa.

Você terá a oportunidade de conhecer alguns comandos da calculadora financeira HP 12C, bastante úteis nas atividades diárias na área financeira.

Então! Vamos à busca desse conhecimento?

## **2 JUROS COMPOSTOS**

Os juros compostos têm seu fundamento no regime de capitalização composta. Nesta modalidade de transação financeira, os juros incidem sobre o capital inicial e os juros acumulados até o último período. Por isso, a cada período os juros aumentam.

De acordo com Kuhnen e Bauer (1994, p. 69) "em capitalização composta, os juros aumentam a cada período de capitalização exatamente o valor dos juros produzidos pelos juros do período imediatamente anterior".

Conforme Hoji (2000, p. 70), no regime de juros compostos:

[...] os juros produzidos em cada período são integrados ao capital constituído no início dos respectivos períodos, para produzirem novos juros nos períodos seguintes, ou seja, no regime de juros compostos, incidem juros sobre capital inicial e sobre os próprios juros.

Uma das ferramentas utilizadas para fazer o cálculo dos juros compostos é a calculadora financeira HP 12C.

| <b>AMORT</b>             | WI              | tanc                           | <b>HIND</b>               | 旧井         |              |                  |                |                         |                |
|--------------------------|-----------------|--------------------------------|---------------------------|------------|--------------|------------------|----------------|-------------------------|----------------|
| $\mathbf{n}$<br>$10 - 1$ | т<br><b>Jan</b> | PV<br>$10^{\circ} \mathrm{yr}$ | PMT<br><b>CFL</b>         | FV<br>my.  | CHS<br>DIFE. | 7<br>9016        | $\overline{8}$ | $\overline{\mathbf{e}}$ | ÷              |
| PRICE                    | <b>VTM</b>      | 90                             | DEPRECIATION<br>sayo.     | DB         |              |                  |                |                         |                |
| y×<br>''                 | Vs              | %T<br>186                      | $\Delta\%$<br><b>PRAC</b> | %<br>mm.   | EEX<br>Anvs  | 4<br><b>BAFF</b> | 5<br>MDY       | $\overline{6}$<br>941   | $\pmb{\times}$ |
| 材料                       | x.              | PRIM                           | <b>CLICAR</b><br>FIN      | NED        | PREFIX       |                  |                |                         |                |
| $\overline{R/S}$<br>PIE. | SST<br>801      | $\frac{R+}{n+1}$               | xzy                       | CLX        | カミーミド        | đ.               | $\frac{2}{3}$  | $\overline{\mathbf{3}}$ | -              |
| ON                       |                 | G                              | <b>STO</b>                | <b>RCL</b> |              | $\overline{0}$   | ۰              | $\Sigma +$              |                |

FIGURA 1 – CALCULADORA FINANCEIRA HP 12 C

FONTE: Disponível em: <www.hp.com.br>. Acesso em: 20 maio 2010.

Podemos observar as cinco primeiras teclas, da esquerda para a direita que utilizamos para calcular os juros compostos. Cada tecla tem uma função, conforme demonstramos a seguir:

- **n**  $\rightarrow$  utilizada para lançar o tempo.
- **i** utilizada para lançar a taxa.
- **PV → utilizada para lançar o capital ou valor presente ou atual.**
- **PMT → utilizada para lançamento dos valores das prestações.**
- **FV** → utilizada para lança ar o valor futuro ou montante.

IMPORTANTI

Para o sistema de juros compostos, vale a mesma regra utilizada no sistema de juros simples.

Se a taxa for mensal, o período a ser calculado também deverá ser em meses.

 A taxa deve ser informada em percentual, devendo ser dividida por 100 para formar um algarismo decimal ou unitário.
## 2.1 CÁLCULO DO VALOR FUTURO OU MONTANTE (FV)

O valor futuro ou montante é igual ao capital inicial mais os juros produzidos.

**Valor Futuro ou Montante (FV) = Capital + Juros**

A fórmula é a seguinte:

 $FV = PV$ .  $(1 + i)^n$ 

Vejamos um exemplo:

Calcule o montante da aplicação de um capital de R\$ 21.000,00 a uma a taxa de 2% ao mês, durante 2 anos no regime de juros compostos.

 $\rightarrow$  Ajuste do tempo para mês: 2 anos = 24 meses.

 $\rightarrow$  Ajuste da taxa para número decimal: 2/100 = 0,02.

 $FV = PV$ .  $(1 + i)^n$  $\text{FV} = \text{R} \$ 21.000,00.$   $(1 + 0.02)^{24}$ **FV =** R\$ 21.000,00 . 1,60843725 **FV =** R\$ 33.777,18

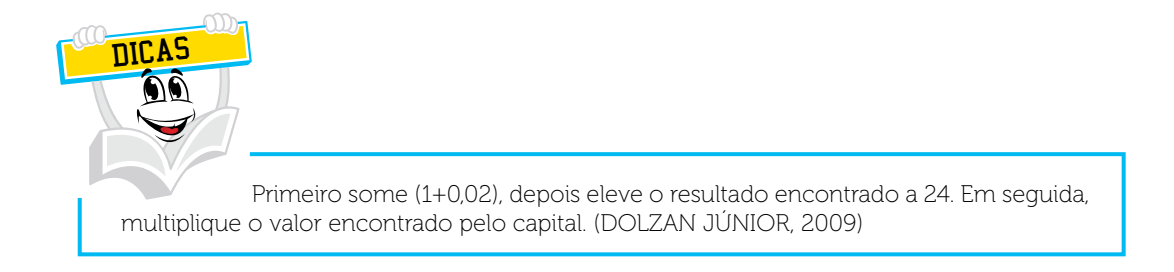

Se utilizarmos a calculadora financeira HP 12C, podemos fazer o cálculo da seguinte forma:

 $n = 24$  $\mathbf{i} = 2$  $PV = -21.000$ **PMT** *=* 0,00 **FV** *=* 33.777,18

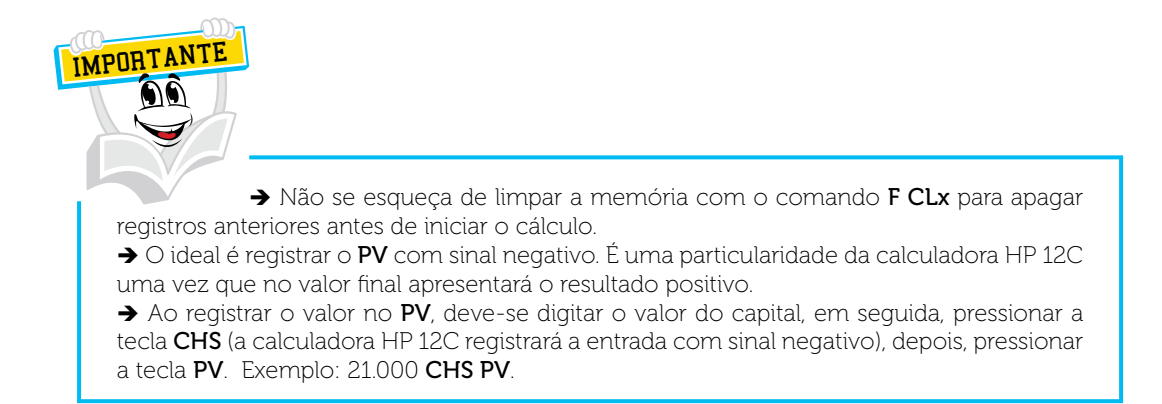

Bem, caro(a) acadêmico(a)! Neste tópico, estamos aprendendo o que são os juros compostos e como utilizá-lo, inclusive com a calculadora financeira. Agora que já aprendemos a sua fórmula, vamos desenvolver alguns exemplos de cálculos para facilitar a aprendizagem.

## 2.2 CÁLCULO DO VALOR PRESENTE OU CAPITAL (PV)

O valor presente ou capital é o valor inicial emprestado ou investido em uma transação financeira.

Sua fórmula é a seguinte:

 $FV = PV$ .  $(1 + i)^n$ 

NNT I

Vejamos o seguinte exemplo:

Um investidor aplicou um determinado valor de capital e obteve de rendimento o montante de R\$ 60.863,84. Qual é o capital inicial aplicado, considerando que o tempo de aplicação foi de 3 anos à taxa de 1,5% ao mês no regime de juros compostos?

 $\rightarrow$  Ajuste de tempo para mês: 3 anos = 36 meses (3 x 12).

 Não podemos esquecer-nos de transformar a taxa em algarismo decimal  $(1,5/100 = 0,015)$ .

 $FV = PV . (1 + i)<sup>n</sup>$ R\$ 60.863,84 **= PV** *. (*1 + 0,015*)*<sup>36</sup> R\$ 60.863,84 **= PV .** 1,70913954 **PV =** R\$ 60.863,84 / 1,70913954 **PV =** R\$ 35.610,81

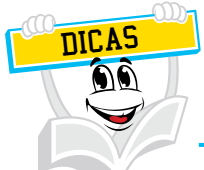

Observe na fórmula: primeiro somar (1+0,015). Em seguida, elevar este resultado ao número de meses do período que está sendo apurado (36meses). Com este resultado, aplicar o conceito da matemática básica, que é colocar em evidência o PV separado dos numerais. Desta forma, o PV passa para antes do sinal de igual e os valores permanecem depois do sinal de igual. Exemplo: *PV* = R\$ 60.863,84 / 1,70913954. Feito isso, tem-se o valor presente de R\$ 35.610,81.

Se o cálculo for feito pela calculadora financeira HP 12C, então calculamos as operações da seguinte forma:

**F CLx** Pressionar **F** depois **CLx** para limpeza de memórias.  $n = 36$  $i = 1.5$ **FV** *=* - 60.863,84 **PV** *=* 35.610,81

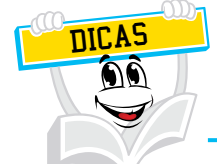

Como a última tecla a ser pressionada é a tecla PV (valor presente), você pode tirar a prova real com o processo inverso. Registre o capital encontrado no *PV* (35.610,81 *CHS PV*) e apure o montante *FV* para verificar se o resultado é R\$ 60.863,84.

Agora que já vimos como calcular o valor inicial de um capital, como se calcula o tempo?

# 2.3 CÁLCULO DO TEMPO (N)

Como vimos no tópico 1 desta Unidade, também denominamos o tempo de prazo ou período, pois é a duração do tempo de uma transação financeira, que pode ser diária, mensal, anual ou outro tempo previamente determinado.

Conforme Kuhnen e Bauer (1994, p. 70), "são intervalos de tempo preestabelecidos, findos os quais são calculados os juros que, somados ao capital, formam um novo valor atual, valor presente, capital (PV), para o próximo período, ou melhor, para o próximo intervalo".

A fórmula do tempo (*n*) é a seguinte:

$$
n = \frac{\ln\left[\frac{FV}{PV}\right]}{\ln\left(1+i\right)}
$$

Logo: **ln** *=* Logaritmo Neperiano ou Natural **FV** *=* Future Value (Valor Futuro) **PV** *= Present Value* (Valor Presente ou Atual)  $\mathbf{i} = \text{Taxa}$ **n** *=* Número de Períodos

Exemplo:

Um capital investido no valor de R\$ 35.610,81 foi aplicado a uma taxa de juros composta de 1,50% ao mês e, após determinado período, resultou no valor final de R\$ 60.863,84. Identifique por quantos meses o valor ficou aplicado.

**→** Dividir a taxa por 100 e lançar os dados na fórmula.

$$
n = \frac{\ln\left[\frac{FV}{PV}\right]}{\ln(1+i)}
$$

$$
n = \frac{\ln\left[\frac{60.863.84}{35.610.81}\right]}{\ln(1+0.015)}
$$

 $\overline{\phantom{a}}$  $\overline{\phantom{a}}$ 

$$
n = \frac{\ln 1,70913944}{\ln 1,015}
$$

$$
n = \frac{0,53598995}{0,014888612}
$$

 $n = 36$  meses

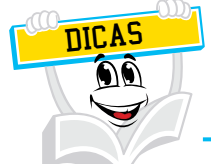

Para esse tipo de operação, deve-se encontrar o logaritmo natural ou logaritmo neperiano (ln). Para isso, deve-se primeiro dividir o montante (FV) pelo valor presente (PV). O próximo passo é dividir a taxa por 100 e somar o resultado a 1 para extrair também o logaritmo natural. Para encerrar a operação, é necessário dividir o primeiro pelo segundo resultado encontrado.

Na calculadora científica, a tecla Ln (logaritmo natural) fica ao lado da tecla *log*.

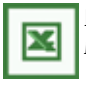

Na planilha eletrônica EXCEL, o **Ln** é localizado em "INSERIR → FUNÇÃO → MATEMÁTICA E TRIGONOMÉTRICA.

Na calculadora financeira HP 12C, esta operação pode ser realizada da seguinte forma:

**F CLx** Primeiro pressione **F** e depois **CLx** para limpar os registros da memória.

 $n = ?$ ??  $i = 1.5$ **PV** *=* - 35.610,81 **FV** *=* 60.863,84

Ou

**F CLx** Primeiro pressione **F** e depois *CL***x** para limpar os registros da memória.

35.610,81 **CHS PV** 60.863,84 **FV** 1,5 **i n**

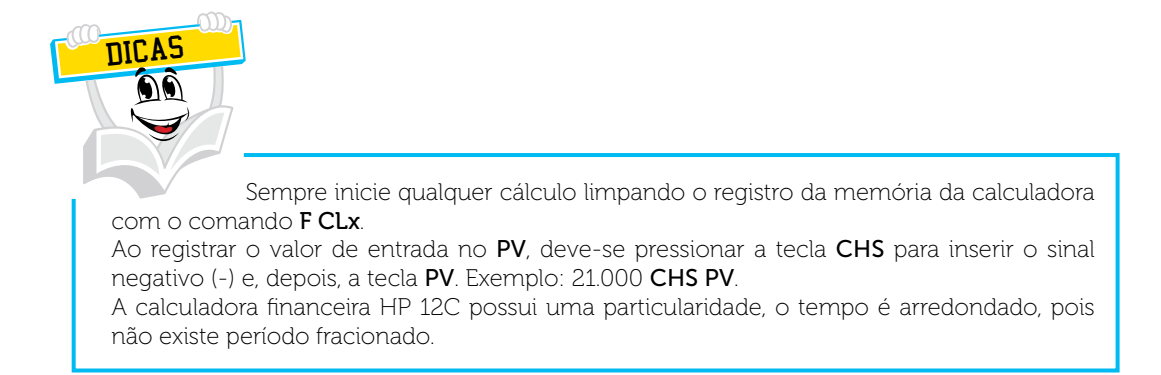

Caro(a) acadêmico(a)! Você já deve ter percebido que a matemática financeira é uma importante ferramenta que lhe dá subsídios para suas decisões em investimento ou pagamento. Tente imaginar duas modalidades diferentes de investimentos. É o que estudaremos no próximo item, pois para isso é necessário conhecer um componente da matemática financeira que se chama taxa.

### 2.4 CÁLCULO DA TAXA (*i*)

O valor do empréstimo ou investimento é remunerado com o uso de um percentual que se chama taxa e que pode tanto ser pago como recebido.

A fórmula da taxa é a seguinte:

$$
i = \left\{\!\!\left[\!\left[\frac{F V}{P V}\right]^{\!\!\frac{1}{n}}\right]\!\!- \!1\!\right\}\!\cdot\!100
$$

Vejamos o seguinte exemplo:

Foi aplicado no regime de juros compostos um capital no valor de R\$ 35.610,81 e, após 3 anos, obteve um rendimento totalizando um montante de R\$ 60.863,84. Qual foi a taxa de aplicação mensal?

$$
i = \left\{ \left[ \left[ \frac{FV}{PV} \right]_n^{\frac{1}{n}} \right] - 1 \right\} \cdot 100
$$

$$
i = \left\{ \left[ \left[ \frac{60.863.84}{35.610.81} \right]_3^{\frac{1}{36}} \right] - 1 \right\} \cdot 100
$$

$$
i = \left\{ \left[ 1,709139444^{0,027777778} \right] - 1 \right\} \cdot 100
$$

 $i = 0.014999999 \cdot 100$  $i = 1,500000$  $i = 1,50\%$ 

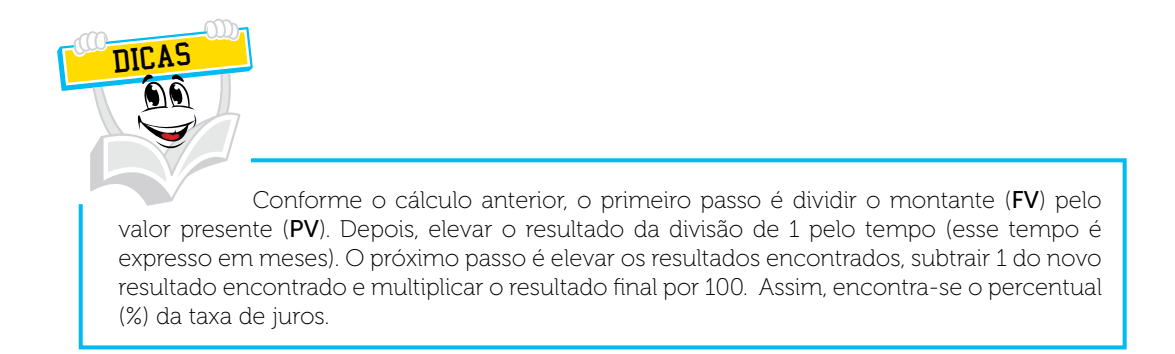

Esse cálculo pode ser feito pela calculadora financeira HP 12C, pressionando as seguintes teclas:

**F CLx** Primeiro pressione **F** e depois **CLx** para limpar os registros da memória.

 $n = 36$  $i = ???$ **PV** = - 35.610,81 **PMT** = 0,00 **FV** = 60.863,84

Ou

**F CLx** Primeiro pressione **F** e depois **CLx** para limpar os registros da memória.

35.610,81 **CHS PV** 60.863,84 **FV** 36 **n i**

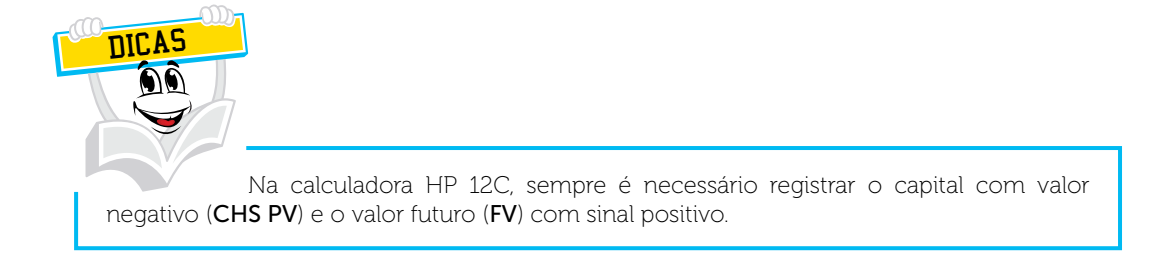

Caro(a) acadêmico(a)! Chegamos ao final desta primeira unidade. Tivemos a oportunidade de conhecer a matemática financeira, quando aplicada à engenharia econômica, por meio de conceitos básicos e exercícios envolvendo as fórmulas pertinentes a cada modalidade de cálculo, como os juros simples e os juros compostos.

É importante fazer exercícios utilizando estas fórmulas, pois isto lhe ajudará qualificar a sua profissão e também a organizar melhor a sua vida financeira pessoal.

Na Unidade 2, estudaremos os Aspectos Econômicos e Financeiros na Gestão Empresarial. Até lá!

#### *LEITURA COMPLEMENTAR*

#### **EMBARQUE NA ONDA DA PETROBRAS**

A empresa brasileira de petróleo tem o maior volume de encomendas do mundo. E criou um plano para que novas empresas nacionais abocanhem parte dos US\$ 158 bilhões que serão investidos.

> Denize Bacoccina Rodolfo Borges

No final de 2002, o empresário Humberto Zica, sócio da Delp Engenharia, corria contra o tempo. A empresa mineira especializada, na época, em projetos de engenharia para siderurgia e mineração, perdia encomendas e corria o risco de fechar as portas. Naquele tempo, a indústria do aço passava por um processo de desnacionalização e, na mineração, os pedidos também vinham minguando. "Mudamos completamente o foco de atuação e isso garantiu nossa sobrevivência", disse ele a DINHEIRO. A guinada estratégica da Delp, localizada em Contagem,

na região metropolitana de Belo Horizonte, esteve diretamente relacionada com uma decisão tomada a quase 500 quilômetros dali, no número 65 da Avenida Chile, no centro do Rio de Janeiro, onde funciona o QG da Petrobras. Ainda em 2003, a maior empresa brasileira definiu que iria ampliar drasticamente a nacionalização de suas compras. Em decorrência disso, 60% do faturamento da Delp, hoje, vêm do setor de óleo e gás. E o empresário mineiro apenas lamenta que a política da Petrobras não seja seguida por outros setores. "Na mineração e no aço não há mão do padrão global de qualidadeesta preocupação. Eles simplesmente importam", diz Zica.

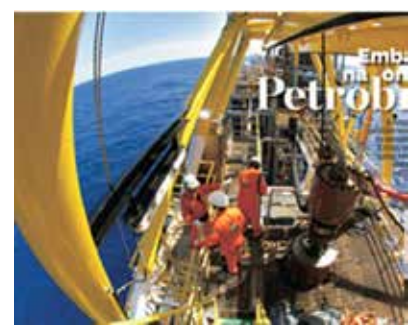

**José Sérgio Gabrielli:** "A empresa brasileira tem preferência, mas sem abrir

Qualquer mexida da Petrobras em sua política de compras provoca reflexos profundos em uma empresa, um setor ou na própria economia. Afinal, a estatal adquire bens e serviços por ano estimados em R\$ 31,6 bilhões, o equivalente a pouco mais que o orçamento de uma cidade como São Paulo. Até 2013, os investimentos da Petrobras somarão o incrível montante de US\$ 174 bilhões, dos quais US\$ 158 bilhões serão gastos no Brasil.

Entre 2003 e 2009, o conteúdo local das encomendas da Petrobras passou de 57% para 75%. Agora, de acordo com o presidente da companhia, José Sérgio Gabrielli, a ordem é ir além. "Queremos desenvolver fornecedores para que a expansão da oferta de equipamentos se dê com produção no Brasil", disse ele a DINHEIRO (leia sua entrevista exclusiva à página 32). Mais do que uma simples intenção, a declaração de Gabrielli faz parte de um plano concreto, que acaba de ser finalizado pela companhia e pode facilitar a entrada de novos fornecedores no bilionário mercado de óleo e gás, como aconteceu com a Ativa Tecnologia, fundada pelos amigos André Souza, Daniel Camarins e Rodrigo Carvalho, ainda na faculdade de engenharia. Em 2006, a empresa recebeu o desafio de desenvolver uma barreira de contenção de óleo, que evitasse desastres ambientais no caso de vazamento de combustível no

mar. Hoje, ela já fatura R\$ 2 milhões e se prepara para dobrar o faturamento este ano. "Eles nos chamaram para trabalhar em outros projetos e, quando descobrimos a necessidade de criação de ferramentas submarinas, nosso mundo começou a se abrir ainda mais", diz Souza.

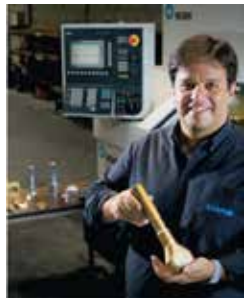

**"Estamos migrando do setor siderúrgico para o de petróleo e gás natural" (**Márcio kac, sócio da simper).

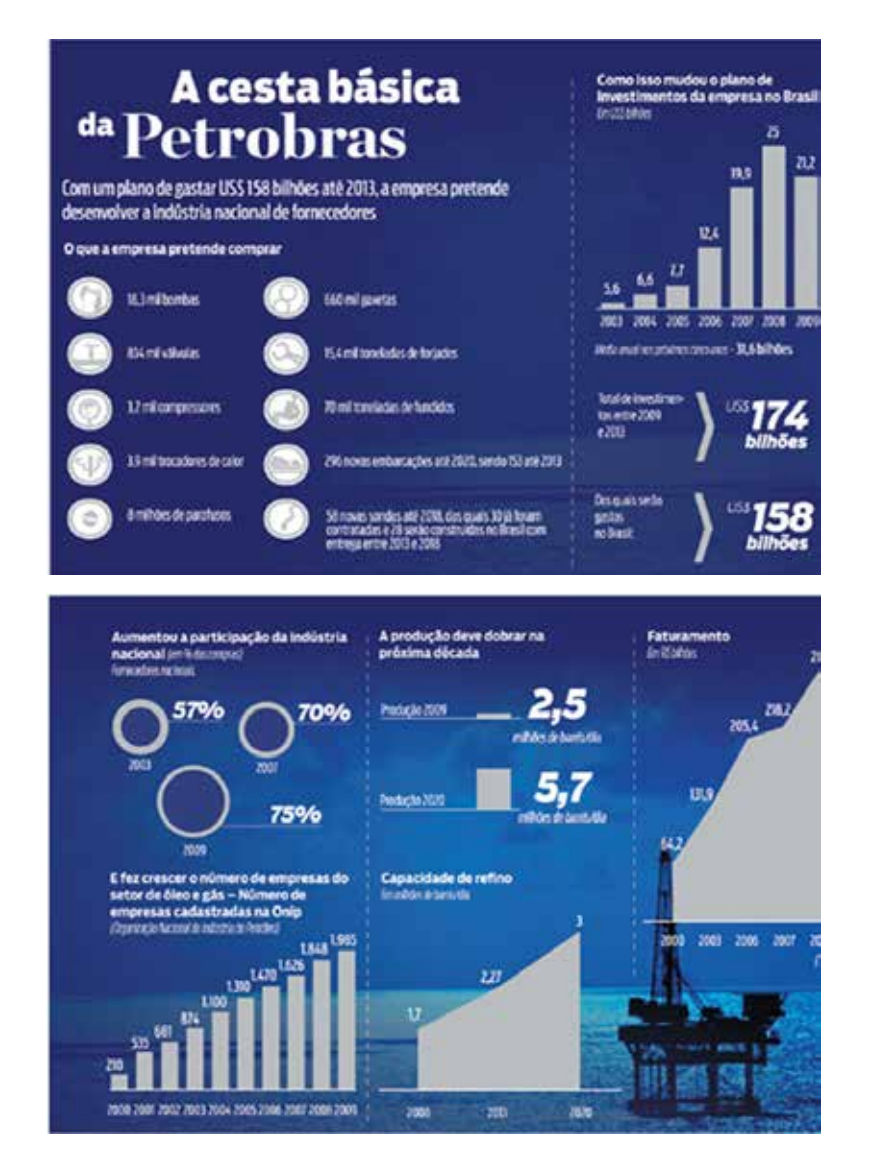

Nos últimos dois anos, foram formados 50 mil técnicos. Até 2013, serão 207 mil. Mas a companhia também está se comprometendo a criar mecanismos financeiros que dêem suporte às empresas do setor de óleo e gás.

Já existem dois FIDCs (fundos de investimento em direitos creditórios) voltados para essa indústria e outros 14 sendo estruturados. A própria Petrobras vai colocar R\$ 10 milhões num desses fundos, administrado pelo HSBC, que deve atingir R\$ 1 bilhão no curto prazo. Outro fundo, administrado pelo banco BTG Pactual, tem previsão de chegar a R\$ 3 bilhões, e visa facilitar o crédito no setor. De posse de um contrato de fornecimento para a Petrobras, a empresa pode obter um adiantamento de 50% da receita prevista, para fazer

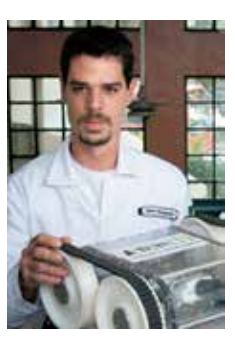

**"Quando nos chamaram para fornecer para a Petrobras, nosso mundo se abriu". (**André Souza, sócio da Ativa Tecnologia).

os investimentos em equipamentos e insumos necessários à produção. "Quando a Petrobras diz que vai comprar tantos bilhões em equipamentos, muitas empresas não se reconhecem nisso, acham que não podem participar", disse a DINHEIRO, o diretor de relações institucionais da empresa, Almir Barbassa. "Queremos mudar essa percepção."

De acordo com a Organização Nacional da Indústria do Petróleo, o cadastro de empresas do setor aumentou dez vezes nesta década, de 210 empresas em 2000 para 1.985 companhias no fim do ano passado.

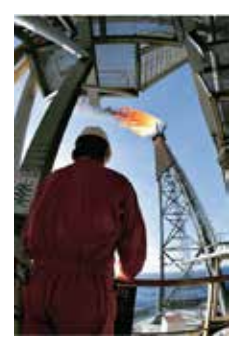

Conteúdo Nacional: nas participação mínima dos componentes fabricados no País é de 65%

São dados que mostram o crescimento do mercado petroleiro e a importância da Petrobras na cadeia e na economia brasileira. No ano passado, o impacto dos investimentos da empresa na economia, incluindo seus fornecedores, era equivalente a 10% do PIB brasileiro, o dobro de 2002. Nos próximos anos, deve crescer ainda mais, já que a empresa planeja dobrar a produção de petróleo até 2020 e elevar em mais de 50% a capacidade de refino, com aumento da participação de fornecedores brasileiros. Isso sem contar a exploração do pré-sal, que deve atrair para o País empresas de várias partes do mundo. plataformas marítimas O conteúdo nacional mínimo, definido pela empresa, é de 65%. da Petrobras, a Mas não existe um limite máximo.

"Vai depender da capacidade de produção da indústria brasileira", diz Gabrielli.

Um portal lançado pela Petrobras em dezembro enumera todos os componentes das peças que serão compradas até 2014. Lançado em dezembro, o portal já teve 800 empresas cadastradas, que podem visualizar a quantidade e especificação de cada peça que será comprada e "anunciar" no site o produto que fabrica.

Entre os equipamentos que serão comprados nos próximos quatro anos estão 18,3 mil bombas, 834 mil válvulas e 3,2 mil compressores, além de oito milhões de parafusos, 15,4 mil toneladas de metais forjados e 70 mil toneladas de fundidos. Se for necessário, a estatal pode até entregar o gabarito para a produção. "É uma das coisas mais importantes na cadeia de petróleo e gás nos últimos anos", disse a coordenadora nacional da carteira de projetos de petróleo e gás do SEBRAE, Eliane Borges. "A maior dificuldade para inserir a pequena empresa na cadeia é a falta de informação", diz Eliane. Hoje, vários pequenos e médios empresários estão despertando para o imenso potencial de mercado gerado pela Petrobras. Foi o que fez Hebert José França, sócio da Sudpar, uma indústria de parafusos. [...]

Desde que passou a fornecer para a companhia, em 2004, ele quadruplicou seu faturamento. "Em 2010, o volume de consultas tem sido tão grande que devemos crescer mais 30%", diz ele.

O impacto positivo não ocorre apenas nas encomendas diretas da Petrobras, mas em vários outros setores da economia, como a indústria naval. A estatal vai comprar 296 novas embarcações até 2020, a grande maioria de estaleiros brasileiros. Das 58 sondas que serão adquiridas até 2018, apenas nove serão contratadas em licitação internacional, enquanto a indústria nacional se prepara para atender às encomendas. As demais terão que ser produzidas no País. Mas mesmo os equipamentos importados trazem oportunidades para a indústria nacional. As peças de reposição para maquinário importado renderam um faturamento de R\$ 10 milhões no ano passado à Etep Indústria Metalúrgica, que começou a vender para a Petrobras em 1981 e espera um crescimento de 15% este ano.

Na Eneltec, que elabora projetos e estudos técnicos para refinarias e plataformas, o crescimento também se deve à estatal. "Nossos maiores projetos estão sendo fomentados pela Petrobras", diz Rodrigo Martins Fernandes, um dos três sócios da empresa de consultoria, que faturou R\$ 1,7 milhão no ano passado e deve chegar a R\$ 2,5 milhões em 2010.

Com tantas encomendas, as oportunidades estão abertas tanto a empresas novas quanto a indústrias, que viram seu mercado antigo minguar na crise.

É o caso da Simper Parafusos. A empresa fornecia para cimenteiras e siderúrgicas quando em 2003 resolveu se qualificar para atender a Petrobras. "No começo não tínhamos interesse, por estarmos em Minas Gerais, longe de produção, mas atendemos ao convite de um parceiro", conta Márcio Kac, um dos sócios. Desde então, o faturamento cresceu 20% ao ano, com exceção de 2009, quando houve queda de 40% por causa do setor siderúrgico.

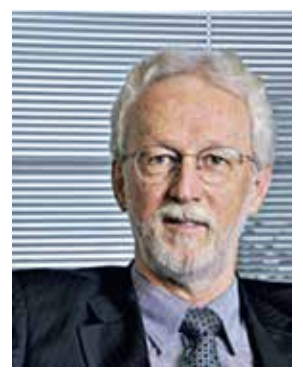

**"Existe muito espaço até para as pequenas empresas nas encomendas bilionárias feitas pela Petrobras". (Almir Barbassa, Diretor da PETROBRAS).**

A política de desenvolvimento de fornecedores da Petrobras também serve a outras empresas. O empresário Raul Sanson, presidente do fórum de metal mecânica da Federação das Indústrias do Rio de Janeiro (Firjan) e dono da PWR Mission Indústria Mecânica, que já vende para a Petrobras, entrou no portal da estatal interessado em ampliar o seu próprio cadastro. "Já tenho meus fornecedores, mas quero descobrir outros, que podem ser melhores", diz ele.

Com o portal, ele acha que terá oportunidade de entrar em contato com empresas de outros Estados, que podem ajudar a reduzir custos e tornar a empresa mais competitiva.

No entanto, há também críticas ao eventual excesso de nacionalização das compras da Petrobras. O presidente do Centro Brasileiro de Infraestrutura, Adriano Pires, diz que uma política exagerada de conteúdo nacional pode gerar ineficiências, fazendo com que a empresa pague mais por produtos que seriam produzidos em outras partes do mundo.

Os empresários, no entanto, discordam: "Vamos ser eficientes no longo prazo porque queremos continuar fornecendo para a Petrobras por muito tempo", diz Zica, da Delp Engenharia.

FONTE: ISTO É DINHEIRO. Embarque na onda da PETROBRAS. Disponível em: <http://www. terra.com.br/istoedinheiro/edicoes/646/artigo162633-2.htm>. Acesso em: 23 fev. 2010.

# **RESUMO DO TÓPICO 3**

#### **Caro(a) acadêmico(a)! Neste tópico, você viu que**:

- Os juros compostos têm seu fundamento no regime de capitalização composta. Nesta modalidade de transação financeira, os juros incidem sobre o capital inicial e os juros acumulados até o último período. Por isso, a cada período os juros aumentam.
- Uma das ferramentas utilizadas para fazer o cálculo dos juros compostos é a calculadora financeira HP 12C.
- Para o sistema de juros compostos, vale a mesma regra utilizada no sistema de juros simples. Se a taxa for mensal, o período a ser calculado também deverá ser em meses. A taxa deve ser informada em percentual devendo ser dividida por 100 para formar um algarismo decimal ou unitário.
- O valor futuro ou montante é a soma do capital com os juros produzidos (Montante = Capital + Juros).
- O valor presente ou capital é o valor inicial emprestado ou investido em uma transação financeira.
- Também denominamos o tempo de prazo ou período, pois é a duração do tempo de uma transação financeira, que pode ser diária, mensal, anual ou outro tempo previamente determinado.
- O valor do empréstimo ou investimento é remunerado com o uso de um percentual que se chama taxa, e que pode tanto ser pago como recebido.

### **AUTOATIVIDADE**

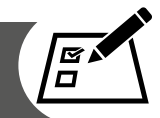

Caro(a) Acadêmico(a)! Resolva as questões a seguir e estará testando seus conhecimentos adquiridos.

- 1 Como normalmente são denominados os juros compostos?
- 2 Como são produzidos os juros, no regime de juros compostos?
- 3 Um capital de R\$ 29.000,00 foi aplicado durante 3 anos a uma a taxa de 3% ao mês no regime de juros compostos. Calcule o montante ao final dos 3 anos.
- 4 Um capital de R\$ 35.000,00 foi aplicado durante 3 anos a uma a taxa de 2% ao mês no regime de juros compostos. Calcule o montante ao final dos 3 anos.
- 5 Certo capital foi aplicado durante 3 anos à taxa de 3% ao mês no regime de juros compostos, sendo que, após esse período, gerou o montante de R\$ 69.763,84. Calcule o capital inicial aplicado.
- 6 Certo capital foi aplicado durante 2 anos à taxa de 3% ao mês no regime de juros compostos, sendo que, após esse período, gerou o montante de R\$ 88.723,94. Calcule o capital inicial aplicado.

# **UNIDADE 2**

# **ASPECTOS ECONÔMICOS E FINANCEIROS NA GESTÃO EMPRESARIAL**

#### **OBJETIVOS DE APRENDIZAGEM**

#### **Nessa unidade vamos**:

- entender e saber aplicar o desconto comercial simples;
- analisar e identificar os efeitos econômicos sobre o mercado;
- compreender o que é depreciação, amortização e exaustão;
- efetuar cálculos envolvendo a depreciação, a amortização e a exaustão;
- avaliar os efeitos da inflação sobre a economia;
- compreender a importância do fluxo de caixa;
- saber fazer uma demonstração de fluxo de caixa.

### **PLANO DE ESTUDOS**

Esta unidade está dividida em três tópicos, sendo que, ao final de cada um deles, você encontrará atividades que o(a) auxiliarão na apropriação dos conhecimentos aqui disponibilizados.

TÓPICO 1 – DESCONTO COMERCIAL SIMPLES

TÓPICO 2 – ASPECTOS ECONÔMICOS NO RESULTADO DA EMPRESA

#### TÓPICO 3 – DEMONSTRAÇÃO DO FLUXO DE CAIXA

### **DESCONTO COMERCIAL SIMPLES**

#### **1 INTRODUÇÃO**

Olá, caro(a) acadêmico(a), seja bem-vindo! Estamos iniciando a unidade 2 do Caderno de Estudos do Curso de Engenharia Econômica e Finanças.

Você sabe o que é desconto? Geralmente, entendemos que seja um abatimento monetário concedido pelo pagamento antecipado de uma dívida. Pois bem, isso é o que estudaremos neste tópico. Veremos o que é o Desconto Comercial Simples ou Desconto Bancário e quais as situações em que é utilizado, como nas duplicatas, em cheques pré-datados ou em outros títulos de créditos, que envolvem tanto o recebimento imediato como o recebimento futuro. Além disso, atualmente, existem muitas outras operações de desconto envolvendo duplicatas mercantis e desconto de faturas de cartões de crédito.

Vamos à busca deste conhecimento?

Tenha bons estudos!

#### **2 CONCEITUAÇÃO E CLASSIFICAÇÃO**

Caro(a) acadêmico(a)! É importante conhecer os conceitos básicos do desconto simples e o que envolve uma operação de desconto.

De acordo com Kuhnen e Bauer (1994, p. 47), desconto "é o abatimento concedido sobre um título de crédito em virtude de seu resgate antecipado. Representa, portanto, os juros cobrados e descontados antecipadamente dos bancos nas operações de desconto simples".

Além disso, segundo Dolzan Júnior (2009), antes do recebimento do título, muitas empresas recorrem a uma instituição financeira para antecipar a cobrança de títulos. Neste caso, recebem um valor menor, pois a instituição financeira cobra juros pelo pagamento antecipado do valor do título. Para facilitar a compreensão, o autor utiliza o seguinte exemplo: imaginamos que você tenha um veículo e o motor quebrou. O conserto custará R\$ 1.450,00. Você não tem condições imediatas para pagar esse conserto, mas precisa do seu veículo funcionando. Então negocia com o representante da oficina o pagamento do conserto com um cheque pré-datado para 30 dias. O representante da oficina, por sua vez, também precisa de dinheiro imediato para pagar os compromissos financeiros e leva o referido cheque a uma instituição financeira que realiza a operação de desconto. O banco compra esse cheque pré-datado à vista, desconta um percentual de juros (taxa de desconto) e repassa a diferença ao representante da oficina. Depois o banco aguarda a data do vencimento do cheque e o deposita. Se o cheque tiver provisão de fundos, será compensado em favor do banco. No caso de cheque sem "fundos", o banco cobra o valor emprestado ao dono da oficina e, após o recebimento, devolve esse cheque ao representante da oficina, para que ele cobre o cheque do seu cliente.

Vejamos algumas expressões básicas que envolvem as operações de desconto com sua definição e suas simbologias utilizadas para facilitar os cálculos.

| <b>Termo</b>                                        | Simbologia | Definição                                                                                                    |
|-----------------------------------------------------|------------|----------------------------------------------------------------------------------------------------|
| Desconto<br>Bancário.                               | D          | Valor descontado do valor nominal do título em virtude da<br>operação de desconto.                                                                                                    |
| Valor Nominal,<br>Valor Futuro ou<br>no Vencimento. | N          | Valor do título no seu vencimento, representado pela letra<br>(N).                                                                                                    |
| Valor Líquido.                                      | VL         | Valor que resta ao cliente após a operação de desconto, ou<br>seja, é o líquido que será igual ao valor nominal (N) menos<br>o desconto (d). Caso existam outras cobranças, (Impostos,<br>tarifas bancárias) também serão descontadas.                                                                                                    |
| Imposto sobre<br>Operações<br>Financeiras.          | <b>IOF</b> | O IOF é um imposto cobrado pelo Governo Federal e<br>incide sobre várias operações de crédito, inclusive nas<br>operações de desconto.                                                                                                    |
| Taxa Efetiva<br>Mensal.                             | <b>TEM</b> | Taxa mensal cobrada em uma operação de desconto de<br>títulos. Como na maioria das vezes, as taxas das operações<br>de desconto são informadas de maneira mensal, através<br>da TEM, é possível saber qual a taxa real da operação.<br>Nesse sentido, todos os descontos são cobrados do<br>cliente (impostos e taxas incidentes na operação), pois as<br>instituições financeiras informam as suas taxas mensais de<br>desconto sem considerar estes custos (impostos e taxas). |
| Tarifas Bancárias.                                  |            | São tarifas cobradas pelas instituições financeiras nas<br>operações de crédito, inclusive nas operações de desconto<br>de títulos. Normalmente, essas instituições cobram taxas<br>ou tarifas conhecidas como:<br>· Tarifa para a concessão da linha de crédito do desconto<br>conhecida como TAC;<br>· Tarifa por título descontado;<br>· Tarifa para renovação da linha de crédito.                                                                                           |

QUADRO 5 – GLOSSÁRIO BÁSICO PARA AS OPERAÇÕES DE DESCONTO

FONTE: Dolzan Júnior (2009, p. 25).

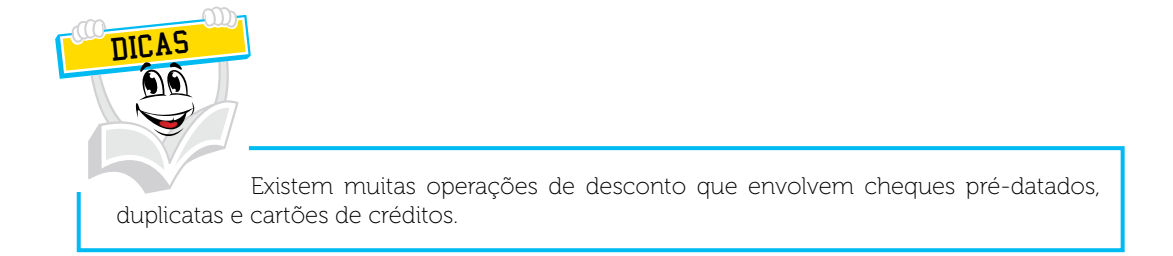

Agora que sabemos o que é desconto, vamos aprender a calcular.

### **3 CÁLCULO DO VALOR DO DESCONTO**

A fórmula principal utilizada no cálculo do desconto é:

**d = N . i . n**

sendo que:

**d** – Desconto comercial **N** – Valor futuro do título, valor no vencimento ou valor nominal **i** – Taxa de juros **n** – Quantidade de dias para o vencimento do título

Vejamos o exemplo a seguir:

Um título com valor nominal de R\$ 6.000,00, tem vencimento em 120 dias, sendo que a taxa de desconto comercial simples é de 3,00% ao mês. Qual é o valor do desconto?

**N = R\$ 6.000,00 i = 3,00% a.m. n = 120 dias d = R\$ ???** 

• Deve-se ajustar a taxa e o tempo para o mesmo período.

Taxa = 3% ao mês Tempo = 120 dias  $\rightarrow$  4 meses

• Deve-se dividir a taxa por 100 para estabelecer o índice multiplicador (3/100 = 0,03).

Logo:  $d = N \cdot i \cdot n$  $d = R\$  6.000,000. 0,03. 4  $d = R\$  720,00

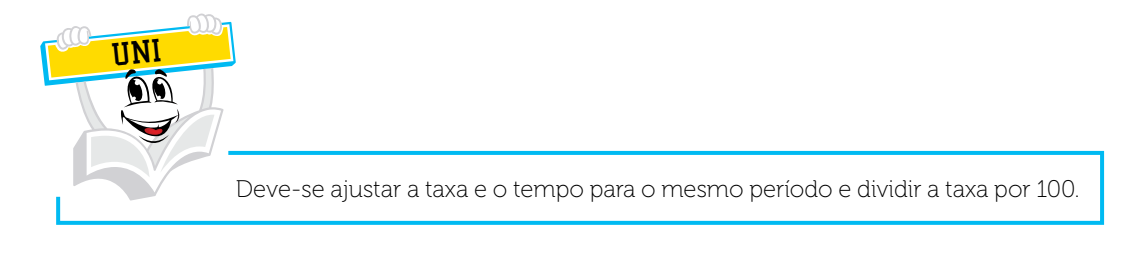

# 3.1 CÁLCULO DO VALOR LÍQUIDO

A fórmula para calcular o valor líquido é o valor nominal menos o valor do desconto.

**VL = N – d**

**VL** – Valor líquido **d** – Desconto comercial **N** – Valor Nominal ou no Vencimento do Título

Vejamos o exemplo a seguir:

Uma empresa levou um título no valor nominal de R\$ 6.500,00 ao banco para desconto. Qual o valor líquido recebido pela empresa nesta operação, visto que a taxa de desconto comercial simples é de 2,55% ao mês e o vencimento é 40 dias?

**N = R\$ 6.500,00**   $i = 2.55\%$  a.m. **n = 40 dias VL = R\$ ???** 

• Deve-se ajustar a taxa e o tempo para o mesmo período.

Taxa = mensal Tempo = dias Reduzindo a taxa para dias, temos: 2,55% ao mês, divididos por 30 dias.

⇒ 2,55 / 30 = 0,085 a.d (ao dia)

• Deve-se dividir a taxa por 100 para se apurar o valor decimal.

 $\Rightarrow$  0,085 / 100 = 0,00085

Logo:

 $d = N \cdot i \cdot n$ **d** = R\$ 6.500,00 . 0,00085 . 40  $d = R\$ {5} 221,00

Agora, vamos calcular o valor líquido:

**VL** *=* **N** *–* **d VL** = R\$ 6.500,00 – R\$ 221,00 **VL** = R\$ 6.279,00

Podemos concluir que a empresa recebeu o valor líquido de R\$ 6.279,00, sendo que o banco cobrou pela transação um valor R\$ 221,00.

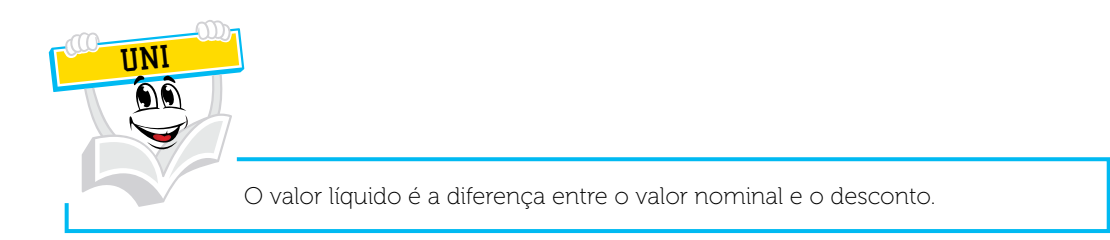

Podem ocorrer situações de cobrança de tarifa de abertura de crédito pela instituição financeira, além da taxa de desconto, que também é descontada do valor líquido (DOLZAN JÚNIOR, 2009).

Exemplo:

**VL** *=* **N – d – tarifa**  $VL = R$ 6.500,00 - R$ 221,00 - R$ 50,00$  $VL = R$ 6.229,00$ 

Neste caso, o valor líquido do exemplo anterior seria R\$ 6.229,00.

Além da tarifa de abertura de crédito, Dolzan Júnior (2009, p.28) comenta que "pode ocorrer alguma cobrança de impostos na operação de desconto. Geralmente, ocorre a cobrança do IOF - Imposto sobre Operações Financeiras. Nesse caso, é aplicado um percentual sobre o valor da operação, sendo esse imposto repassado ao governo federal". Estudaremos sobre este assunto no item 3. 3 deste tópico.

Caro(a) acadêmico(a)! Vimos como uma operação de desconto pode ser de fácil compreensão!

Mas, se a empresa necessitar uma operação de desconto, junto ao banco, que envolve vários títulos? Veremos esta questão no próximo item.

# 3.2 DESCONTO DE VÁRIOS TÍTULOS

Muitas empresas recorrem às instituições financeiras para o desconto de títulos. Isso acontece em função das vendas a prazo e da necessidade de recursos imediatos. Pode acontecer o desconto de vários títulos com prazos de vencimentos diferentes ao mesmo tempo.

Para facilitar este tipo de operação, as instituições financeiras utilizam o prazo médio que é uma média ponderada dos descontos.

A fórmula para calcular o prazo médio (PM) é a seguinte:

#### PM = (Valor título 1 x dias) + (Valor título 2 x dias) + (Valor título **n** x dias) SOMATÓRIO dos valores dos títulos

Segue um exemplo de cálculo do prazo médio de vencimento dos títulos:

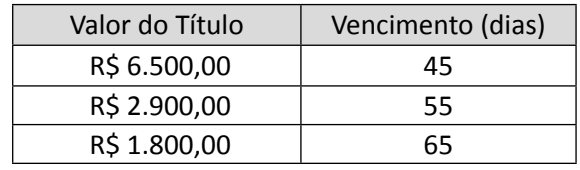

PM = (Valor título 1 x dias) + (Valor título 2 x dias) + (Valor título **n** x dias) SOMATÓRIO dos valores dos títulos

 $PM = (R$ 6.500,00 x 45) + (R$ 2.900,00 x 55) + (R$ 1.800,00 x 65)$ R\$ 6.500,00 + R\$ 2.900,00 + R\$ 1.800,00

 $PM = (292.500) + (159.500) + (117.000)$ 11.200

 $PM = 569.000$ 11.200

PM = 50,80357143 dias

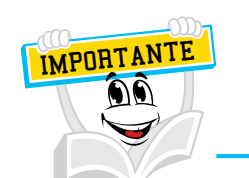

Caro(a) acadêmico(a)! O prazo médio é utilizado para estabelecer uma média de vencimento, facilitando as operações de desconto quando existem vários títulos ao mesmo tempo com vencimentos diferentes.

O cálculo pode ser feito com o uso da calculadora financeira HP12C. Neste caso, deve-se usá-la de forma correta, conforme os passos a seguir:

- 1 Limpe a memória da calculadora usando as teclas  $\rightarrow$  f FIN  $\rightarrow$  f REG.
- 2 Em seguida, digite os valores dos dias e dos títulos para calcular o prazo médio da seguinte forma:
	- 1 passo: digite o dia de vencimento;
	- 2 passo: digite enter;
	- 3 passo: digite o valor do título;
	- 4 passo: digite a tecla  $\Sigma$ + (aparecerá no visor o número 1);
	- 5 passo: repita a operação para o próximo dia de vencimento e valor de título. Quando pressionar a tecla Σ+ aparecerá o número 2, e assim, sucessivamente;
	- 6 passo: para finalizar o cálculo pressione a tecla **g,** seguida da tecla do número **6**, e terá o prazo médio de dias.

Exemplo:

 $\Rightarrow$  45 ENTER 6.500  $\Sigma$ +  $\Rightarrow$  55 ENTER 2.900  $\Sigma +$  $\Rightarrow$  65 ENTER 1.800  $\Sigma$ +  $\Rightarrow$  g 6  $\Rightarrow$  Resultado = 50,80357143

Caro(a) acadêmico(a)! Agora que aprendemos a calcular o desconto, veremos as tarifas e impostos sobre estas operações. O próximo item trata desse assunto.

#### 3.3 TAXA EFETIVA

São tarifas e impostos cobrados sobre a operação de desconto. Essas despesas incidem sobre o valor de desconto de títulos. Conforme Groppelli e Nikbakht (1998, p. 54, grifo dos autores), "a **taxa de desconto ou de capitalização** é uma taxa de juro aplicada a uma série de futuros pagamentos ou recebimentos ajustados ao risco e à incerteza do fator tempo".

Para Bauer e Kuhnen (1994, p. 77-78), taxa efetiva:

É a taxa que realmente é paga no período em que foi fornecida, independente do período de capitalização. Isto quer dizer que se um capital foi aplicado durante um tempo à determinada taxa, não importa o período de capitalização, que o resultado final, o montante, será o mesmo.

Vamos à prática!

Qual é o valor do desconto, do valor líquido e da taxa efetiva mensal da operação em que um título, com vencimento em 150 dias, no valor de R\$ 17.200,00 foi levado ao banco para desconto. O banco cobrou uma tarifa de abertura de crédito no valor de R\$ 70,00 e aplicou uma taxa de desconto simples de 2,5% a.m.

Valor do Desconto:

 $d = N \cdot i \cdot n$  $d = \text{R} \$ 17.200,00.00.025.5$  $d = \text{R}\$ 2.150,00$ 

Valor Líquido:

**VL** *=* **N – d – tarifa** VL = R\$ 17.200,00 – R\$ 2.150,00 – R\$ 70,00 VL = R\$ 14.980,00

Taxa Efetiva Mensal - TEM

Fórmula:

TEM Valor =  $\mathbf{r}$ L Valor Nominal - 1 」 Valor Nominal - 1 |<br>Valor Líquido 100 tempo em dias 30  $\int$ ⇃  $\overline{ }$  $\overline{\mathfrak{l}}$  $\overline{1}$  $\begin{matrix} \phantom{-} \end{matrix}$  $\left\{ \right.$  $\overline{ }$ J  $\overline{ }$ ⋅

De acordo com Dolzan Júnior (2009), deve-se dividir o valor nominal pelo valor líquido e, depois, subtrair 1 do resultado. Em seguida, multiplicar o resultado por 100, depois dividir o resultado pelo número de dias, multiplicando esse novo resultado por 30.

Portanto, no exemplo anterior, a taxa efetiva é:

$$
TEM = \left\{ \frac{\left[\frac{\text{Valor Nominal}}{\text{Valor Líquido}} - 1\right].100}{\text{tempo em dias}} \right\} .30
$$
  
TEM = 
$$
\left\{ \frac{\left[\frac{17200}{14980} - 1\right].100}{\text{tempo em dias}} \right\} .30
$$

$$
TEM = \left\{ \frac{0,148197597 \times 100}{150} \right\} .30
$$
  
TEM = 
$$
\frac{14,81975968}{150} .30
$$
  
TEM = 0,0987984 .30  
TEM = 2,963952%

Podemos concluir que a taxa mensal é de 2,963952% ao mês. Embora o Banco tenha informado uma taxa de 2,5% ao mês, ao aplicar a tarifa, essa taxa aumentou consideravelmente.

Caro(a) acadêmico(a)! Chegamos ao final deste tópico. Lembre-se: para uma melhor aprendizagem é importante exercitar.

# **RESUMO DO TÓPICO 1**

#### **Caro(a) acadêmico(a), neste tópico, você viu que**:

- Geralmente, entendemos que desconto seja um abatimento monetário concedido pelo pagamento antecipado de uma dívida.
- Nas operações de desconto comercial simples, as empresas faturam duplicatas, cheques pré-datados ou outros títulos de créditos, passíveis de desconto para recebimento futuro e de imediato.
- Muitas empresas recorrem a uma instituição financeira como, banco, cooperativa, *factoring* para antecipar a cobrança de títulos. Neste caso, recebem um valor menor, pois a instituição financeira cobra juros pelo pagamento antecipado do valor do título.
- Para calcular o valor do desconto, utiliza-se a fórmula principal **d** *=* **N***.* **i** *.* **n***,*  onde: **d** = desconto comercial, **N** *=* **v**alor futuro do título, valor no vencimento ou valor nominal, **i** *=* taxa de juros, **n** = quantidade de dias para o vencimento do título.
- Pode acontecer o desconto de vários títulos com prazos de vencimentos diferentes ao mesmo tempo. Neste caso, para facilitar a operação de desconto, as instituições financeiras utilizam o prazo médio que é uma média ponderada dos descontos.
- Como na fórmula dos juros simples, também no cálculo do desconto a taxa deve ser dividida por 100. A taxa e o tempo devem estar na mesma unidade.
- A taxa efetiva significa tarifas e impostos cobrados sobre a operação de desconto. Essas despesas incidem sobre o valor de desconto de títulos.

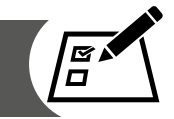

Para exercitar seus conhecimentos adquiridos, resolva as questões a seguir:

- 1 O que é desconto comercial simples?
- 2 Explique o que é valor líquido.
- 3Um título com valor nominal de R\$ 10.000,00, tem vencimento em 60 dias, sendo que a taxa de desconto comercial simples é de 4,00% ao mês. Qual é o valor do desconto?
- 4 Um título com valor nominal de R\$ 16.000,00, tem vencimento em 60 dias, sendo que a taxa de desconto comercial simples é de 3,00% ao mês. Qual é o valor do desconto?
- 5 Um título com valor nominal de R\$ 25.000,00, tem vencimento em 120 dias, sendo que a taxa de desconto comercial simples é de 6,00% ao mês. Qual é o valor do desconto?
- 6 A empresa necessitou levar ao Banco X um título para desconto no valor de R\$ 15.500,00. Qual o valor líquido recebido pela empresa nesta operação de desconto, sendo que a taxa de desconto comercial simples é de 2,55% ao mês, e o vencimento é 40 dias?
- 7 A empresa A necessitou levar ao Banco X um título para desconto no valor de R\$ 19.500,00. Qual o valor líquido recebido pela empresa nesta operação de desconto, sendo que a taxa de desconto comercial simples é de 5,40% ao mês, e o vencimento é 35 dias?
- 8 A empresa A necessitou levar ao Banco X um título para desconto no valor de R\$ 20.000,00. Qual o valor líquido recebido pela empresa nesta operação de desconto, sendo que a taxa de desconto comercial simples é de 5,40% ao mês, e o vencimento é 45 dias?

# **INFLUÊNCIA DOS ASPECTOS ECONÔMICOS NO RESULTADO DA EMPRESA**

**1 INTRODUÇÃO**

Olá caro(a) acadêmico(a)!

Bem-vindo(a) ao tópico 2 deste Caderno de Estudos.

Neste tópico, você irá estudar sobre a Influência dos Aspectos Econômicos no Resultado da Empresa.

Existem alguns registros contábeis que afetam o patrimônio da empresa e seu reflexo está nas contas de resultado (Demonstração do Resultado do Exercício - DRE), não passando necessariamente pelas contas de caixa e bancos. Por isso, precisam ser devidamente compreendidos e/ou aplicados. Estes registros são denominados de depreciação, amortização e exaustão. Outro aspecto econômico interessante é a inflação que não é registrada nos resultados da empresa. Fatores comerciais presentes no mercado, como oferta e demanda, podem gerar inflação que indiretamente acaba afetando o resultado da empresa com custos e despesas mais elevados que períodos anteriores. O que significa cada um deles, como aplicá-los e suas consequências, é o que vamos estudar a partir de agora.

Vamos à busca desse conhecimento?

### **2 DEPRECIAÇÃO, AMORTIZAÇÃO E EXAUSTÃO**

O ativo imobilizado contém elementos que têm um período de vida econômica útil. Com exceção de alguns itens, como terrenos, a diminuição de valor destes elementos deve ser contabilizada e registrada periodicamente, durante a sua vida útil econômica, em algumas contas específicas, que são a depreciação, a amortização e a exaustão.

Segundo Iudícibus, Martins e Gelbcke (2000, p. 194), o art. 183, § 2º, da Lei nº 6.404/76, estabelece estas contas conforme segue:

a) depreciação, quando corresponder à perda do valor dos direitos que têm por objeto bens físicos sujeitos a desgastes ou perda de utilidade por uso, ação da natureza ou obsolescência;

b) amortização, quando corresponder à perda do valor do capital aplicado à aquisição de direitos da propriedade industrial ou comercial e quaisquer outros com existência ou exercício de duração limitada, ou cujo objeto sejam bens de utilização por prazo legal ou contratualmente limitado;

c) exaustão, quando corresponder à perda do valor, decorrente de sua exploração, de direitos cujo objeto sejam recursos minerais ou florestais, ou bens aplicados nessa exploração.

### 2.1 DEPRECIAÇÃO

A depreciação é a diminuição do valor dos bens corpóreos que integram o ativo permanente, em decorrência de desgaste ou perda de utilidade pelo uso, ação da natureza ou obsolescência.

A palavra depreciação é utilizada tanto na linguagem popular como na linguagem tecnológica, econômica e contábil. Popularmente está ligada à ideia de valor, embora que este valor seja quase sempre não bem definido. Na visão tecnológica, a depreciação significa a perda de eficiência funcional dos bens, como máquinas, instalações e veículos. Na economia, a palavra está intimamente relacionada com a ideia de diferença entre valores, podendo ser objetivos se forem valores de mercado, ou subjetivos se forem valores atribuídos pelos proprietários aos seus próprios bens.

Na visão contábil, a depreciação significa um custo amortizado, podendo ser de um período ou global – toda a vida útil do bem. É a transformação do custo de aquisição, representado pela saída ou compromisso de saída (se ainda não pago) de caixa não recuperável pelo valor residual de venda.

Segundo Iudícibus (1998, p. 202) "[...] a depreciação é um custo amortizado. A depreciação de um período é o custo amortizado nesse período, assim como a depreciação global de um bem é a parte do custo amortizado durante a vida útil do bem".

Para Neves e Viceconti (1999, p. 67), a depreciação "representa o desgaste ou a perda da capacidade de utilização (vida útil) de bens tangíveis ou físicos pelo uso, por causas naturais ou por obsolescência tecnológica".

O encargo da depreciação pode ser registrado como custo ou despesa operacional, conforme o caso. A depreciação dos bens utilizados na produção é considerada um custo, enquanto a depreciação dos demais bens é registrada como despesa operacional.

Vejamos como é o lançamento da depreciação na contabilidade:

- Débito (D) Em uma conta de despesas ou custo de depreciação, na Demonstração do Resultado do Exercício.
- Crédito (C) Em uma conta de depreciação acumulada, no grupo do imobilizado, no ativo permanente.

A conta (D) devedora é de resultado e representa o encargo econômico suportado pela entidade.

A conta (C) credora retifica o bem do ativo sujeito à depreciação. Integra o Balanço Patrimonial sendo demonstrada juntamente com a conta do bem que ela retifica, em subtração ao seu saldo.

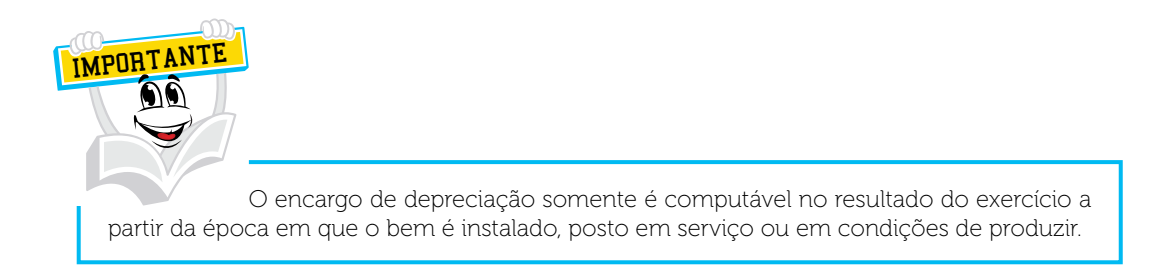

O valor da depreciação acumulada não pode ultrapassar o custo de aquisição do bem a que se refere corrigido monetariamente. O mesmo se aplica à amortização e à exaustão.

Os encargos de depreciação dos bens do ativo imobilizado que tenham ocorrido durante a fase pré-operacional serão escriturados no ativo diferido para posterior amortização, no prazo mínimo de cinco anos e máximo de dez anos.

Não é admitido o registro de quota de depreciação em relação aos seguintes bens:

- terrenos, salvo em relação aos melhoramentos e construções;
- prédios e construções não alugados, nem utilizados por seu proprietário na produção de seus rendimentos ou imóveis destinados à venda;
- bens que normalmente aumentam de valor com o tempo, como obras de arte ou antiguidades;
- bens em relação aos quais seja registrada quota de exaustão.

A seguir, demonstramos um quadro de taxas aplicáveis aos bens de ocorrência mais usuais.

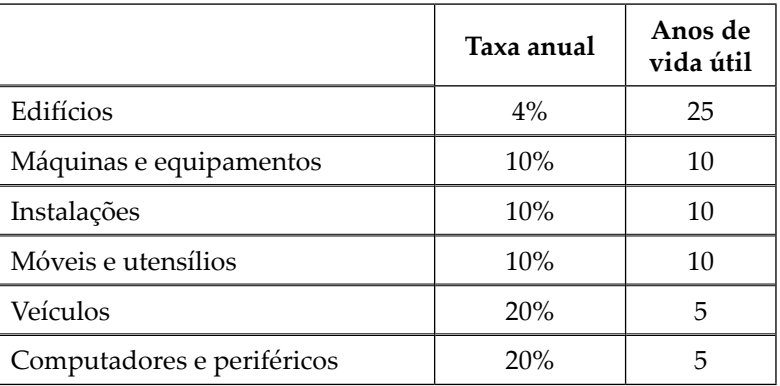

QUADRO 6 – TAXAS DE DEPRECIAÇÃO.

FONTE: O autor (2010).

### 2.2 AMORTIZAÇÃO

É a eliminação gradual e periódica do ativo de uma empresa, como encargos do exercício, das imobilizações financeiras ou imateriais.

A amortização destina-se apenas a significar perda de valor de coisas imateriais ou de imobilizações financeiras, como despesas gerais de instalação, aviamentos e dívidas a longo prazo. Neves e Viceconti (1999, p. 73), esclarecem que a amortização "compreende a importância correspondente à recuperação do capital aplicado em bens intangíveis, ou dos recursos aplicados em despesas que contribuam para a formação do resultado de mais um exercício social, a ser lançada como custo ou encargo, em cada exercício".

Podemos dizer que amortização é a recuperação econômica do capital, aplicada nos seguintes casos:

I – Despesas que contribuam para formação do resultado de mais de um exercício social. Exemplos: despesas pré-operacionais, despesas com pesquisa e desenvolvimento de novos produtos.

II – Direitos cuja existência ou exercício tenha duração limitada ou bens cuja utilização tenha prazo legal ou contratual limitado e desde que em nenhuma hipótese caiba indenização, como:

- a) Bens intangíveis ou direitos de uso, por exemplo: patentes de invenção, fórmulas e processos de fabricação;
- b) Investimento em bens que, nos termos da lei ou contrato que regule a concessão de serviço público, devem reverter ao poder concedente, ao final do prazo de concessão;
- c) Direitos autorais, licenças, autorizações para exploração de determinada atividade econômica, concessões para exploração de serviços públicos, bem como o custo de aquisição, prorrogação ou modificação de contratos de qualquer natureza, inclusive de exploração de fundos de comércio;
- d) Custo das construções e benfeitorias em bens locados, arrendados ou cedidos por terceiros;
- e) O valor dos direitos contratuais de exploração de florestas.

A taxa anual de amortização é fixada tendo em vista o número de anos restantes de existência do direito ou o número de exercícios sociais em que devem ser usufruídos os benefícios das despesas registradas no ativo diferido.

A amortização dos componentes do ativo diferido se sujeita a dois prazos:

- mínimo de cinco anos, para fins fiscais;
- máximo de dez anos, que é aplicável a todas as pessoas jurídicas que possuam escrituração contábil regular.

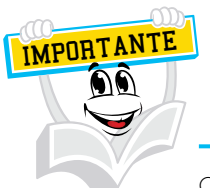

O lançamento contábil da amortização é:

- Débito (D) Amortização (Conta de resultado em Demonstração do Resultado do Exercício).
- Crédito (C) Amortização Acumulada (Conta redutora do grupo do Imobilizado em Ativo).

### 2.3 EXAUSTÃO

Corresponde à diminuição do valor dos recursos naturais explorados que não são renováveis.

Conforme Neves e Viceconti (1999, p. 75-76), a exaustão deve:

[...] ser lançada como custo ou encargo, em cada período base, nas mesmas condições dos cálculos dos encargos de depreciação e amortização, considerando o custo de aquisição ou prospecção, dos recursos explorados. A quota anual será determinada pelo volume da produção no período e sua relação com a possança conhecida da mina, ou em função do prazo de concessão dado pela autoridade governamental.

Os autores observam ainda que em situação de esgotamento indeterminado ou inesgotável, como é o caso de algumas jazidas minerais ou fonte de água mineral, a determinação do lucro real não pode incluir os encargos de exaustão e o custo de aquisição do bem não pode ser superior ao valor da conta exaustão acumulada.

Caro acadêmico(a)! Agora que aprendemos para que serve a depreciação, a amortização e a exaustão, estudaremos, a seguir, a inflação e seus efeitos na economia. Vamos lá?

### **3 INFLAÇÃO**

Você sabe o que é inflação e quais as suas consequências sociais e econômicas no país?

Pois bem! A inflação pode ser definida como o aumento generalizado e constante dos preços, resultando na perda do poder aquisitivo da moeda. É um fenômeno essencialmente monetário, causado pelas novas emissões de papel-moeda, que injetadas no sistema, elevam substancialmente os meios de pagamentos, sob a rápida propagação do efeito multiplicador da moeda escritural.

Hoji (2000, p. 55) confirma estas palavras dizendo que "pode-se definir a inflação, de forma simplista, como sendo o aumento generalizado de preços, que provoca a redução do poder aquisitivo da moeda. Se ocorrer a redução generalizada de preços, esse fenômeno econômico se chama *deflação*".

Se a inflação provoca o aumento de preços, a redução da inflação também pode provocar impacto na economia. No Brasil, onde os preços variaram em torno de 80% ao mês, em 1994, e, atualmente, chegou a patamares de menos de 10% por cento ao ano, pode ocasionar, segundo Silva e Jorge (1999, p. 231-232):

> 1. Uma ameaça para o sistema bancário, em virtude da perda dos rendimentos derivados da aplicação financeira dos saldos de contas de depósitos à vista de seus correntistas, saldos estes não remunerados ou não corrigidos.

> 2. Uma oportunidade para as empresas mais competitivas, em virtude da maior facilidade de comparações de preços por parte dos consumidores, em situação de maior estabilidade de preços.

> 3. Oportunidade para vendas a prazo, em virtude de maior previsibilidade por parte dos demandantes.

> 4. Oportunidades para negócios que competem com grandes supermercados, diante do fato de que, sob condições de estabilidade de preços, os consumidores podem mudar de hábito, passando de uma prática de realização de grandes compras mensais para outras de compras amiúde. Neste caso, poderão ser beneficiados os empreendimentos menores, estrategicamente localizados junto à sua clientela.
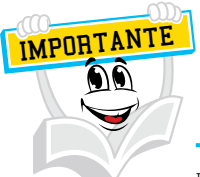

Inflação é o aumento generalizado de preços que provoca a redução do poder aquisitivo da moeda.

Deflação é a redução generalizada de preços.

Estagflação é a situação em que o produto nacional (ou produto per capita) não mantém nível de crescimento à altura do potencial econômico do país.

## 3.1 CONSEQUÊNCIAS DA INFLAÇÃO

Devemos estar atentos em um processo inflacionário, pois ele pode ocasionar grandes impactos na política econômica do país, que são as seguintes:

- a) Perda do poder aquisitivo da moeda: atinge especialmente aqueles que vivem de rendimentos fixos de forma temporária, como os assalariados, aposentados e pensionistas (beneficiários da previdência social), que necessitam ajustar seu poder de compra ao aumento progressivo do custo de vida. Segundo Possamai (2003, p. 25) "as mesmas consequências atingem também as instituições cujos rendimentos são decorrentes de juros pré-fixados auferidos através de títulos de crédito emitidos pelo governo ou por empresas do setor financeiro".
- b) Distorções no mercado de crédito: diante de uma inflação intensa, o mercado de crédito pode apresentar distorções, principalmente quando a alta de preços não era esperada pelos mutuantes e mutuários. Neste caso, Possamai (2003, p. 25) aborda que credores são duramente atingidos e os devedores beneficiados. Quando as taxas de juros passam a ser negativas, aumentam as pressões sobre as fontes de crédito. Mas estas, em contrapartida, não disporão de recursos ao nível da demanda.
- c) Alterações na área de investimentos produtivos: a inflação provoca um gradativo desvio de recursos que poderiam ser aplicados em atividades produtivas, mas que acabam convergindo para fins especulativos. Possamai (2003, p. 25) observa que:

A inflação intensa de rentabilidade desencoraja o setor privado a investir em indústria de base, devido aos longos prazos de maturação desse tipo de empreendimento. Esses desvios reduzem a expansão possível de emprego e induzem a aplicações que possibilitem o lucro de curto prazo ou que protejam o patrimônio pessoal, de que são exemplos típicos as transferências imobiliárias.

d) Comprometimento do equilíbrio da balança de pagamentos: a inflação de forma acelerada e intensa atinge também o setor externo. O aumento interno dos preços, as taxas mais aceleradas do que as de outros países com os quais se mantêm relações de comércio, pode estimular a importação e desestimular a exportação. O desequilíbrio da balança comercial pode comprometer o equilíbrio da balança de pagamentos e o nível global de emprego da economia. Esse efeito pode ser evitado se houver desvalorizações da taxa de câmbio, embora estas possam provocar novos movimentos inflacionários, à medida que deduzem à expansão dos preços dos produtos de importação que tenham alta rentabilidade na composição dos custos da produção interna. (POSSAMAI, 2003, p. 26)

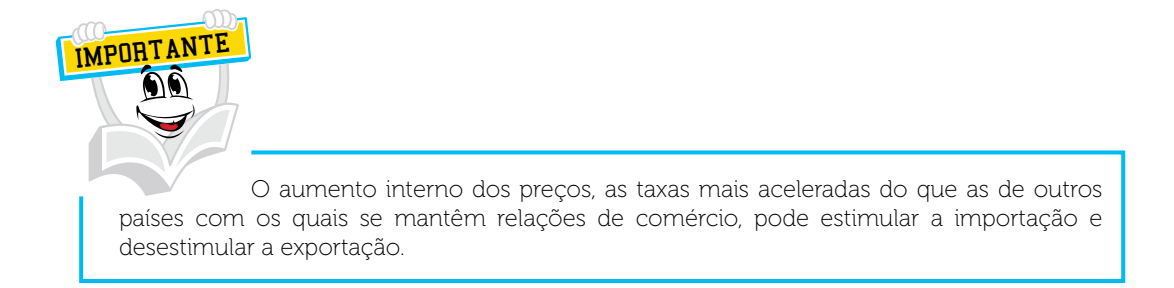

e) Distorções no papel orientador do mercado: nas economias fundamentadas na livre iniciativa empresarial, os movimentos dos preços e o livre jogo das forças de mercado têm função de orientar as atividades produtivas. Com os preços estáveis, o aumento do preço de determinado produto significa que a oferta é insuficiente para atender a demanda. Contudo, a diminuição do preço de determinado produto pode representar o excesso de oferta no mercado. Como os empresários se orientam por estas sinalizações de mercado, eles serão estimulados à produção de produtos com demanda insuficiente. Mas um processo inflacionário intenso pode distorcer esse papel orientador do mercado, prejudicando a eficiência do sistema empresarial.

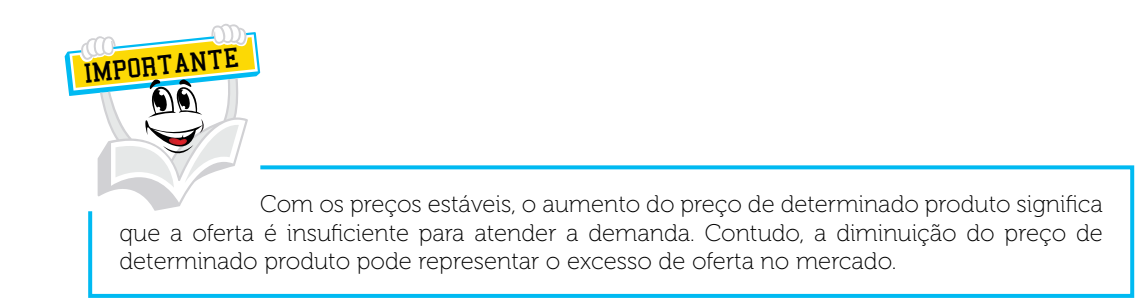

Caro(a) acadêmico(a)!

Agora vamos estudar quais são os tipos de inflação e os mecanismos de controle do governo.

## 3.2 TIPOS DE INFLAÇÃO E MECANISMOS DE CONTROLE

Além das consequências que um processo inflacionário pode causar também podemos identificar tipos diferentes de inflação, como:

- a) Inflação de Custos: é um processo inflacionário ocasionado ou intensificado pela elevação dos custos de produção, especialmente dos salários ou dos preços das matérias-primas.
- b) Inflação de Demanda: é ocasionado pelo aumento dos rendimentos. Isto ocorre quando os meios de pagamento crescem além da capacidade de crescimento da economia ou, antes que a produção esteja em plena capacidade, impedindo que a maior demanda decorrente do aumento dos rendimentos seja atendida. Com isso, aumentam os preços e, por consequência, os salários e os rendimentos em geral, formando uma espiral inflacionária. (POSSAMAI, 2003)

A intensidade da inflação determina o aumento de preços. Numa inflação rastejante, o aumento geral de preços ocorre de forma suave e quase imperceptível. Todavia, em uma inflação galopante (hiperinflação) ocorre um aumento intenso do nível geral dos preços.

O combate à inflação é definido pelo conjunto de medidas tomadas pelo governo do país com objetivo de atuar e influir sobre o mecanismo de produção, distribuição e consumo de bens e serviços, denominados de política econômica. O alcance e o conteúdo de uma política econômica variam de acordo com cada país, dependendo do grau de diversificação de sua economia, da natureza do regime social e do nível de atuação dos grupos de pressão (partidos, sindicatos, associações de classe e movimento de opinião pública).

Existem três tipos de políticas econômicas que atuam no combate à inflação, segundo Possamai (2003, p. 27-28, grifo do autor), que são:

> A política **estrutural** está voltada para modificação da estrutura econômica do país (podendo chegar até mesmo a alterar a forma de propriedade vigente), regulando o funcionamento do mercado (proibição de monopólios e trustes) ou criando empresas públicas, regulamentando os conflitos trabalhistas, alterando a distribuição de renda ou nacionalizando empresas estrangeiras.

> A política de **estabilização conjuntural** visa à superação de desequilíbrios ocasionais. Pode envolver tanto uma luta contra a depressão como combater à inflação ou à escassez de determinados produtos.

> A política de **expansão** tem por objetivo a manutenção ou a aceleração do desenvolvimento econômico. Nesse caso, podem ocorrer reformulações estruturais alfandegárias e maior rigor na política cambial contra a concorrência estrangeira.

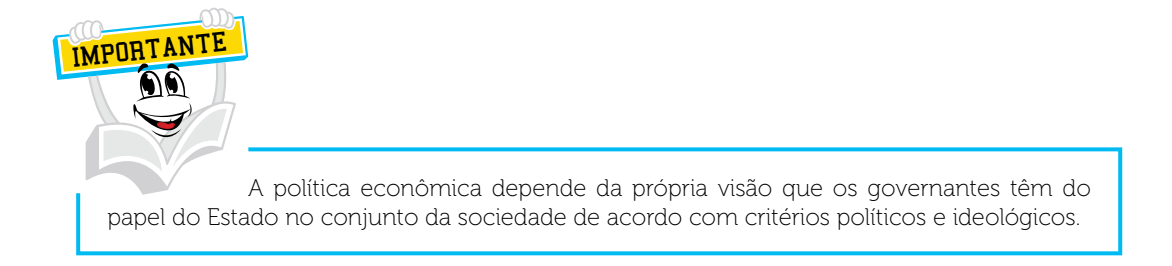

No Brasil, as políticas econômicas das últimas décadas, buscando a estabilização da economia, fizeram com que fossem implementados diversos planos, como: o Plano Cruzado (1986), Plano Bresser (1987), Plano Verão (1989), o Plano Collor (1990), o Plano Collor II (1991) e o Plano Real (1994).

O Estado exerce sua atividade através de uma série de medidas que visam ao desenvolvimento econômico e consequente controle da inflação, conforme Possamai. (2003, p. 28)

> **Política Fiscal:** Define e aplica os impostos e taxas sobre os agentes econômicos; com base na Receita Fiscal, define os gastos do Governo; influi na política monetária, em especial no fluxo de caixa e na concessão de créditos dos agentes econômicos.

> **Política Monetária:** Conjunto de medidas adotadas pelo governo visando adequar os meios de pagamentos disponíveis às necessidades da economia do país.

> **Política Cambial:** Define o valor externo da moeda; controla os fluxos de moeda estrangeira; impacta o valor interno da moeda.

> **Política de Rendas:** Controla os fatores de produção, como salários, encargos, distribuição de resultados da atividade econômica, sistemas de preços.

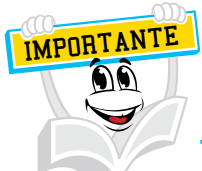

Desde março de 1990, não existe mais índice oficial de inflação no Brasil. Porém, ela é medida pelo Índice Geral de Preços – Mercado (IGP-M) da Fundação Getúlio Vargas, pelo Índice Nacional de Preços ao Consumidor (INPC) elaborado pelo IBGE, e pelo Índice de Preço ao Consumidor (IPC) medido pela FIPE.

# **RESUMO DO TÓPICO 2**

#### **Caro(a) acadêmico(a)! Neste tópico, você viu que**:

- A depreciação é a diminuição do valor dos bens corpóreos que integram o ativo permanente, em decorrência de desgaste ou perda de utilidade pelo uso, ação da natureza ou obsolescência.
- O encargo da depreciação pode ser registrado como custo ou despesa operacional, conforme o caso. A depreciação dos bens utilizados na produção é considerada um custo, enquanto a depreciação dos demais bens é registrada como despesa operacional.
- O encargo de depreciação somente é computável no resultado do exercício a partir da época em que o bem é instalado, posto em serviço ou em condições de produzir.
- A amortização é a eliminação gradual e periódica do ativo de uma empresa, como encargos do exercício, das imobilizações financeiras ou imateriais. A amortização destina-se apenas a significar perda de valor de coisas imateriais ou de imobilizações financeiras como despesas gerais de instalação, aviamentos e dívidas a longo prazo.
- A exaustão corresponde à diminuição do valor dos recursos naturais explorados que não são renováveis.
- Inflação é o aumento generalizado de preços, que provoca a redução do poder aquisitivo da moeda.
- Deflação é a redução generalizada de preços.
- Estagflação é a situação em que o produto nacional (ou produto per capita) não mantém nível de crescimento à altura do potencial econômico do país.
- As principais consequências da inflação na política econômica do país são as seguintes: perda do poder aquisitivo da moeda, distorções no mercado de crédito, alterações na área de investimentos produtivos, comprometimento do equilíbrio da balança de pagamentos, e distorções no papel orientador do mercado.
- Existem três tipos de políticas econômicas que atuam no combate à inflação, que são a política estrutural, a política de estabilização conjuntural e a política de expansão.

## **AUTOATIVIDADE**

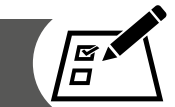

Caro(a) acadêmico(a)! Para exercitar seus conhecimentos adquiridos, resolva as questões a seguir:

- O que é depreciação?
- Como pode ser definida a inflação?
- O que é inflação de custos?
- O que é inflação de demanda?
- Como é definido o combate à inflação?
- Qual é o objetivo da política de expansão?
- O que é política monetária?
- O que você entende por política de rendas?

## **DEMONSTRAÇÃO DO FLUXO DE CAIXA**

## **1 INTRODUÇÃO**

Olá, caro(a) acadêmico(a)! Bem-vindo ao tópico 3 deste Caderno de Estudos. A partir de agora, vamos estudar a demonstração do fluxo de caixa.

Fluxo de caixa é o conjunto de todas as movimentações financeiras da empresa, ou seja, o caixa, as contas a receber, as contas a pagar e o controle bancário. Pode ser usado, também, como um tipo de orçamento das entradas e saídas futuras de dinheiro.

Em outras palavras é o registro e controle sobre a movimentação do caixa de qualquer empresa. Demonstra as entradas e saídas de recursos financeiros que ocorrem em determinados períodos de tempo.

Segundo Iudícibus, Martins e Gelbcke (2000, p. 351), "O objetivo primário da Demonstração dos Fluxos de Caixa (DFC), é prover informações relevantes sobre os pagamentos e recebimentos, em dinheiro, de uma empresa, ocorridos durante um determinado período". Além disso, assume um importante papel no planejamento financeiro das empresas, constituindo-se numa prática que deve ser constantemente revisada, atualizada e utilizada na tomada de decisões.

Conforme Autran e Coelho (2003, p. 106), "a DFC é um demonstrativo que tem como objetivo evidenciar a origem de todo o dinheiro que entrou no caixa e também a aplicação de todo o dinheiro que saiu dos cofres da empresa". É um instrumento essencial para que a empresa possa ter agilidade e segurança em suas atividades financeiras, podendo refletir com precisão a situação econômica da empresa, em termos financeiros de futuro. O fluxo de caixa permite ao administrador financeiro planejar, organizar, coordenar, dirigir e controlar os recursos financeiros de sua empresa para determinado período.

### **2 ASPECTOS GERAIS**

A demonstração do fluxo de caixa se tornou obrigatória no Brasil a partir da Lei 11.638/07, para as sociedades com patrimônio líquido de R\$ 2.000.000,00 ou mais. O Comitê de Pronunciamentos Contábeis (CPC) emitiu o pronunciamento técnico CPC 03, em relação com as Normas Internacionais de Contabilidade IAS 7 (IASB).

Esse pronunciamento foi aprovado pela Comissão de Valores Mobiliários – CVM através da Deliberação nº 547/08, aplicável às companhias abertas e pelo Conselho Federal de Contabilidade – CFC, através da Resolução nº 1.125/08 – NBC T 3.8. Tem o objetivo de exigir o fornecimento de informações sobre as alterações históricas de caixa e equivalentes de caixa de uma empresa por meio de uma demonstração que classifique os fluxos de caixa durante os períodos provenientes das atividades operacionais, de investimento e de financiamento.

De acordo com o pronunciamento técnico CPC 03, as empresas que possuem um capital social superior a dois milhões de reais têm obrigação de preparar uma demonstração de fluxo de caixa e apresentá-la como parte integrante das suas demonstrações contábeis divulgadas ao final de cada período. Para as demais sociedades isto é opcional.

## **3 FUNÇÃO DO FLUXO DE CAIXA E SUA UTILIZAÇÃO NAS EMPRESAS**

O fluxo de caixa possibilita a visualização de quando a empresa terá dinheiro sobrando ou faltando na conta em um determinado período de tempo. Desse modo, é possível projetar as entradas e saídas ajustando-as conforme a necessidade, tornando possível avaliar o passado e planejar o futuro. Neste sentido, uma de suas principais funções é antever problemas de falta de recursos no caixa, evitando uma crise de liquidez nas empresas ou pelo menos minimizar seus efeitos. Com uma gestão eficiente do caixa é possível diminuir a necessidade de capital de giro, reduzir as despesas financeiras e consequentemente aumentar a lucratividade.

Destaca Frezatti (2006, p. 24) que:

É muito comum em uma situação crítica de falta de liquidez de uma empresa a priorização do caixa. Empresas em dificuldades de negócios, concordatárias e/ou que estejam tentando evitar a falência colocam-se desesperadamente nas mãos do fluxo de caixa para perseguir a saída de sua dificuldade.

Por isso, é importante adquirir uma cultura de utilização permanente desta ferramenta nas empresas, com análise criteriosa das informações fornecidas.

De acordo com Autran e Coelho (2003, p. 106), "para se elaborar uma demonstração de fluxo de caixa é importante identificar as principais ações realizadas pelas empresas que aumentam e diminuem o caixa, e também aquelas em que o caixa não sofre qualquer tipo de alteração".

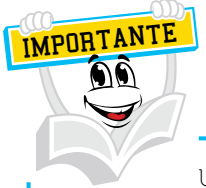

Um fluxo de caixa feito de forma correta demonstra o desempenho da empresa, incluindo fragilidades e potenciais que passariam despercebidos.

Para uma análise acurada das informações de uma empresa, o fluxo de caixa deve apresentar uma estrutura com determinado grau de detalhamento, possibilitando ao administrador analisar, entender e decidir adequadamente sobre sua liquidez. Neste sentido, suas funções são as seguintes:

- controla e planeja as entradas e saídas de capital de giro;
- demonstra com antecedência situações de falta/sobra de dinheiro;
- proporciona condições para escolhas mais adequadas de tipos/prazos de investimento;
- mostra a necessidade de mais capital num determinado período;
- evidencia informações que auxiliam na negociação de melhores taxas e tipos de empréstimos;
- auxilia no planejamento de prazos de pagamentos e recebimentos;
- demonstra se haverá capital para compromisso futuro;
- permite avaliar se o recebimento está cobrindo os gastos;
- permite avaliar o melhor momento para repor estoques;
- auxilia na identificação de melhores momentos para fazer promoções;
- auxilia na avaliação da retenção e operação capital de terceiros (fornecedores);
- permite avaliar o impacto de aumento nas vendas.

Caro(a) Acadêmico(a), você sabe como funciona um fluxo de caixa?

O fluxo de caixa é sempre projetado dentro de um determinado tempo, que pode ser de uma semana, um mês, um ano ou outro período conforme a necessidade da empresa. Mas é importante ressaltar que quanto maior o tempo, menor o grau de precisão dos dados.

Entre um fluxo de caixa projetado e o realizado podem existir pequenas variações, mas se houver muitas discrepâncias é importante verificar o que aconteceu.

Um fluxo de caixa recebe informações financeiras de todas as áreas da empresa, necessitando de uma disciplinada e correta alimentação dos dados de forma contínua. Dados como, recebimentos, pagamentos e despesas com pessoal, com serviços de terceiros, com juros e impostos devem ser enviados de forma correta. Para facilitar o trabalho, é bom colocar tudo em uma planilha eletrônica, pois o uso do computador facilita bastante.

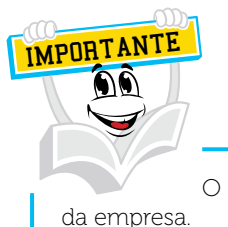

O fluxo de caixa é o receptor dos dados financeiros gerados por todas as áreas

## 3.1 FLUXO DE CAIXA HISTÓRICO X PROJETADO

Existem duas formas para tratamento das informações relativas ao Fluxo de Caixa. A primeira se refere ao Fluxo de Caixa Histórico (ou Passado) que apresenta o desempenho passado; e a segunda, ao Fluxo de Caixa Projetado (ou Orçamento de Caixa) que procura antever as situações relacionadas ao caixa das organizações.

Fluxo de Caixa Histórico: é um instrumento complementar às demais demonstrações contábeis, especialmente ao Balanço Patrimonial e à Demonstração de Resultado do Exercício, procurando sempre esclarecer e historiar as atividades operacionais de investimento e de financiamento. Este fluxo de caixa estabelece um rastreamento da atividade passada com a finalidade de elucidar os pontos críticos no desempenho financeiro das organizações, fornecendo subsídio para a tomada de decisões, correção de rumos e incrementos de resultados. Sua análise possibilita uma avaliação da aplicação do recurso de cada fonte e junto a outros indicadores, serve como base para a construção do Fluxo de Caixa Projetado.

Fluxo de Caixa Projetado ou Orçamento de Caixa: faz uma previsão de situações futuras de caixa, antecipando acontecimentos negativos que poderão ser evitados ou situações de excesso que podem favorecer decisões de redirecionamento de recursos.

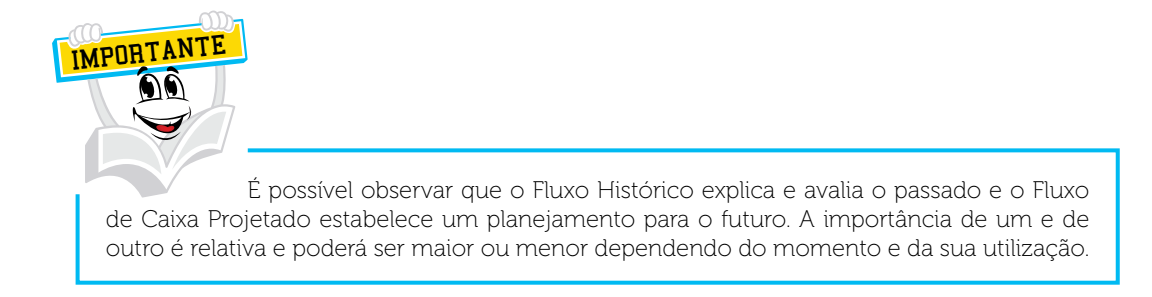

## 3.2 ESTRUTURA DO FLUXO DE CAIXA

Um fluxo de caixa deve conter um determinado grau de detalhamento para uma perfeita análise das informações. Para isso é importante observar a sua estrutura operacional e financeira.

Os fluxos operacionais envolvem todos os gastos relacionados com a produção e comercialização dos bens e serviços da empresa.

Os fluxos de investimentos envolvem a aquisição e venda de ativos que serão utilizados na produção de bens ou serviços, a concessão e o recebimento de empréstimos, as movimentações relativas às aplicações financeiras e as participações em outras empresas.

As entradas de atividades de investimentos envolvem o recebimento de empréstimos concedidos, o recebimento por resgate de aplicações financeiras, o recebimento por vendas de participações acionárias em outras empresas, dentre outros.

As saídas de atividades de investimentos envolvem situações como, o desembolso por concessão de empréstimos, o pagamento para aquisição de títulos financeiros e o pagamento para aquisição de participação acionária em outras empresas.

Os fluxos de financiamento equalizam o somatório dos demais fluxos, pois quando há sobras de recursos, existe saída para aplicação, e quando há falta de caixa, existe resgate de investimento ou mesmo captação de recursos.

## 3.3 PLANEJAMENTO

O planejamento financeiro deve ser realizado com objetivos financeiros possíveis de serem alcançados. Durante a sua realização, podem ocorrer situações de incertezas. Por isso, todas as hipóteses devem ser consideradas e analisadas com bastante antecedência. O futuro é por definição desconhecido, por isso um planejamento financeiro estabelece um caminho pelo qual os objetivos financeiros podem ser alcançados no futuro, porém em um período determinado.

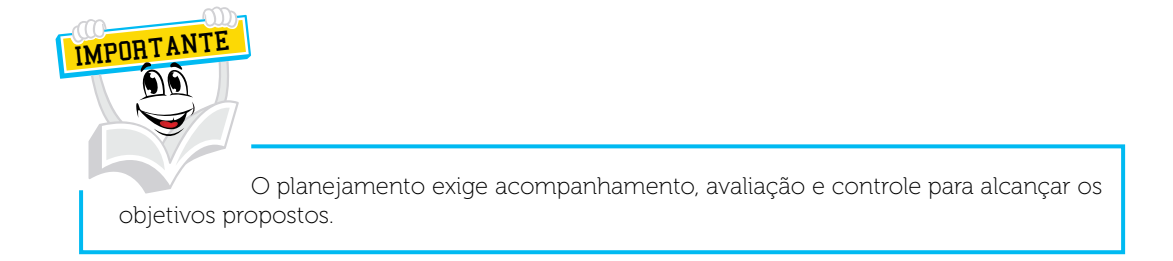

A definição do período compreendido pelo planejamento do fluxo de caixa depende do tamanho e ramo de atividade da empresa. Em geral, quando as atividades estão sujeitas a grandes oscilações, a tendência é para estimativas com prazos curtos (diário, semanal, mensal), enquanto as empresas que apresentam volume de vendas estáveis preferem projetor o fluxo de caixa para períodos longos (trimestral, semestral ou anual).

Como toda a empresa tem mais de uma espécie de necessidade financeira, precisa ter estimativas com prazos variáveis, de acordo com as respectivas finalidades.

Frezatti (1997) salienta a importância de a empresa trabalhar com um planejamento mínimo de três meses e transformar o fluxo de caixa mensal, em semanal e este em diário. Isso porque o modelo diário fornece uma posição dos recursos provenientes das entradas e saídas de caixa de forma mais detalhada, possibilitando um poderoso instrumento de planejamento e controle financeiro.

Existe o planejamento do fluxo de caixa a longo prazo. Neste caso, não é necessário um detalhamento muito grande, apenas alterações significativas nos saldos de caixa da empresa. Geralmente, isto acontece quando se planeja a expansão ou modernização da capacidade de produção e/ou comercialização, o lançamento de novas linhas de produtos e o crescimento almejado da empresa dentro de um ou três anos, ou em um futuro próximo.

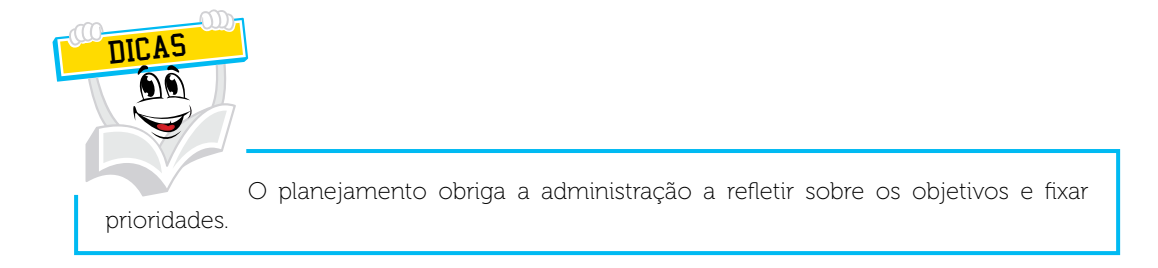

## 3.3.1 Os requisitos básicos para o planejamento do fluxo de caixa

- a) maximizar o lucro com padrões de segurança fixados previamente;
- b) assegurar um nível desejado de recursos financeiros com a constituição de reservas necessárias;
- c) ter maior liquidez nas aplicações dos excedentes de caixa no mercado financeiro;
- d) determinar o caixa necessário para manter as contas da empresa em dia;
- e) estabelecer limites mínimos, para a necessidade de ajustes, conforme o histórico da empresa;
- f) manter o limite mínimo para garantir as atividades operacionais.

## 3.3.2 Os principais requisitos para a implantação do fluxo de caixa

- receber apoio da cúpula diretiva da empresa;
- ter definições claras dos níveis de responsabilidades de cada área no organograma funcional;
- integrar setores e departamentos da empresa ao sistema do fluxo de caixa;
- definir responsáveis pelas atividades, a qualidade das informações prestadas e os prazos de entrega dos dados;
- capacitar os funcionários envolvidos na implantação fluxo de caixa, bem como durante todo o seu processo;
- criar um manual de operações financeiras;
- obter o comprometimento dos responsáveis pelas diversas áreas, em relação ao alcance dos objetivos e das metas propostas no fluxo de caixa;
- utilizar o fluxo de caixa para avaliar com antecedência os efeitos da tomada de decisões que tenham impacto financeiro na empresa;
- estabelecer um fluxograma das atividades definindo as atividades meio e fim.

## 3.4 MÉTODOS PARA ELABORAÇÃO DA DEMONSTRAÇÃO DOS FLUXOS DE CAIXA

Veja a seguir, os métodos para elaboração da demonstração dos fluxos de caixa.

## 3.4.1 Método direto

Este método possibilita a geração de informações a partir de critérios técnicos e sem interferência da legislação fiscal. Por isso, é possível buscar os registros diretos das operações da empresa para compor o fluxo de caixa. Sua função principal é classificar os recebimentos e pagamentos de uma empresa com a utilização das partidas dobradas.

A respeito da demonstração do fluxo de caixa por este método, Iudícibus, Martins e Gelbcke (2000, p. 355) abordam que:

> O método direto explicita as entradas e saídas brutas de dinheiro dos principais componentes das atividades operacionais, como o recebimento das vendas de produtos e serviços e os pagamentos a fornecedores e empregados. O saldo final das operações expressa o volume líquido de caixa provido ou consumido pelas operações durante um período.

Por esse motivo torna-se de fácil compreensão e evidencia a movimentação do caixa com bastante clareza, disponibilizando diariamente as informações. Desta forma, facilita a implementação de uma cultura de utilização do fluxo de caixa pelo administrador.

Contudo, o método direto não possui somente vantagens, mas também existem algumas desvantagens como: o custo adicional para classificar os recebimentos e pagamentos; e a falta de experiência dos profissionais das áreas contábil e financeira em usar as partidas dobradas para classificar os recebimentos e pagamentos.

QUADRO 7 – MODELO DE DEMONSTRAÇÃO DO FLUXO DE CAIXA PELO MÉTODO DIRETO

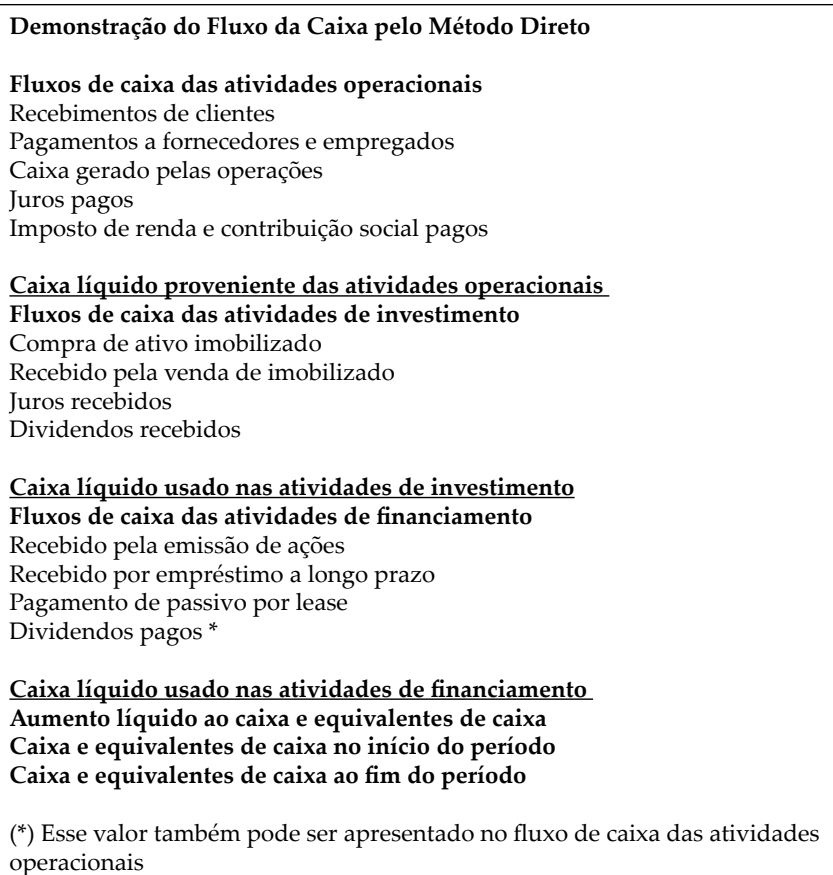

FONTE: Autor.

## 3.4.2 Método indireto

O método indireto é utilizado nas circunstâncias em que as empresas relatam as informações do fluxo de caixa líquido das atividades operacionais indiretamente. Neste caso, ajusta-se o lucro líquido para reconciliá-lo ao fluxo de caixa das atividades operacionais e se elimina os efeitos de todos os deferimentos e pagamentos operacionais passados e de todas as provisões de recebimentos e pagamentos operacionais futuros, além de todos os itens que são incluídos no lucro líquido que não afetam recebimentos e pagamentos operacionais.

# IMPORTANTE

O método indireto é utilizado quando as empresas decidem não mostrar os recebimentos e pagamentos operacionais. Por esse método, a Demonstração do Fluxo de Caixa inicia do Resultado da Empresa (Lucro ou Prejuízo do período) e analisa se a empresa obteve um Caixa Operacional positivo ou negativo.

Se a empresa obteve Caixa Operacional positivo significa que ela teve um excelente desempenho operacional. Teve excelentes vendas com poucos custos e despesas, e existem grandes possibilidades de não necessitar recorrer a recursos de terceiros (empréstimos e financiamentos). Mas, se a empresa obteve Caixa Operacional negativo, significa que não teve um excelente desempenho de vendas e ocorreu um acentuado nível de custos ou despesas. Existem grandes possibilidades de a empresa recorrer a recursos de terceiros como, empréstimos e financiamentos.

Veremos esse assunto na prática, com aplicação de cálculos, na unidade 3 deste Caderno de Estudos.

Este método apresenta um custo baixo pelo fato de necessitar apenas da utilização de algumas informações obtidas na contabilidade, dos balanços patrimoniais do início e do final do período e da demonstração de resultados. Além disso, possibilita a conciliação do lucro contábil com o fluxo de caixa operacional líquido e mostra como se compõe a diferença.

Sua desvantagem é que não elimina todas as distorções, quando há interferência da legislação fiscal. Além disso, a transformação do fluxo de caixa do regime de competência para o regime de caixa pode gerar distorções no resultado do caixa operacional por causa de operações realizadas pelo caixa efetivo, se esta transformação for realizada apenas uma vez por ano.

#### QUADRO 8 – MODELO DE DEMONSTRAÇÃO DO FLUXO DE CAIXA PELO MÉTODO INDIRETO

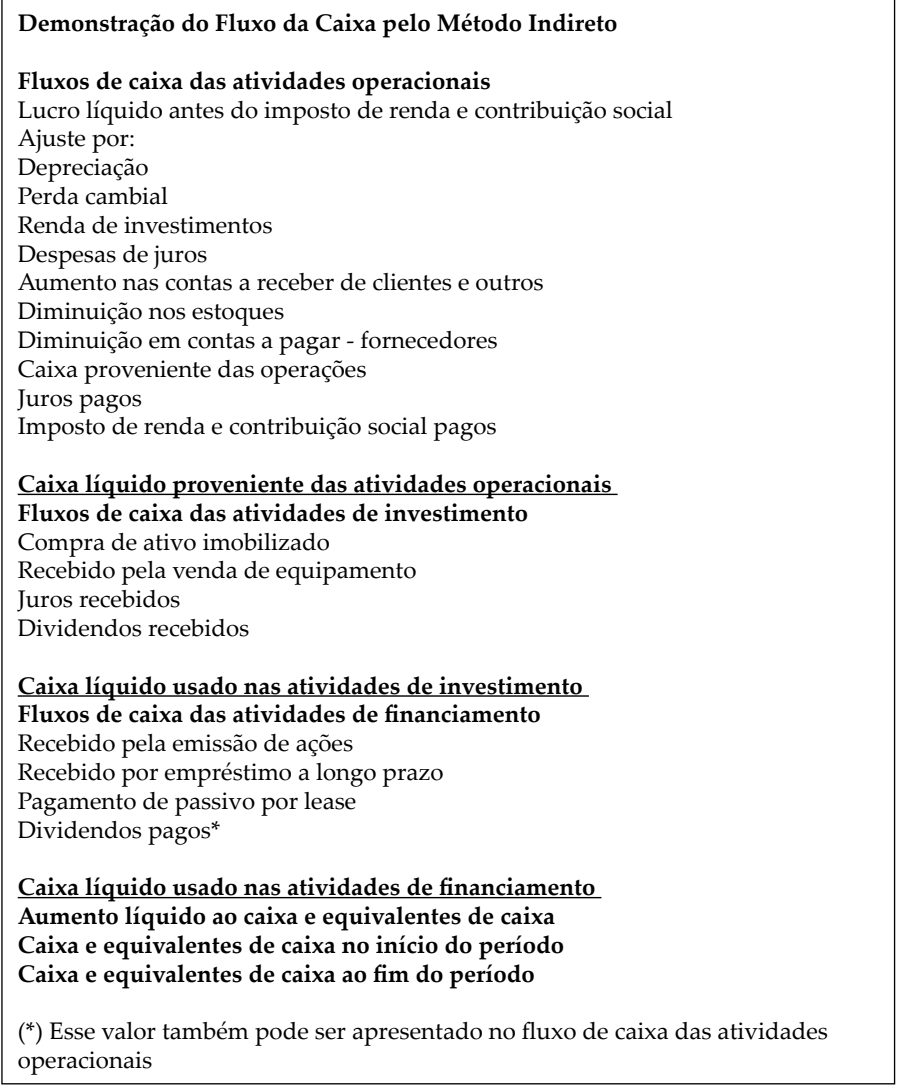

FONTE: Autor.

Caro(a) acadêmico(a)! A partir de agora, estudaremos a classificação das origens e aplicações de caixa, isto é, de onde vieram e para onde foram os recursos da empresa.

## 3.5 CLASSIFICAÇÃO DAS ORIGENS E APLICAÇÕES DE CAIXA

A demonstração do fluxo de caixa sintetiza as origens e as aplicações de caixa durante um dado período. No quadro a seguir, podemos observar a classificação das origens e das aplicações básicas de caixa.

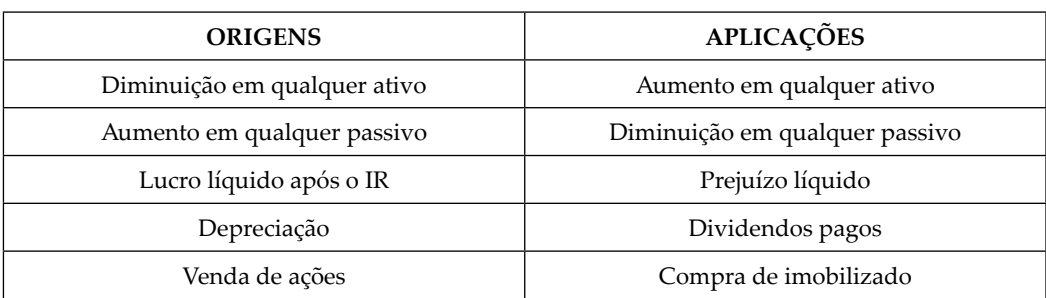

#### QUADRO 9 – CLASSIFICAÇÃO DAS ORIGENS E APLICAÇÕES BÁSICAS DE CAIXA.

FONTE: O autor (2010).

Para facilitar a compreensão do que caracteriza as origens, vamos lhe ajudar com as seguintes explicações:

- Diminuição em qualquer ativo  $\rightarrow$  Significa que uma possível venda de um bem do ativo imobilizado ou a cobrança de uma duplicata a receber de clientes provoca a geração de recursos no caixa.
- $\bullet$  Aumento em qualquer passivo  $\rightarrow$  O aumento em passivos de empréstimos e financiamentos a pagar ou na conta de fornecedores a pagar significa origens de recursos, pois vieram daquelas fontes que incrementaram os ativos da empresa.
- Lucro líquido após o Imposto de Renda IR  $\rightarrow$  O lucro líquido é a sobra das vendas menos os custos e as despesas que a empresa teve em um determinado período, portanto, é uma origem.
- Depreciação  $\rightarrow \text{E}$  um registro que diminuiu o resultado da empresa, mas não diminuiu o caixa, porque o valor da depreciação veio da redução do valor do bem pelo seu uso ou perda tecnológica. Como é um recurso que está no caixa, é uma origem.
- Venda de ações  $\rightarrow$  Possui a característica de vendas dos investimentos da empresa, ou seja, foi um valor investido que agora se transforma em caixa.

Para facilitar a compreensão do que caracteriza as aplicações, veremos as seguintes explicações:

- Aumento em qualquer ativo  $\rightarrow$  Significa que uma possível compra de um bem do ativo imobilizado provoca a geração de saídas de recursos do caixa. Portanto, é uma aplicação de dinheiro.
- Diminuição em qualquer passivo  $\rightarrow$  A diminuição dos passivos (empréstimos e financiamentos a pagar ou conta de fornecedores a pagar) significam saídas de dinheiro do caixa, portanto, são aplicações de recursos. Não se pode confundir aplicação com investimentos de dinheiro neste tópico, pois a premissa é liquidar um compromisso com terceiros.
- Prejuízo líquido  $\rightarrow$  Os custos e despesas foram maiores que as vendas da empresa em um determinado período. Esse prejuízo significa falta de recurso proveniente da receita de vendas para pagar os custos e as despesas, sendo necessário utilizar recurso do caixa. Por isso é uma aplicação.
- Dividendos pagos  $\rightarrow$  São a remuneração do capital que os sócios investiram na empresa. Têm características dos juros, mas diferem dos mesmos por representarem capitais próprios e não de terceiros (dividendos = capital próprio, juros = capital terceiros). Como a remuneração do dividendo será pago ao sócio, haverá uma saída de caixa, se constituindo em uma aplicação.
- Compra de Imobilizado → Este é um caso típico de aplicação, pois significa que a empresa retira recurso do caixa para comprar máquinas e equipamentos ou móveis e utensílios, que são componentes do ativo imobilizado.

Nesta Unidade, estudamos o desconto comercial simples e como aplicá-lo corretamente; os aspectos econômicos que influenciam no resultado da empresa, como a depreciação, amortização, exaustão e a inflação. Além disso, vimos a importância de uma Demonstração do Fluxo de Caixa para uma empresa.

Na Unidade 3, no tópico 1, você irá estudar o Demonstrativo de Fluxo de Caixa, com uso de exemplos práticos para compreender as movimentações inseridas no Fluxo de Caixa e interpretar os resultados extraídos.

No Tópico 2, da unidade 3, você irá estudar Decisões de Investimentos e Decisões de Financiamento.E, ao final da unidade, no tópico 3, você irá estudar Capital de Giro.

#### *LEITURA COMPLEMENTAR*

#### **DESCUBRA A CLASSE D, A LETRA DO DINHEIRO**

Com R\$ 381,2 bilhões para gastar em 2010, as famílias com renda mensal de até R\$ 1,5 mil se tornaram o objeto do desejo de empresas de vários segmentos. Saiba como conquistar esse novo consumidor.

#### Rosenildo Gomes Ferreira

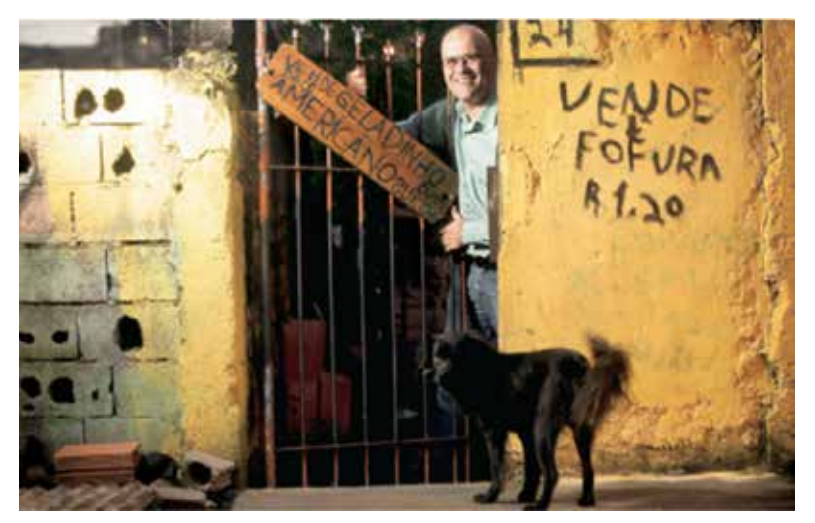

Microfinanças: Flory será o responsável pela filial brasileira do Grameen Bank, instituição especializada em empréstimos para empreendedores de baixa renda.

Repare na primeira foto que ilustra esta reportagem. O sujeito de calça jeans que aparece ao lado de uma pichação é Henrique Flory, presidente de um banco que nos próximos meses abrirá suas portas no Brasil. O executivo está no Itaim Paulista, bairro localizado no extremo leste de São Paulo – é a periferia da cidade. Ele não foi ao Itaim por acaso. Flory está atrás de negócios. Em vez de percorrer as regiões nobres da capital paulista, ele prefere as zonas afastadas. Sua empresa, o Grameen Bank, quer atrair a clientela que não está acostumada a entrar numa agência tradicional.

Fundado pelo bengalês Muhammad Yunus, Prêmio Nobel da Paz por ter criado o chamado "banco dos pobres", o Grameen está de olho na camada da população classificada pelos especialistas como classe D. Um contingente formado por 64 milhões de brasileiros que têm renda mensal familiar entre um e três salários mínimos.

Até aí, nenhuma novidade. O que surpreende – e que era desconhecido até agora – é o volume de dinheiro que esse universo dispõe para consumir bens e serviços. Segundo um estudo feito com exclusividade para a DINHEIRO pela consultoria Data Popular, especializada no mercado de baixa renda, em 2010 os integrantes da classe D vão gastar R\$ 381,2 bilhões. É dinheiro grosso, que representa mais do que o valor disponível para o consumo na classe A (R\$ 216,1 bilhões) e na classe B (R\$ 329,5 bilhões).

A conta é simples. Como são em maior número, os membros da classe D geram maior escala financeira. Com o aumento da oferta de crédito, essa turma, que até pouco tempo atrás vivia à margem do sedutor mundo do consumo, finalmente foi às compras. Muitas empresas ainda não colocaram esse contingente em seu radar porque estavam focadas na classe C. Mas quem quiser apostar no futuro tem de se apressar e seguir os passos daqueles que já descobriram a classe D.

O fenômeno da classe D é resultado de uma impressionante transformação social do País. Nos últimos anos, mais de 19 milhões de brasileiros deixaram a linha da pobreza para ingressar na nova classe emergente. "São pessoas ansiosas por fazer parte do mercado de consumo", diz Renato Meirelles, que coordenou o trabalho da Data Popular. Para comprar bens, elas precisam de crédito. É aí que o Gremeen Bank entra. "Até 2010, esperamos ter oferecido empréstimos a 80 mil famílias", diz Flory, o presidente do banco.

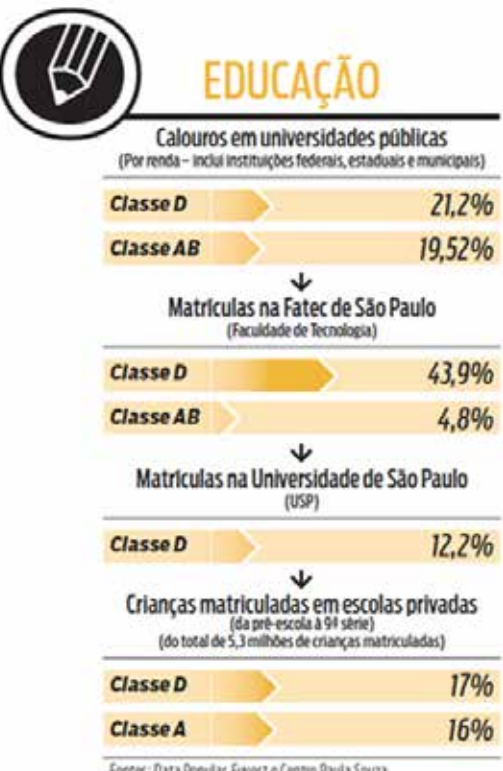

Segundo ele, a instituição, que começa a funcionar oficialmente em junho, vai liberar valores que variam de R\$ 300 a R\$ 1,5 mil. Para pegar o dinheiro, o interessado sequer precisa comprovar renda, um dos entraves que impedem a bancarização da classe D. Segundo o estudo da Data Popular, que fez também um mapeamento completo desse público (leia quadros ao longo desta reportagem), 51% dos brasileiros da classe D trabalha na informalidade. Eles não têm holerite, mas às vezes têm mais dinheiro do que os colegas com carteira assinada.

O primeiro banco privado a descobrir as classes menos abastadas foi o Bradesco. Nos anos 50, Amador Aguiar, um de seus fundadores, tomou uma decisão ousada. Naquela época, apenas os "bacanas", como eram chamadas as pessoas com dinheiro, tinham acesso aos gerentes de banco, que ficavam como que escondidos em salas no fundo da agência. Em Marília, no interior de São Paulo, Aguiar trouxe os funcionários para a frente do banco. Sua ideia era fazer com que os gerentes estivessem acessíveis.

Uma medida simples assim foi o estopim para transformar o Bradesco na instituição financeira privada mais popular do Brasil. Meio século depois, a instituição decidiu reforçar sua presença junto a esse universo. Para atrair os integrantes da classe D, reduziu a exigência cadastral. "Eliminamos a comprovação de renda e o valor mínimo de depósito para os correntistas", diz Odair Afonso Rebelato, diretor-executivo do Bradesco e responsável pela área de contas populares da instituição. Segundo o executivo, o banco também lançou um pacote de tarifas mais em conta.

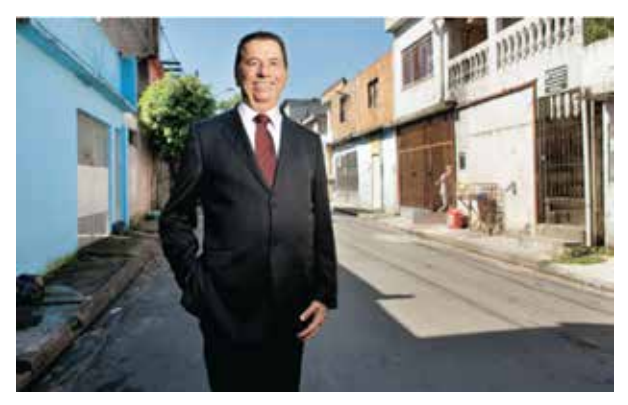

Rebelato, do Bradesco, reduziu as exigências cadastrais e eliminou a comprovação de renda para conquistar a classe D

Afinal, esse cliente dá lucro? Rebelato diz que sim. De um total de 21 milhões de clientes do Bradesco, 37% são da classe D. É esse grupo que alavanca alguns produtos como a carteira de empréstimo pessoal, feito diretamente no caixa eletrônico.

Hoje existem 5,5 milhões de correntistas com empréstimos de até R\$ 500. "Os bancos que não apostarem na classe D vão ficar de fora do segmento que deve puxar o crescimento do País nos próximos anos", aposta o executivo. O Bradesco está disposto mesmo a não perder essa corrida. Em junho passado, comprou, por R\$ 1,4 bilhão, o banco Ibi, que opera a carteira de produtos financeiros de 15 redes varejistas como a C&A e o Makro Atacadista.

A aquisição do Ibi permitiu ao Bradesco o acesso a uma carteira composta de 22 milhões de clientes, dos quais 70% têm renda de um salário-mínimo. Boa parte deles jamais teve conta em banco ou uma poupança. Mas nem por isso podem ser vistos como alijados do sistema financeiro. "Os clientes, mesmo em comunidades periféricas como Heliópolis, em São Paulo, e Rocinha, no Rio de Janeiro, exigem serviços similares aos dos clientes abonados", diz.

Um dos dados mais interessantes revelados pelo estudo da Data Popular diz respeito à importância que a autoestima tem para as pessoas que fazem parte da classe D. Ela quer receber no banco o mesmo tratamento que seu colega mais rico recebe num bairro nobre. É por isso também que ela gasta às vezes até mais do que pode – e do que precisa – para adquirir produtos caros e exibi-los aos familiares, aos vizinhos, aos colegas de trabalho. Se para a classe média ter uma televisão de plasma é algo banal, para quem está mais embaixo na pirâmide significa um sinal claro de ascensão social.

Moradora do Jardim São Luís, região carente da zona sul de São Paulo, a cabeleireira Altina Cristina dos Santos, de 35 anos, viu seu padrão de vida subir na medida em que crescia a renda média e a vaidade da vizinhança. Depois de ter largado o emprego de auxiliar de escritório para cuidar dos filhos – são quatro com idade entre 7 e 19 anos – ela fez um curso de cabeleireira e montou um pequeno salão em um dos cômodos da casa. É com o rendimento médio mensal de R\$ 600 que ela banca os sonhos da família.

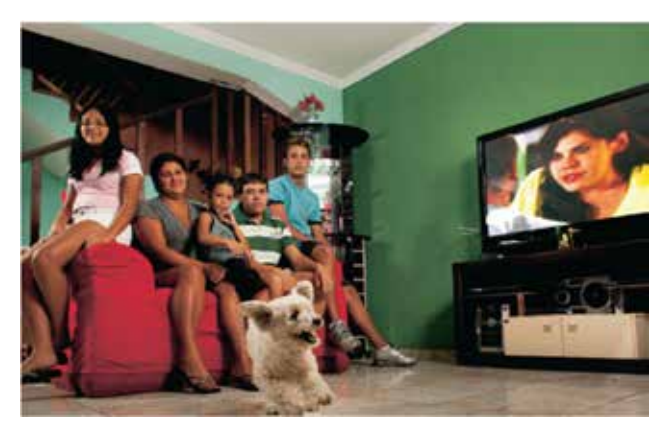

Com renda de apenas R\$ 600, por mês, a cabeleireira Altina é cortejada por varejistas e empresas de cartão de crédito

O dinheiro do marido, José Salvador, é reservado para as contas do mês e a alimentação. A lista de desejos atendidos inclui uma tevê de plasma de 52 polegadas e um computador, recém-adquirido para a filha Jenifer, de 14 anos. Para fazer render o orçamento, Altina exerce um controle espartano sobre os gastos. Não empresta nenhum de seus três cartões de crédito, um deles com limite de R\$ 12 mil, contrariando uma prática comum entre as pessoas de baixa renda.

Altina dá preferência às lojas que cobram o mesmo valor à vista e a prazo. "A taxa de juros é muito elevada e a gente acaba pagando duas mercadorias para levar uma", justifica. Mais que o preço, o que determina a escolha da marca é a qualidade, aferida por meio da indicação de vizinhos ou pelo porte do fabricante. Isso lhe dá a sensação de que, em caso de problemas, não haverá dificuldade para achar uma assistência técnica ou trocar o produto.

Os dados confirmam a força consumidora da Classe D e seu desejo de comprar todo tipo de produto, desde itens frugais como sucos prontos, detergentes líquidos, cremes para cabelo e amaciantes de roupas, até artigos sofisticados, como telefone celular, computador e automóvel.

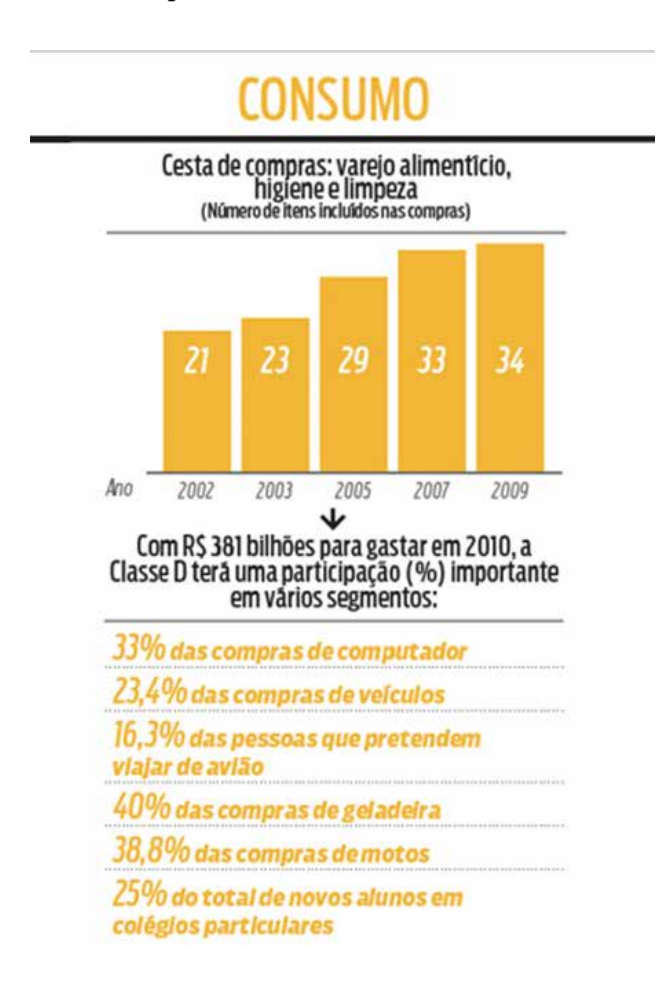

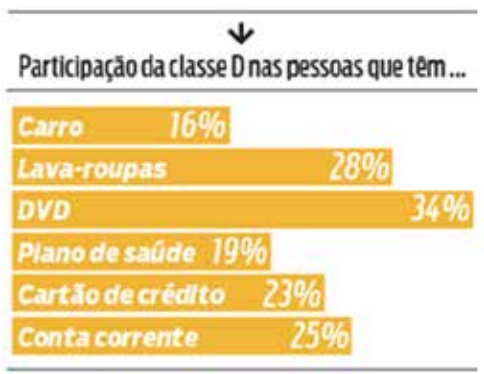

Fontes: Data Popular e Datafolha

Os números impressionam. A classe D vai responder por 33% de todos os computadores que serão vendidos no Brasil em 2010. Há uma lógica na busca obsessiva por esse artigo. Segundo o estudo, os integrantes da classe D fazem planos de longo prazo e valorizam enormemente a educação. "A maioria dessas famílias é chefiada por mulheres e elas entendem que mandar o filho para a faculdade funciona como um atalho para ampliar a renda", diz Meirelles, da Data Popular. Daí o grande interesse pelo computador. O equipamento é visto como um instrumento capaz de manter as crianças em casa, além de ajudar nas tarefas estudantis.

Disposta a surfar neste fenômeno, a Positivo Informática lançou uma linha de computadores populares, hoje vendidos por R\$ 799, incluindo o monitor. Só que as vendas decepcionaram. "Pensávamos que este seria o carro-chefe da marca, mas não foi isso que aconteceu", conta Hélio Rotenberg, presidente do Grupo Positivo. O executivo encomendou uma série de pesquisas para entender o fenômeno. "Esse consumidor busca o equipamento mais sofisticado que a sua renda pode comprar. Ele não quer ser identificado como alguém que compra coisa de pobre".

O raciocínio também explica, entre outras coisas, por que a cabeleireira Altina comprou uma tevê de 52 polegadas e não uma de 42 polegadas, o modelo mais vendido do mercado. Para ampliar a participação na faixa baixa da pirâmide social, o Positivo reformulou sua estratégia com duas novas linhas de produtos: o PC Família e o PC TV. Máquinas cheias de recursos e design bonito, mas com tutoriais que ensinam o passo a passo do mundo da informática (como abrir uma conta de email, por exemplo). O PC TV tem inclusive placa de captura de vídeo. "Ele funciona como a segunda tevê da família", destaca Rotenberg. Lançar um computador mais sofisticado destinado à baixa renda foi uma decisão acertada. Essas linhas, cujo preço gira em torno de R\$ 1,2 mil, já responde por metade das vendas de PCs da marca.

A classe D aposta na educação como ferramenta para a promoção social e financeira da família.

A emergente classe D tem alterado a estratégia das empresas. Após a privatização, em meados da década de 1990, todas as operadoras de telefonia focaram as atenções nos clientes abonados. Saciado o apetite desse pelotão, que deixou de crescer no ritmo desejado, o jeito foi buscar as outras faixas da pirâmide. A direção da TIM diz que acertou em cheio com a venda de um chip pré-pago que garante ligações para outros clientes da empresa por R\$ 0,25, sem limite de tempo. Cada recarga custa a partir de R\$ 1. "Esse público tem fome de usar o celular e gosta de falar por tempo ilimitado, mas detesta ter surpresas na hora de pagar a conta", afirma Roger Solé, diretor de marketing de consumidores da TIM.

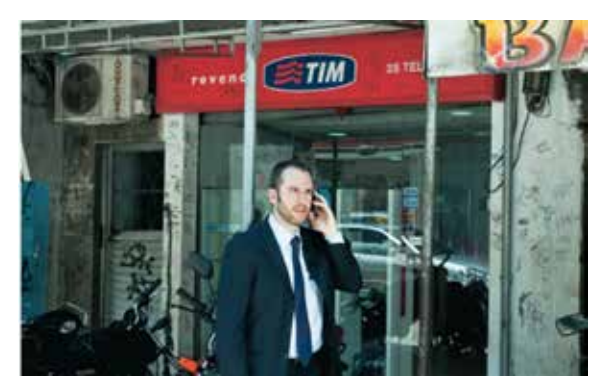

Com o pacote que permite falar por tempo ilimitado pagando R\$ 0,25, Solé, diretor da Tim, atraiu 22 milhões de clientes.

O produto já se tornou um caso de sucesso dentro da companhia. Em seis meses foram comercializados 21 milhões de chips com esse perfil de tarifa, sendo 11 milhões pré-pagos. Essa iniciativa revela que para ser competitivo nessa camada de renda é preciso ter preço e escala de produção. Segundo Fábio Bruggioni, diretor-executivo da Telefônica, a empresa fez uma ampla pesquisa sobre os hábitos de consumo dos integrantes da classe D que culminou na criação de pacotes que oferecem algum tipo de controle ao consumidor: preço fixo ou senha para ligações de longa distância e para celular.

Hoje, cerca de 30% dos 11,2 milhões de clientes da operadora dispõe de serviços com algum tipo de controle "Com isso, os clientes podem se planejar melhor", afirma Bruggioni. O mesmo será feito na Internet. Até o final deste mês começa a funcionar a Banda Larga Popular. A assinatura mensal custará R\$ 29,80, quase metade do menor valor cobrado pelo serviço convencional do Speedy.

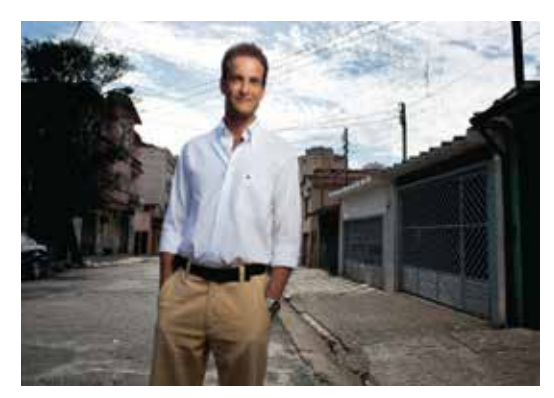

Para crescer, Bruggioni, da Telefônica, teve de criar planos com mensalidade fixa, uma demanda típica da classe D.

Na escalada social dos emergentes, nada é tão importante quanto a educação. Segundo a pesquisa, os integrantes da classe D já têm mais representantes nas escolas privadas de ensino fundamental que os do topo da pirâmide. Por isso mesmo, essa área tende a ser rentável para empresas que apostarem nesse filão, como fez a paulistana Eurodata.

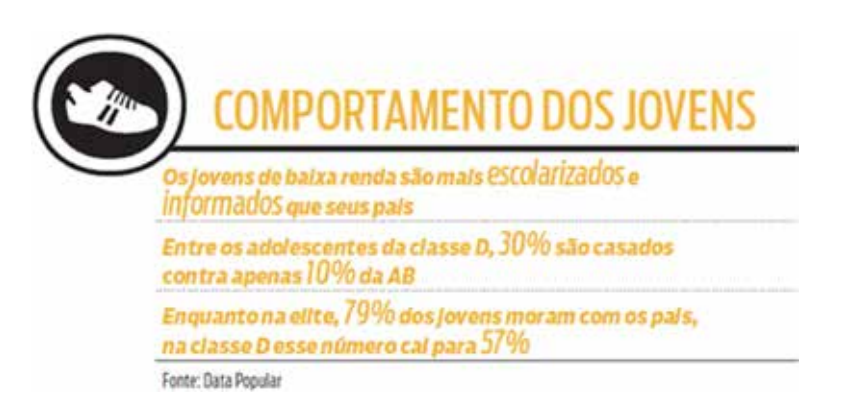

A escola, que mantém cursos de inglês e de informática, nasceu em 1995, mas descobriu uma forma de ganhar dinheiro de forma mais veloz a partir de 2005, quando direcionou o foco aos emergentes. Seu segredo: preço competitivo e localização estratégica das filiais, em áreas centrais das capitais e bairros periféricos de grande densidade populacional. O alvo são os jovens de baixa renda que esperam dar um salto na vida profissional mesmo sem cursar uma universidade.

Atualmente, a rede possui 250 mil alunos – o dobro em relação a 2005. Na Eurodata, a mensalidade custa a partir de R\$ 110, incluindo o material didático. No curso superior também existem opções acessíveis. Na Universidade Nove de Julho (Uninove), de São Paulo, é possível graduar-se como tecnólogo pagando R\$ 149 por mês. Nunca foi tão barato ter diploma universitário.

# **RESUMO DO TÓPICO 3**

#### **Neste tópico, você viu que**:

- Fluxo de caixa é o conjunto de todas as movimentações financeiras da empresa: o caixa, as contas a receber, as contas a pagar e o controle bancário. Pode ser usado, também, como um tipo de orçamento das entradas e saídas futuras de dinheiro.
- A demonstração do fluxo de caixa se tornou obrigatória no Brasil a partir da Lei 11.638/07, para as sociedades com patrimônio líquido de R\$ 2.000.000,00 ou mais. O Comitê de Pronunciamentos Contábeis (CPC) emitiu o pronunciamento técnico CPC 03, em relação com as Normas Internacionais de Contabilidade IAS 7 (IASB).
- Para uma análise acurada das informações de uma empresa, o fluxo de caixa deve apresentar uma estrutura com determinado grau de detalhamento, possibilitando ao administrador analisar, entender e decidir adequadamente sobre sua liquidez.
- Um fluxo de caixa é sempre projetado dentro de um determinado tempo, que pode ser de uma semana, um mês, um ano ou outro período conforme a necessidade da empresa. Mas é importante ressaltar que quanto maior o tempo, menor o grau de precisão dos dados.
- O fluxo de caixa histórico estabelece um rastreamento da atividade passada com a finalidade de elucidar os pontos críticos no desempenho financeiro das organizações, fornecendo subsídio para a tomada de decisões, correção de rumos e incrementos de resultados. Sua análise possibilita uma avaliação da aplicação do recurso de cada fonte e junto a outros indicadores, serve como base para a construção do Fluxo de Caixa Projetado.
- O fluxo de caixa projetado ou orçamento de caixa faz uma previsão de situações futuras de caixa, antecipando acontecimentos negativos que poderão ser evitados ou situações de excesso de caixa que podem favorecer decisões de redirecionamento de recursos.
- Para uma análise acurada das informações de uma empresa, o fluxo de caixa deve apresentar uma estrutura com determinado grau de detalhamento, possibilitando ao administrador analisar, entender e decidir adequadamente sobre sua liquidez.
- O Planejamento exige acompanhamento, avaliação e controle para alcançar os objetivos propostos.
- A definição do período compreendido pelo planejamento do fluxo de caixa depende do tamanho e ramo de atividade da empresa. Em geral, quando as atividades estão sujeitas a grandes oscilações, a tendência é para estimativas com prazos curtos (diário, semanal, mensal), enquanto as empresas que apresentam volume de vendas estáveis preferem projetor o fluxo de caixa para períodos longos (trimestral, semestral ou anual).
- O método direto possibilita a geração de informações a partir de critérios técnicos e sem interferência da legislação fiscal. Por isso é possível buscar os registros diretos das operações da empresa para compor o fluxo de caixa. Sua função principal é classificar os recebimentos e pagamentos de uma empresa com a utilização das partidas dobradas.
- O método indireto é utilizado em circunstâncias em que as empresas relatam as informações do fluxo de caixa líquido das atividades operacionais indiretamente. Neste caso, ajusta-se o lucro líquido para reconciliá-lo ao fluxo de caixa das atividades operacionais e se elimina os efeitos de todos os deferimentos e pagamentos operacionais passados e de todas as provisões de recebimentos e pagamentos operacionais futuros, além de todos os itens que são incluídos no lucro líquido que não afetam recebimentos e pagamentos operacionais.

## **AUTOATIVIDADE**

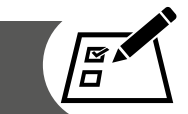

Caro(a) acadêmico(a)! Vamos fazer uma autoavaliação sobre o que aprendemos no tópico 3.

- 1 No seu entendimento, o que é fluxo de caixa?
- 2 A utilização do fluxo de caixa possibilita a visualização do quê?
- 3 Qual é uma das principais funções do fluxo de caixa?
- 4 Descreva o que é o fluxo de caixa histórico.
- 5 Descreva o que é o fluxo de caixa projetado.
- 6 Na elaboração do fluxo de caixa, os fluxos operacionais envolvem o quê?
- 7 Na elaboração do fluxo de caixa, os fluxos de investimentos envolvem o quê?
- 8 Na elaboração do fluxo de caixa, as entradas de atividades de investimentos envolvem o quê?
- 9 Na elaboração do fluxo de caixa, as saídas de atividades de investimentos envolvem o quê?
- 10Na elaboração do fluxo de caixa, os fluxos de financiamento equalizam o quê?

## **UNIDADE 3**

# **GESTÃO FINANCEIRA**

## **OBJETIVOS DE APRENDIZAGEM**

#### **A partir desta unidade você será capaz de**:

- elaborar e analisar um fluxo de caixa;
- compreender a importância do processo de avaliação da viabilidade ou não de projetos de investimentos e financiamentos;
- saber apurar e analisar a viabilidade de projetos de investimentos com o uso de métodos de avaliação;
- saber apurar e a analisar o risco e o retorno nas decisões de financiamento;
- conhecer a importância do capital de giro para uma empresa;
- apurar o capital de giro mínimo necessário para manter o equilíbrio e manutenção das atividades da empresa.

## **PLANO DE ESTUDOS**

Sua unidade está dividida em três tópicos, sendo que no final de cada um deles, você encontrará atividades que o(a) ajudarão a fixar os conhecimentos adquiridos.

TÓPICO 1– ELABORAÇÃO E ANÁLISE DO FLUXO DE CAIXA

TÓPICO 2 – DECISÕES DE INVESTIMENTOS E FINANCIAMENTOS

TÓPICO 3– CAPITAL DE GIRO

## **ELABORAÇÃO E ANÁLISE DO FLUXO DE CAIXA**

## **1 INTRODUÇÃO**

Olá, caro(a) acadêmico(a), seja bem-vindo ao Tópico 1 da Unidade 3 deste Caderno de Estudos. No Tópico 3 da Unidade 2, estudamos o que é um fluxo de caixa e a sua importância na gestão de uma empresa, bem como as exigências legais da demonstração do fluxo de caixa.

Neste tópico, vamos aprender a elaborar e analisar um fluxo de caixa. Isto é, vimos a parte teórica e, a partir de agora, iremos à parte prática que é a análise dos resultados da movimentação de uma demonstração do fluxo de caixa.

A respeito disso, Gitman (2001, p. 117) diz que:

A demonstração de fluxos de caixa permite que o administrador financeiro e outras partes interessadas analisem o fluxo de caixa da empresa. O administrador deve prestar especial atenção, tanto às principais categorias de fluxo de caixa quanto aos itens individuais de fluxo de entrada e saída, para avaliar se ocorreram quaisquer desvios contrários as políticas financeiras da companhia.

Você sabia que o balanço patrimonial é considerado uma fotografia de todas as operações da empresa, registradas em determinadas contas e, que, a partir disso, podemos estudar e compreender a elaboração e aplicação do fluxo de caixa?

Essas contas são conhecidas como caixa e bancos, entradas e saídas no controle de estoque, duplicatas a receber (contas de vendas a prazo), controle de investimentos em imobilizado e contas a pagar (fornecedores a pagar, empréstimos e financiamentos a pagar).

É com base nestas contas contábeis que é possível identificar as movimentações chamadas de atividades operacionais e financeiras. É a partir deste grupo de contas que o fluxo de caixa possibilita avaliar se a empresa obteve resultados operacionais positivos (se houve vendas com baixo custo e despesa), ou, se obteve resultados operacionais negativos (se as vendas foram insatisfatórias e o custo e a despesa foram elevados). Neste caso, existem grandes possibilidades de recorrer a empréstimos e financiamentos.

## **2 FLUXO DE CAIXA COM BASE NO MÉTODO INDIRETO**

Caro(a) acadêmico(a)!

Vamos analisar um modelo de fluxo de caixa com base no método indireto, uma vez que este método proporciona mais informações gerenciais, como a geração bruta do caixa a partir do lucro ou prejuízo apurado pela empresa. O método direto começa das movimentações efetivas do caixa não apresentando as movimentações da geração bruta do caixa, o que de certa forma o torna limitado sob o ponto de vista gerencial.

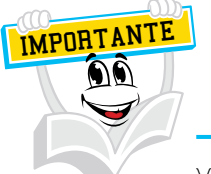

Vimos este assunto no item 3.4 MÉTODOS PARA ELABORAÇÃO DA DEMONSTRAÇÃO DOS FLUXOS DE CAIXA, do tópico 3 - DEMONSTRAÇÃO DE FLUXO DE CAIXA, unidade 2 ASPECTOS ECONÔMICOS E FINANCEIROS NA GESTÃO EMPRESARIAL, deste caderno de estudos.

É importante relembrar que o método indireto é utilizado nas circunstâncias em que as empresas estão apresentando as informações do fluxo de caixa líquido das atividades operacionais de forma indireta. Assim, ajusta-se o lucro líquido para reconciliá-lo ao fluxo de caixa das atividades operacionais e eliminam-se os efeitos de todos os pagamentos operacionais passados e de todas as provisões de recebimentos e pagamentos operacionais futuros, além de todos os itens que são incluídos no lucro líquido que não afetam recebimentos e pagamentos operacionais.

O método indireto é utilizado quando as empresas decidem não mostrar os recebimentos e pagamentos operacionais em primeiro lugar.

Por esse método, a demonstração do fluxo de caixa inicia pelo resultado da empresa que aponta o lucro ou prejuízo do período e, a partir desse ponto, analisa se a empresa apurou caixa operacional positivo ou negativo. Existe interesse em saber se a empresa foi bem ou não nas suas atividades operacionais.

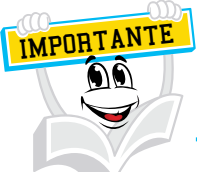

Caro(a) acadêmico(a)! Neste tópico, verificaremos os EFEITOS ECONÔMICOS (estudados no tópico 2 – INFLUÊNCIA DOS ASPECTOS ECONÔMICOS NO RESULTADO DA EMPRESA, da unidade 2 deste Caderno de Estudos) que tiveram reflexo no resultado gerado do caixa.

Então, se a empresa apurou caixa operacional positivo, significa que ela teve um excelente desempenho operacional, isto é, teve excelentes vendas com poucos custos e despesas, e existem grandes possibilidades de não necessitar recursos de terceiros, como empréstimos e financiamentos.

Por outro lado, se a empresa apurou caixa operacional negativo, significa que ela não teve um excelente desempenho de vendas e ocorreu um acentuado nível de custos ou despesas. Nesta situação, há grandes possibilidades da empresa recorrer a recursos de terceiros, como empréstimos e financiamentos.

No próximo item, estudaremos o balanço patrimonial. Para facilitar a compreensão, serão utilizados diversos quadros com valores ilustrativos.

## 2.1 BALANÇO PATRIMONIAL

O balanço patrimonial é o principal instrumento de registro das operações da empresa na contabilidade.

Para tornar realidade um projeto que visa produzir bens ou prestar determinado serviço, é necessário a constituição de uma pessoa jurídica ou uma empresa. Feito isso, é natural que os proprietários, sócios ou acionistas desejem saber sobre o desenvolvimento desta empresa e os seus resultados, afinal, investiram recursos no negócio.

O balanço patrimonial é uma das demonstrações contábeis que funciona como se fosse uma fotografia do desenvolvimento de uma empresa em um determinado período. Usualmente, inicia em 1º de janeiro e encerra em 31 de dezembro, e está dividido em ativo, passivo e patrimônio líquido.

a) O ativo representa os bens e direitos da empresa. É a parte do balanço patrimonial que demonstra onde a empresa aplicou os seus recursos. Exemplo: dinheiro em caixa e em bancos, duplicatas a receber, estoques de mercadorias, entre outros.

- b) O passivo representa os recursos advindos de outras fontes que são os recursos de terceiros, tais como: compras a prazo de materiais, mercadorias e/ou serviços, financiamentos bancários e contas a pagar. O passivo se justifica pela necessidade de capital de giro. Quando a empresa não tem recursos suficientes para atender as suas necessidades, acaba recorrendo a empréstimos, compras a prazo etc. Além disso, se justifica pela oportunidade de negócio. Nestes casos, são analisadas as diversas oportunidades de compra ou empréstimos, sendo que a decisão é tomada de acordo com o retorno de caixa. Em outras palavras, o passivo representa as obrigações a pagar da empresa.
- c) O patrimônio líquido são os recursos na forma de bens e/ou dinheiro que os sócios investem na empresa. Esses valores são registrados no ativo (bens e direitos) e tem como contrapartida seu registro no patrimônio líquido. Assim, o patrimônio líquido demonstra a quantidade de recursos aplicados pelos proprietários no empreendimento, sendo que a primeira aplicação é denominada de capital.

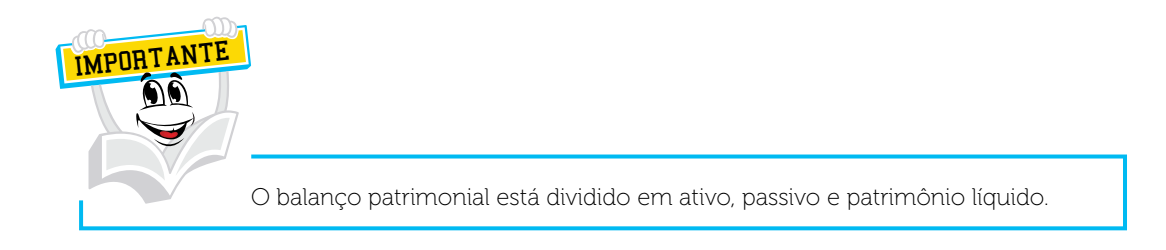

## 2.1.1 Movimentações Contábeis do Ativo

Caro(a) acadêmico(a)! Esta conta do balanço patrimonial é subdividida em ativo circulante e ativo não circulante. Veremos o que significa cada uma delas e como ocorrem as movimentações contábeis.

Vamos iniciar pela composição de algumas contas do ativo circulante que faremos uso no desenvolvimento do fluxo de caixa.

Observe no quadro a seguir, as movimentações que ocorreram nas contas do ativo circulante nos períodos de 2008 e 2009.
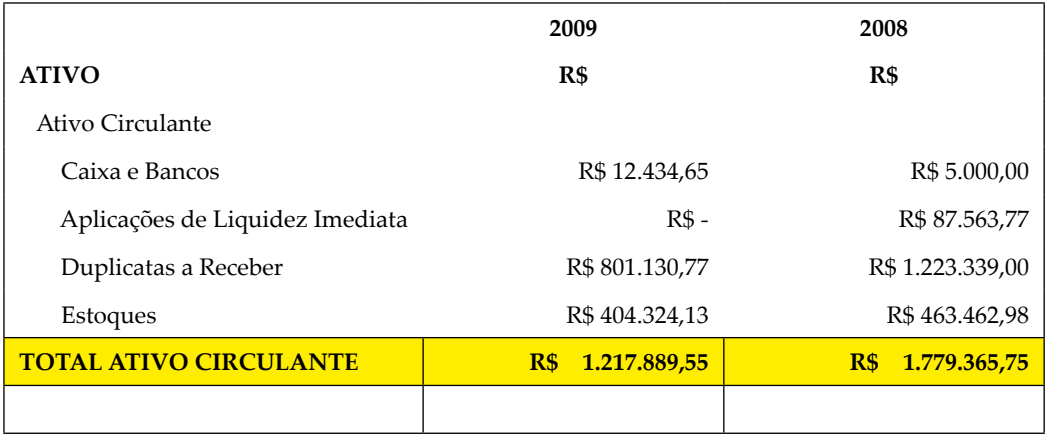

#### QUADRO 10 – ATIVO CIRCULANTE

FONTE: O Autor (2010).

O ativo circulante consiste em um conjunto de contas realizáveis em até um ano. São contas que se transformam em dinheiro neste período mencionado.

No quadro anterior, é possível observar os saldos apurados no período de 2008 e a movimentação ocorrida nas contas deste grupo, resultando nos saldos apurados em 2009.

A conta de caixa e bancos partiu de um saldo de R\$ 5.000,00 em 2008 para R\$ 12.434,65 em 2009 (esta movimentação será analisada no CAIXA LÍQUIDO GERADO).

Na movimentação da conta de aplicações de liquidez imediata, o saldo anterior que era de R\$ 87.563,77 passou para R\$ 0,00 (ZERO), o que quer dizer que a empresa consumiu recursos dessa conta para, possivelmente, quitar alguns tipos de compromissos financeiros.

E quanto às movimentações das contas de duplicatas a receber e estoques? Primeiramente, vamos identificar as movimentações de duplicatas a receber.

#### QUADRO 11 – ATIVO CIRCULANTE – DUPLICATAS A RECEBER

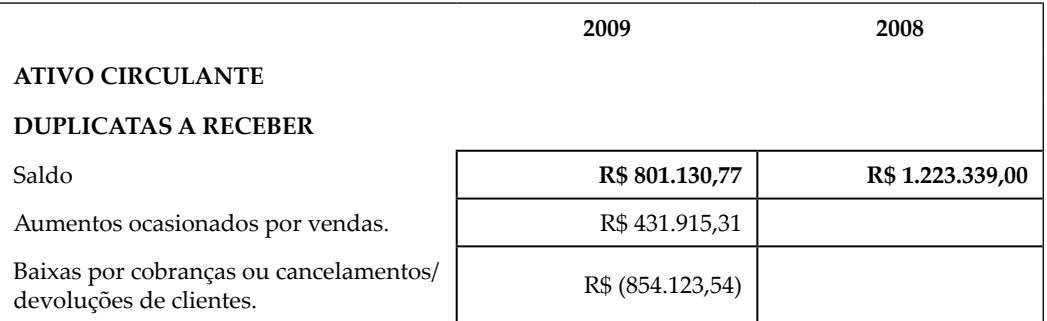

FONTE: O Autor (2010).

A conta duplicatas a receber representa os valores que estão em aberto para cobrança. O quadro anterior demonstra um saldo de R\$ 1.223.339,00 em 2008, diminuindo para R\$ 801.130,77 em 2009. Durante este período ocorreu um aumento por novas vendas a prazo de R\$ 431.915,31 e baixas por cobranças realizadas ou devoluções de mercadorias de clientes na ordem de R\$ R\$ 854.123,54.

Vamos verificar o que ocorreu na conta estoques de mercadorias.

QUADRO 12 – ATIVO CIRCULANTE – ESTOQUES DE MERCADORIAS

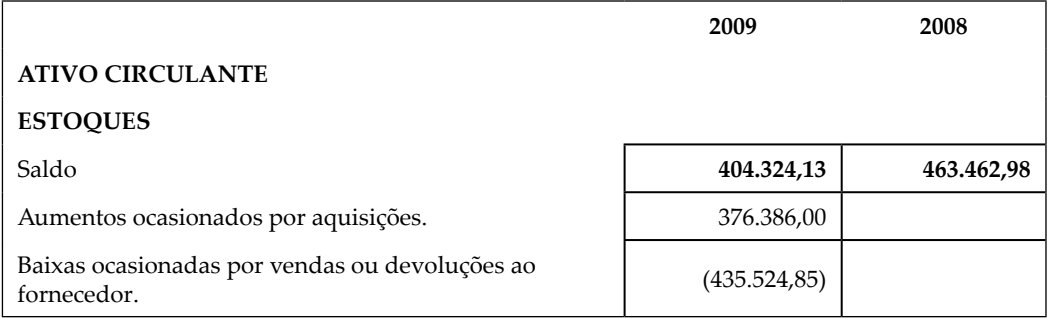

FONTE: O Autor (2010).

Essa conta representa os valores oriundos do estoque de mercadorias para as vendas (resultados futuros). No quadro anterior, representou uma queda no valor de R\$ - 59.138,85 (R\$ 463.462,98 para R\$ 404.324,13), proveniente das vendas dos produtos com baixas no estoque em R\$ 435.524,85 e aumentos de estoques com novas aquisições na ordem de R\$ 376.386,00.

Além do ativo circulante, existe um grupo de contas chamado de ativo não circulante em que a empresa registra as operações com dinheiro em caixa em um período acima de um ano (12 meses).

Observe, no quadro a seguir, as movimentações que ocorreram nas contas do ativo não circulante nos períodos de 2008 e 2009.

### QUADRO 13 – ATIVO NÃO CIRCULANTE.

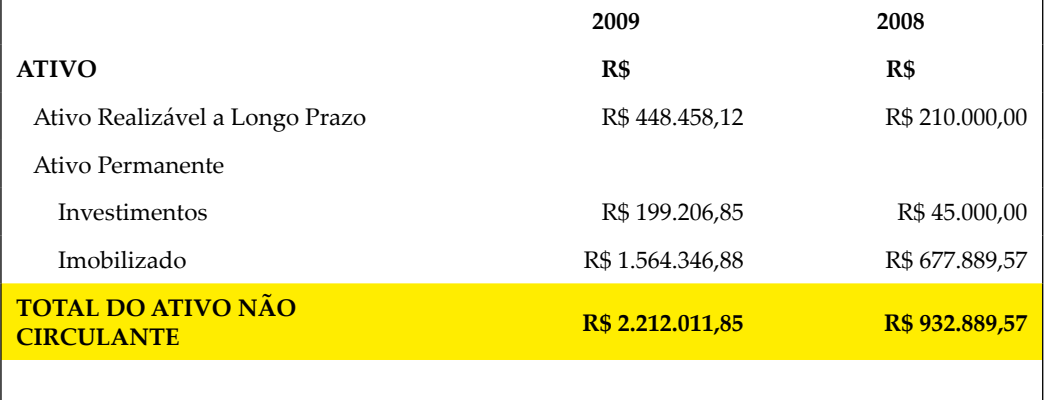

FONTE: O Autor (2010).

### Vejamos como ocorreu a movimentação do ativo realizável a longo prazo.

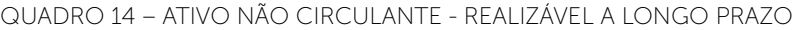

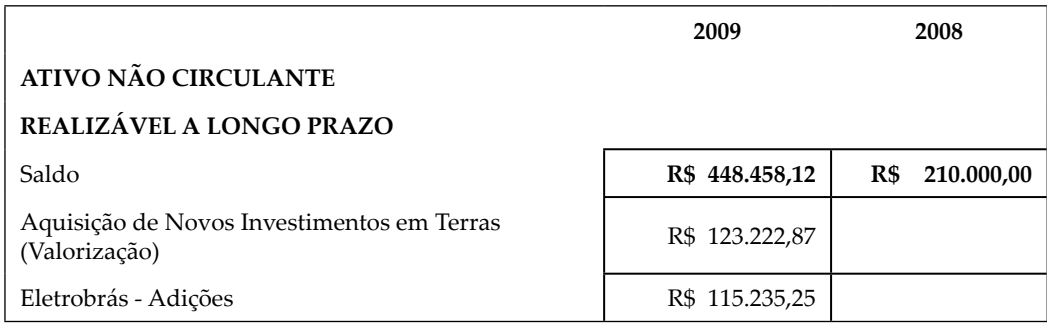

FONTE: O Autor (2010).

A conta realizável a longo prazo representa os valores de investimentos com intenção de resgate acima de um ano (12 meses). No quadro anterior, o saldo foi de R\$ 210.000,00 em 2008, para R\$ 448.458,12 em 2009, ocorrendo um aumento por aquisições de ações da Eletrobras no valor de R\$ 115.235,25 e terras (futura valorização) no valor de R\$ 123.222,87.

#### QUADRO 15 – ATIVO NÃO CIRCULANTE - INVESTIMENTOS

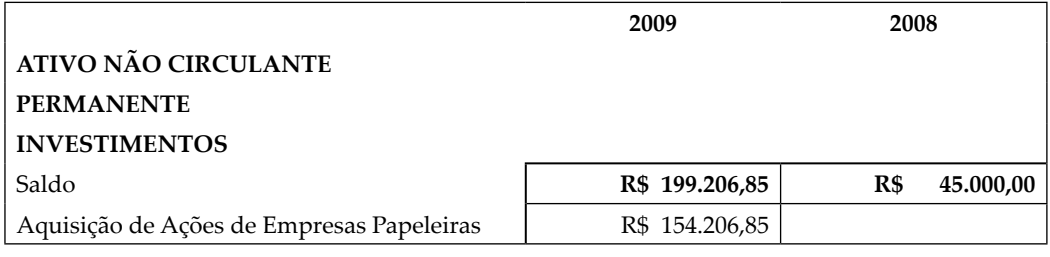

FONTE: O Autor (2010).

A conta de investimentos representa os valores de investimentos em ações de outras empresas. No quadro anterior, podemos observar que foram adquiridas ações de empresas atuantes no ramo de produção de papel. O saldo dessa conta foi de R\$ 45.000,00 em 2008 e R\$ 199.206,85 em 2009, portanto, um aumento de R\$ 154.206,85.

QUADRO 16 – ATIVO NÃO CIRCULANTE - IMOBILIZADO

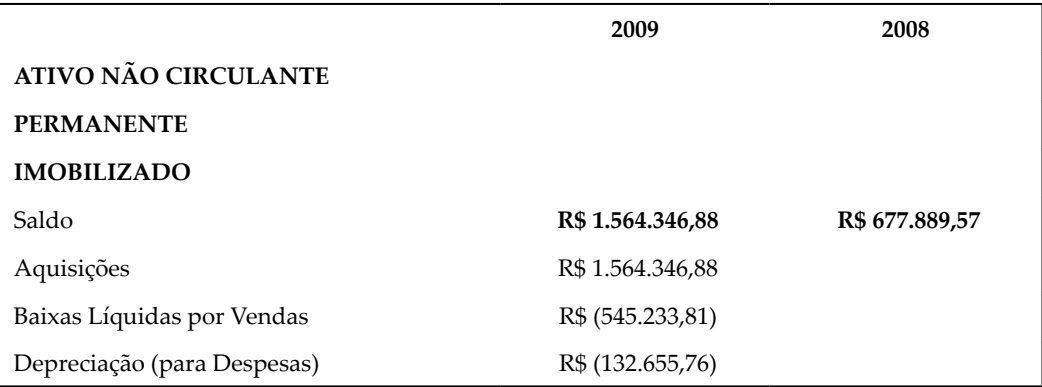

FONTE: O Autor (2010).

A conta de imobilizado representa os valores existentes em máquinas, equipamentos e prédios da empresa. São todos os bens físicos que a empresa precisa para desenvolver suas atividades.

O quadro anterior apresenta o saldo de R\$ 677.889,57 no período de 2008 e R\$ 1.564.346,88 em 2009. Houve um registro de depreciação dos bens na ordem de R\$ 132.655,76; a empresa efetuou uma venda de parte do imobilizado no valor R\$ 545.233,81 e adquiriu novos bens do imobilizado no valor de R\$ 1.564.346,88. Podemos observar que a empresa se desfez de todos os bens anteriores e efetuou novas aquisições em todos os seus bens, provavelmente em função da renovação do parque industrial.

Conforme o quadro a seguir, o total do ativo do período de 2009 é R\$ 3.429.901,40. É a soma do ativo circulante em 2009, no valor de R\$ 1.217.889,55, com o ativo não circulante em 2009, no valor de R\$ 2.212.011,85.

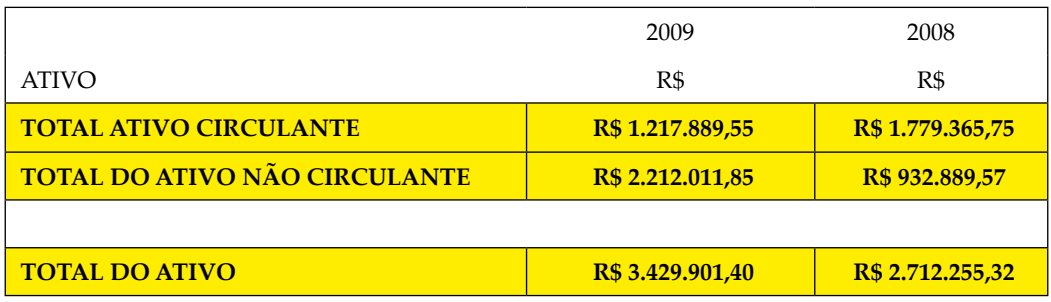

#### QUADRO 17 – TOTAL DO ATIVO NO PERÍODO DE 2009

FONTE: O Autor (2010).

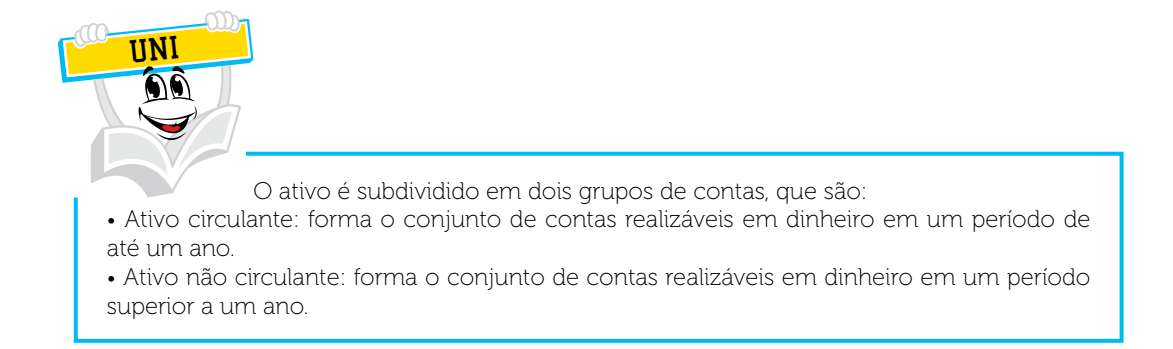

# 2.1.2 Movimentações Contábeis do Passivo

Caro(a) acadêmico(a)! Esta conta do balanço patrimonial é subdividida em passivo circulante e passivo não circulante. Veremos o que significa cada uma delas e como ocorrem as movimentações contábeis.

Vamos iniciar pela composição de algumas contas do passivo circulante, faremos uso no desenvolvimento do fluxo de caixa.

Observe no quadro a seguir, as movimentações que ocorreram nas contas do passivo circulante nos períodos de 2008 e 2009.

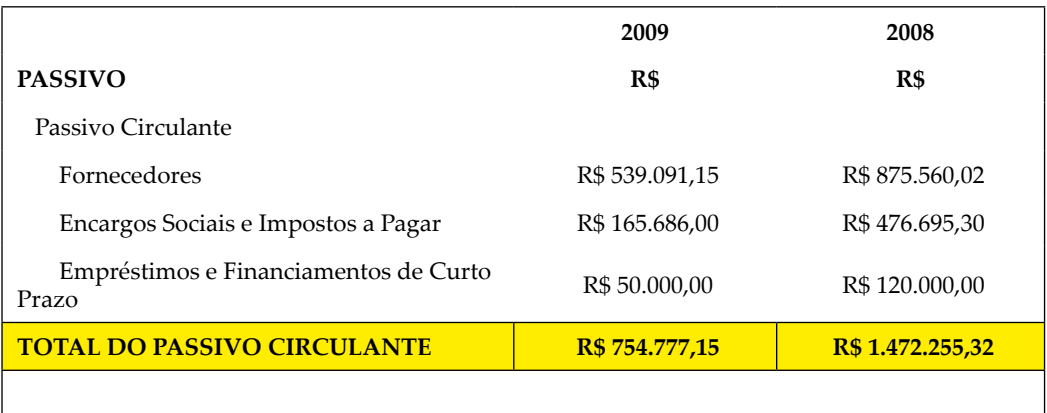

QUADRO 18 – PASSIVO CIRCULANTE

FONTE: O autor (2010).

O passivo circulante consiste em um conjunto de contas contábeis a pagar em até um ano. No quadro anterior, é possível observar os saldos apurados no período de 2008 e a movimentação ocorrida nas contas deste grupo resultando nos saldos apurados em 2009.

Nos quadros seguintes, apresentaremos a demonstração da movimentação contábil de cada conta deste período.

#### QUADRO 19 – PASSIVO CIRCULANTE - FORNECEDORES.

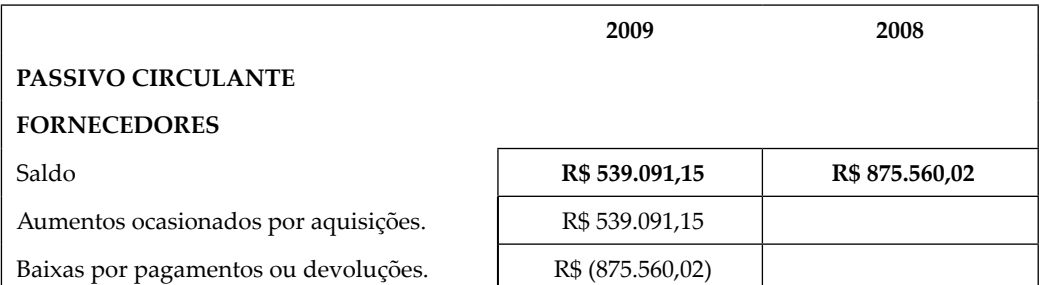

FONTE: O Autor (2010).

A conta de fornecedores demonstra os valores que estão abertos para pagamentos dos produtos adquiridos para a produção ou vendas. No quadro anterior, em 2008, obteve-se o saldo de R\$ 875.560,02, reduzindo para R\$ 539.091,15 em 2009. Ocorreram novas aquisições a prazo no valor de R\$ 539.091,15, e baixas por pagamentos realizados ou devoluções de mercadorias no valor de R\$ R\$ 875.560,02.

QUADRO 20 – PASSIVO CIRCULANTE - ENCARGOS SOCIAIS E IMPOSTOS A PAGAR

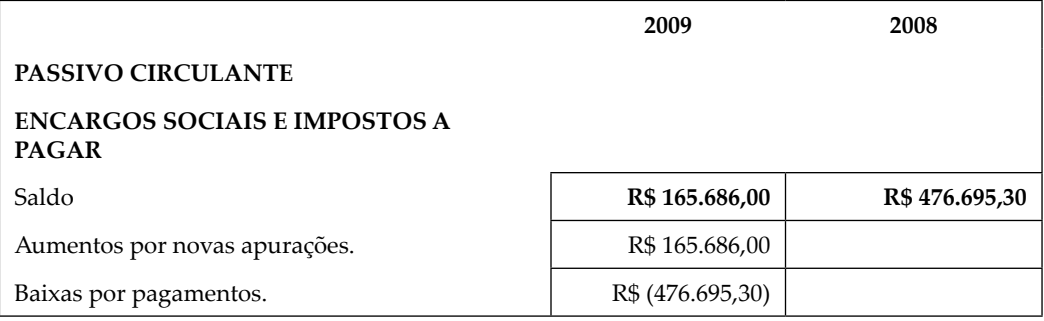

FONTE: O Autor (2010).

As contas de encargos sociais e impostos a pagar representam valores em aberto para pagamentos de encargos, como: FGTS sobre salários, INSS sobre salários; e, para pagamentos de impostos, como: Programa de Integração Social - PIS, Contribuição ao Financiamento da Seguridade Social – COFINS, Imposto sobre Circulação de Mercadorias e Serviços - ICMS, dentre outros.

No quadro anterior, verificamos que foi apurado um saldo de R\$ 476.695,30 em 2008, havendo uma redução para R\$ 165.686,00 em 2009. Houve um aumento por novas apurações de impostos e encargos sociais na ordem de R\$ 165.686,00, e baixas por pagamentos realizados na ordem de R\$ R\$ 476.695,30.

#### QUADRO 21 – PASSIVO CIRCULANTE - EMPRÉSTIMOS E FINANCIAMENTOS DE CURTO PRAZO

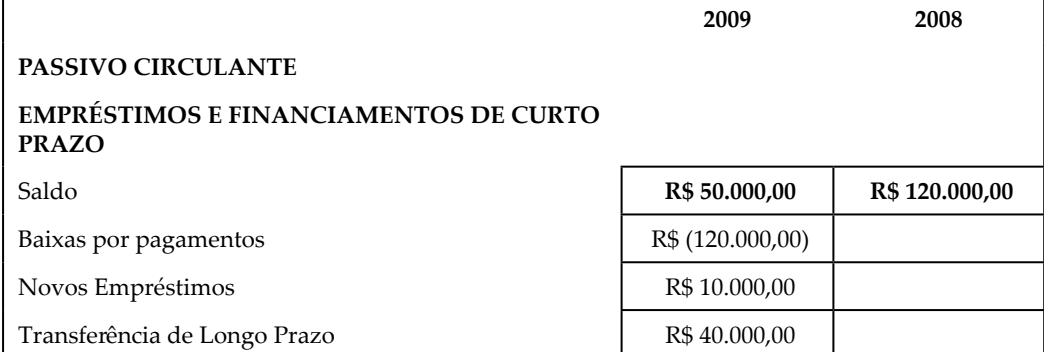

FONTE: O Autor (2010).

Na conta de empréstimos e financiamentos de curto prazo são efetuados os registros de recursos que precisam ser pagos às instituições financeiras (bancos), devido à necessidade de caixa que a empresa teve em um determinado período passado.

Essa conta contábil partiu de um saldo de R\$ 120.000,00 em 2008 para R\$ 50.000,00 em 2009. Ocorreu um aumento por novos empréstimos na ordem de R\$ 10.000,00 e transferência de R\$ 40.000,00 para empréstimo e financiamento de longo prazo (compromisso de pagamento em um período maior que um ano). Na conta de empréstimos e financiamentos de curto prazo, ocorreu uma baixa no valor de R\$ 120.000,00, o que significa que a empresa liquidou (pagou) esse compromisso financeiro junto às instituições financeiras.

No passivo não circulante, veremos a movimentação contábil da conta exigível a longo prazo, durante o período de 2008 a 2009.

Observe no quadro a seguir, as movimentações que ocorreram.

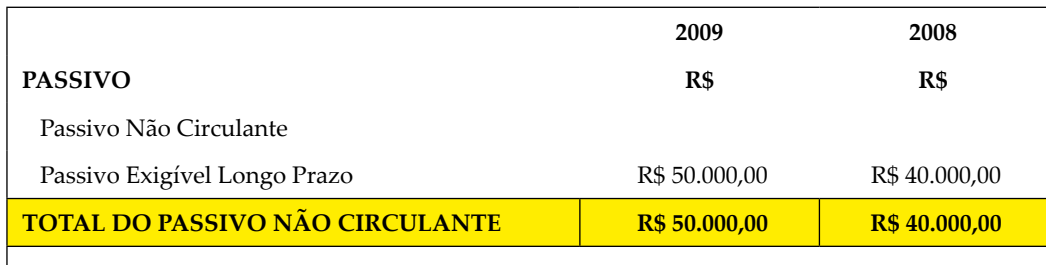

QUADRO 22 – PASSIVO NÃO CIRCULANTE.

FONTE: O Autor (2010).

Na conta do passivo exigível em longo prazo, são efetuados os registros de valores a pagar às instituições financeiras (Bancos), pois representam a necessidade de caixa que a empresa teve em um determinado período passado.

QUADRO 23 – PASSIVO NÃO CIRCULANTE - EMPRÉSTIMOS E FINANCIAMENTOS A LONGO PRAZO

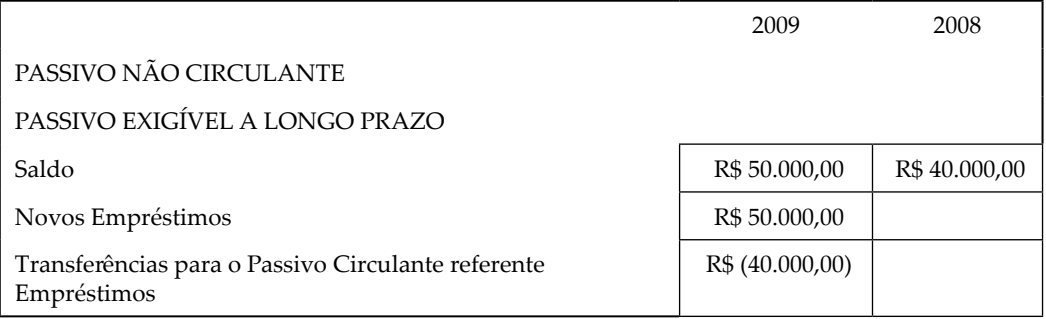

FONTE: O Autor (2010).

Essa conta contábil partiu de um saldo de R\$ 40.000,00 em 2008 para R\$ 50.000,00 em 2009, ocorrendo um aumento por novos empréstimos na ordem de R\$ 50.000,00. Também ocorreu uma baixa na conta empréstimos e financiamentos de longo prazo no valor de R\$ 40.000,00. Isto significa que a empresa não liquidou (pagou) esse compromisso financeiro junto às instituições financeiras, mas apenas transferiu do longo prazo para o curto prazo, assumindo o compromisso financeiro no curto prazo.

# 2.1.3 Movimentações Contábeis do Patrimônio Líquido

Caro(a) acadêmico(a)! Neste item, analisaremos as movimentações contábeis do patrimônio líquido.

Este grupo do balanço patrimonial está representado principalmente nas contas de capital social e lucros ou prejuízos acumulados. Veremos como ocorrem as movimentações contábeis.

Observem, no quadro a seguir, as movimentações que ocorreram no período de 2008 e 2009.

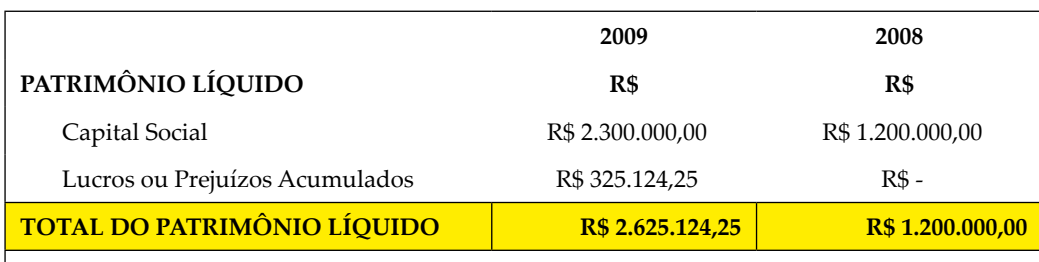

#### QUADRO 24 – PATRIMÔNIO LÍQUIDO

FONTE: O Autor (2010).

### Vejamos o que ocorreu na conta capital social.

QUADRO 25 – PATRIMÔNIO LÍQUIDO - CAPITAL SOCIAL

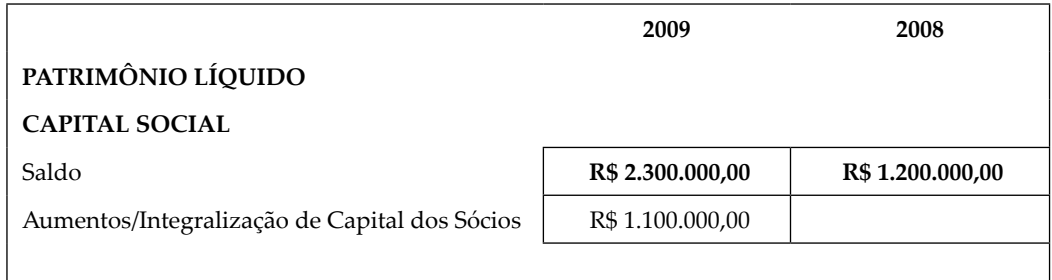

FONTE: O Autor (2010).

Na conta de capital social são registrados os valores que os sócios investiram na abertura da empresa, é o capital dos sócios.

Essa conta partiu de um saldo de R\$ 1.200.000,00 em 2008 para R\$ 2.300.000,00, em 2009, sendo que ocorreu um aumento de capital social no valor de R\$ 1.100.000,00.

QUADRO 26 – PATRIMÔNIO LÍQUIDO - LUCROS OU PREJUÍZOS ACUMULADOS

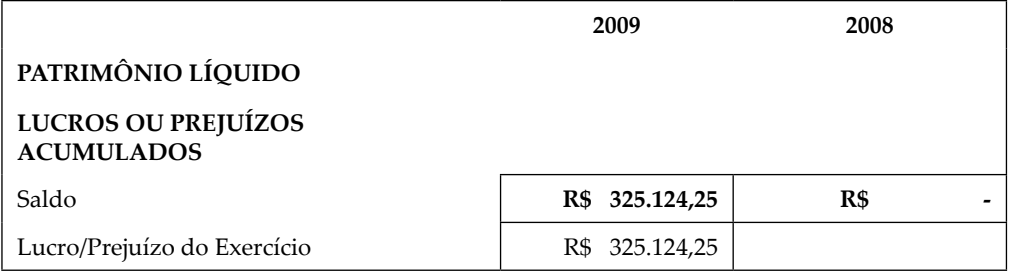

FONTE: O Autor (2010).

A conta lucros ou prejuízos acumulados representa o resultado que a empresa obteve com todas as operações de vendas e registro de despesas ou custos durante determinado período. No exemplo anterior, essa conta contábil partiu de um saldo de R\$ 0,00 em 2008 (imaginamos que a empresa está iniciando um novo período) para o valor de R\$ 325.124,25.

O total do passivo e do patrimônio líquido em 2009 é o valor de R\$ 3.429.901,40. Conforme observamos abaixo, é a soma do passivo circulante em 2009 no valor de R\$ 754.777,15, do passivo não circulante em 2009 no valor de R\$ 50.000,00, e do valor do patrimônio líquido em R\$ 2.625.124,25.

### QUADRO 27 – TOTAL DO PASSIVO E DO PATRIMÔNIO LÍQUIDO EM 2009

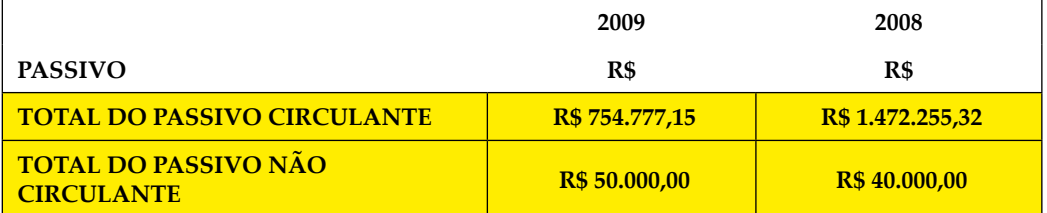

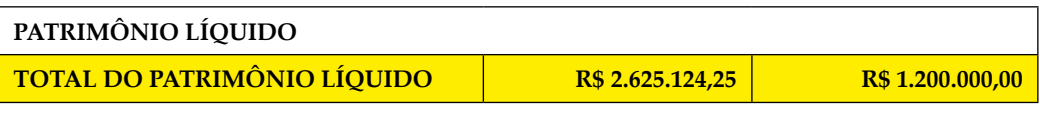

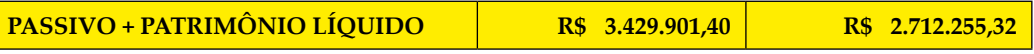

FONTE: O Autor (2010).

Caro(a) acadêmico(a)!

Agora que apuramos todas as movimentações em cada conta contábil, temos condições de elaborar um modelo de fluxo de caixa pelo método indireto.

# 2.2 ANÁLISE DO FLUXO DE CAIXA PELO MÉTODO INDIRETO

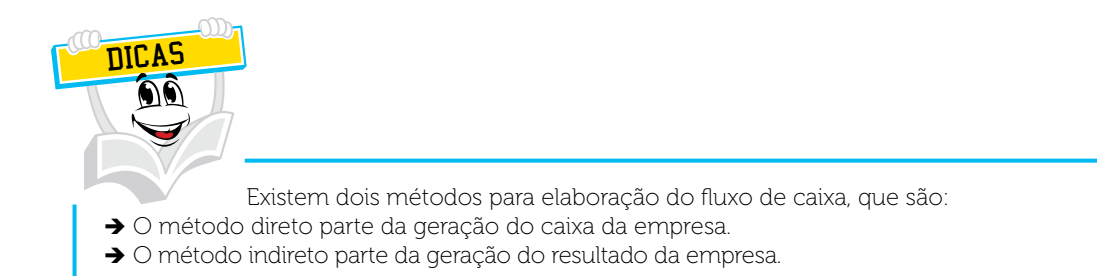

### QUADRO 28 – MODELO FLUXO DE CAIXA – MÉTODO INDIRETO

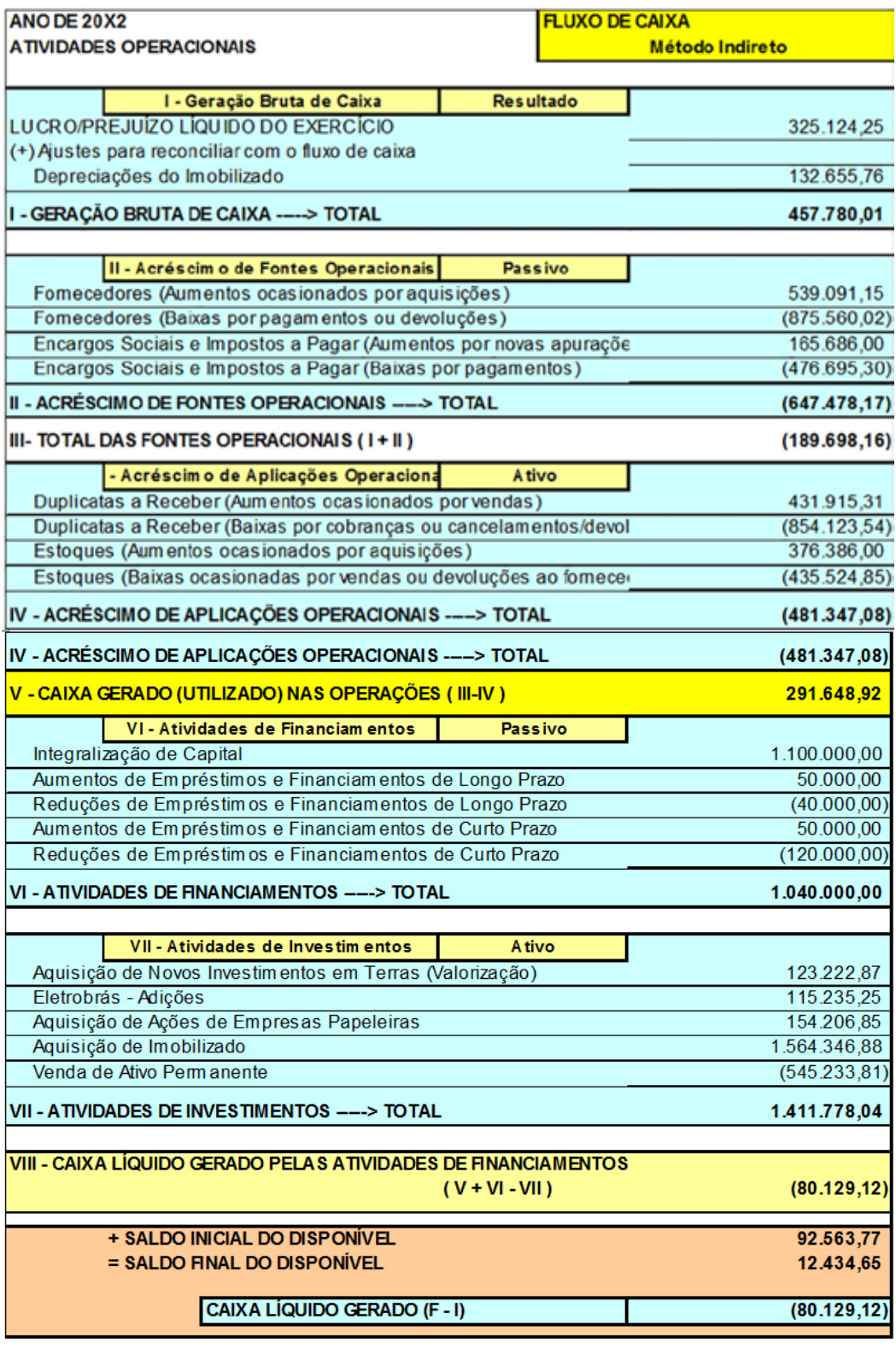

FONTE: O Autor (2010).

Conforme o quadro anterior, existem várias movimentações no fluxo de caixa.

Ressalta-se que agora devemos analisar o que cada grupo de contas, com suas movimentações, representa ou contribui para a composição do saldo final.

Todos os grupos aqui analisados tiveram os valores das movimentações contábeis extraídas do item 2.1.1 Movimentações Contábeis em Ativo, deste presente tópico. NOTA

Vamos iniciar com as movimentações da geração bruta de caixa, que representa o valor que a empresa teria no caixa, caso não tivesse contraído mais nenhum tipo de movimentação financeira de empréstimos e financiamentos. Esse grupo de contas inicia a movimentação com o resultado do exercício social – lucro/prejuízo.

QUADRO 29 – GERAÇÃO BRUTA DE CAIXA

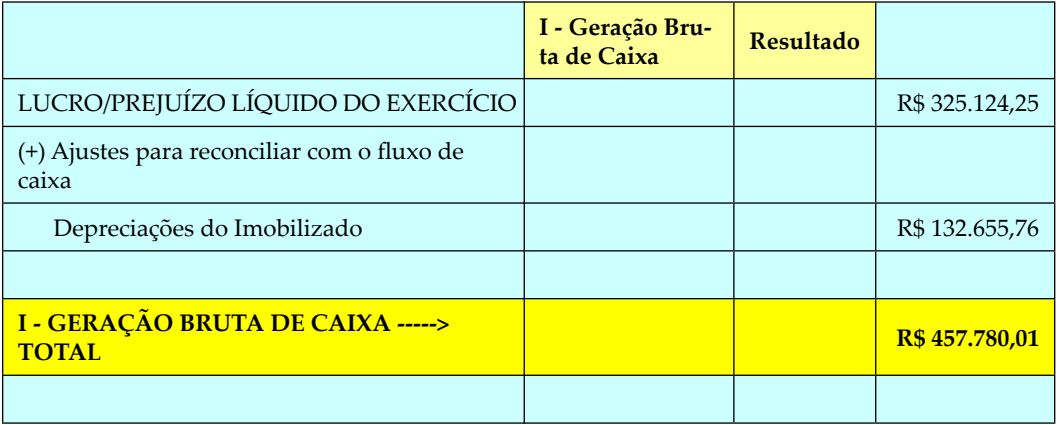

FONTE: O Autor (2010).

De acordo com o quadro anterior, o lucro/prejuízo apresentou o valor de R\$ 325.124,25 que representa a sobra de todas as vendas realizadas, subtraindo-se todas as despesas do período.

O acréscimo do valor das depreciações para a apuração da geração bruta de caixa acontece devido à depreciação ser um gasto reconhecido na despesa como um valor de efeito econômico (perda monetária do bem) e não efetivamente pago em caixa.

### Segundo Brigham e Houston (1999, p.35):

Quando você estudou demonstrações de resultados em contabilidade, a ênfase provavelmente foi na determinação do lucro líquido da empresa. Em finanças, entretanto, enfocamos o **fluxo de caixa**. O valor de um ativo (ou de toda uma empresa) é determinado pelo fluxo de caixa gerado por ele. O lucro líquido da firma é importante, mas o fluxo de caixa é ainda mais importante, porque os dividendos devem ser pagos em dinheiro e porque é preciso dinheiro para comprar os ativos necessários para a empresa continuar funcionando.

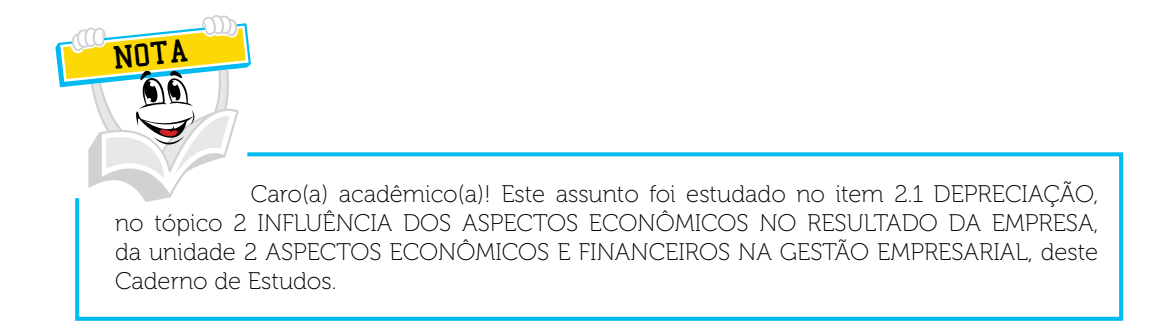

O valor de R\$ 132.655,76, procedente das baixas do imobilizado, somado ao resultado do período, gerou um Caixa Bruto de R\$ 457.780,01.

O acréscimo das fontes operacionais são os recursos que vieram dos fornecedores, encargos sociais e dos impostos a pagar.

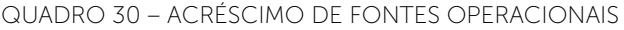

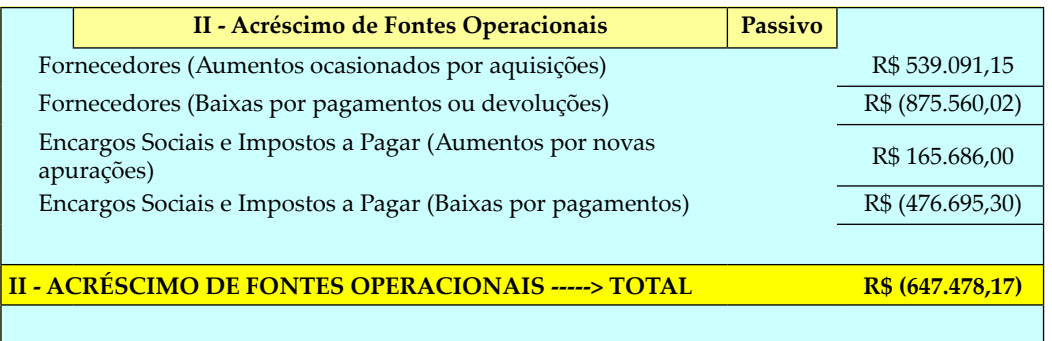

FONTE: O Autor (2010).

Vejamos o que ocorreu neste grupo de contas: ocorreram aumentos na conta de Fornecedores na ordem de R\$ 539.091,15 ocasionados por novas compras a prazo, e baixas na ordem de R\$ 875.560,02 ocasionados por pagamentos ou devoluções de mercadorias realizadas.

Portanto, percebe-se que há mais baixas por pagamentos na conta de fornecedores que novas aquisições. Esses recursos são utilizados na apuração da geração bruta de caixa.

O mesmo ocorreu na conta de encargos sociais e impostos a pagar que tiveram aumentos, totalizando o valor de R\$ 165.686,00 e baixas na ordem de R\$ 476.695,30. Aqui também ocorreram mais baixas por pagamentos do que novos registros.

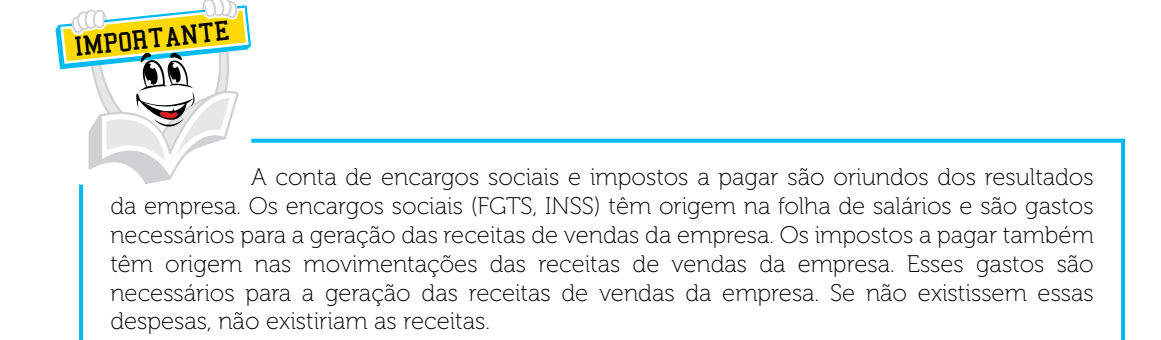

Percebe-se que na conta de encargos sociais e impostos a pagar existem mais baixas do que novas apurações. O saldo do grupo Acréscimo das Fontes Operacionais está negativo no valor de R\$ 647.478,18, pois foram efetuados mais pagamentos que novas apurações.

Mas de onde vieram os recursos para pagá-los?

De acordo com o fluxo de caixa, vieram da geração bruta de caixa e o saldo dessas duas operações ficou da seguinte forma:

If  $(189.698, 16)$ 

QUADRO 31 – TOTAL DAS FONTES OPERACIONAIS

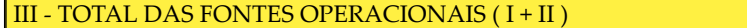

FONTE: O Autor (2010).

Somando o valor negativo R\$ - 647.478,17 do grupo II - Acréscimo das Fontes Operacionais com o valor de R\$ 457.780,01 da geração bruta de caixa, teremos como resultado o valor negativo de R\$ - 189.698,16 que é o grupo III - Acréscimo das Fontes Operacionais.

Como houve mais pagamentos que geração de caixa, o valor do grupo III tende a ser negativo.

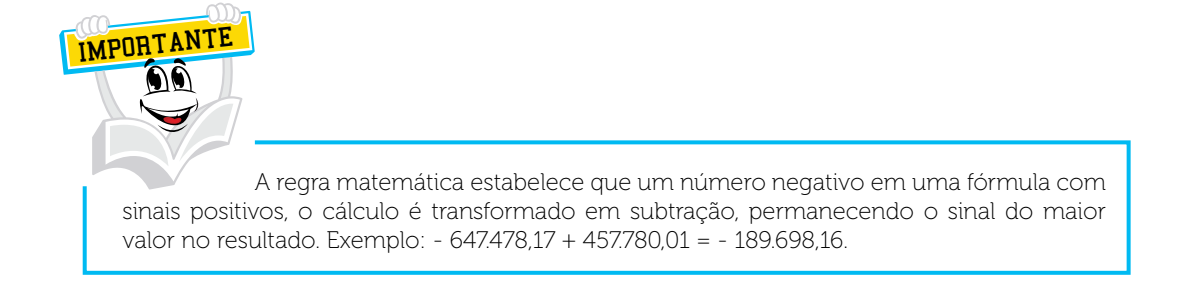

### Caro(a) acadêmico(a)! O que ocorreu no grupo Acréscimo das Aplicações Operacionais? É o que vamos ver agora.

### QUADRO 32 – ACRÉSCIMO DE APLICAÇÕES OPERACIONAIS

|                                                                               | IIV - Acréscimo de Aplicações<br>Operacionais | Ativo |  |  |  |
|-------------------------------------------------------------------------------|-----------------------------------------------|-------|--|--|--|
| Duplicatas a Receber (Aumentos ocasionados por vendas)                        | R\$431.915,31                                 |       |  |  |  |
| Duplicatas a Receber (Baixas por cobranças ou cancelamentos/<br>devoluções de | R\$ (854.12354)                               |       |  |  |  |
| Estoques (Aumentos ocasionados por aquisições)                                | R\$ 376.386,00                                |       |  |  |  |
| Estoques (Baixas ocasionadas por vendas ou devoluções ao fornecedor)          | R\$ (435.524,85)                              |       |  |  |  |
|                                                                               |                                               |       |  |  |  |
| IV - ACRÉSCIMO DE APLICAÇÕES OPERACIONAIS > TOTAL R\$ (481.347,08)            |                                               |       |  |  |  |
|                                                                               |                                               |       |  |  |  |

FONTE: O Autor (2010).

O grupo Acréscimo das Fontes Operacionais compõe as contas do ativo que representam as entradas e saídas de duplicatas a receber e da conta de estoques. Novamente percebemos que o valor final do grupo encontra-se negativo, mas isso ocorreu porque houve mais cobranças de duplicatas do que novas vendas a prazo, e mais vendas do estoque do que novas aquisições de estoque.

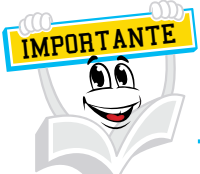

O fato do grupo IV encontrar-se com saldo negativo significa que não permaneceu recurso aplicado nas contas de duplicatas a receber e estoques, mas foi gerado dinheiro em caixa pelas baixas das cobranças de duplicatas e vendas de estoque.

Já temos a análise do grupo I, Geração Bruta de Caixa, acrescentando o saldo do grupo II, Acréscimo das Fontes Operacionais, que resultou no valor de R\$ - 189.698,16 (total das fontes operacionais do grupo III), uma vez que teve mais pagamentos aos passivos que novas fontes de recursos.

Após apurarmos esse resultado, tomamos o valor do grupo IV, Acréscimo das Aplicações Operacionais que está negativo em R\$ - 481.347,08 (teve mais cobranças de duplicatas e vendas de estoques).

Neste caso, o valor do grupo V, Caixa Gerado e Utilizado nas Operações, deverá ser positivo.

QUADRO 33 – CAIXA GERADO E UTILIZADO NAS OPERAÇÕES

**V - CAIXA GERADO (UTILIZADO) NAS OPERAÇÕES ( III-IV ) 291.648,92** 

FONTE: O Autor (2010).

IMPORTANT!

Caro(a) acadêmico(a)!

Veja que o saldo deste grupo ficou positivo em R\$ 291.648,92. As baixas das cobranças efetuadas no grupo IV - Acréscimo das Aplicações Operacionais compensou o valor negativo do grupo III - Total das Fontes Operacionais.

Se o valor do grupo V - Caixa Gerado e Utilizado nas Operações for positivo, pode-se dizer que é um resultado excelente. Significa que a empresa obteve um bom resultado com suas atividades operacionais e não necessitou de recursos de terceiros para cobrir eventuais necessidades de caixa operacional.

Agora analisaremos o que ocorreu no grupo Atividades de Financiamentos.

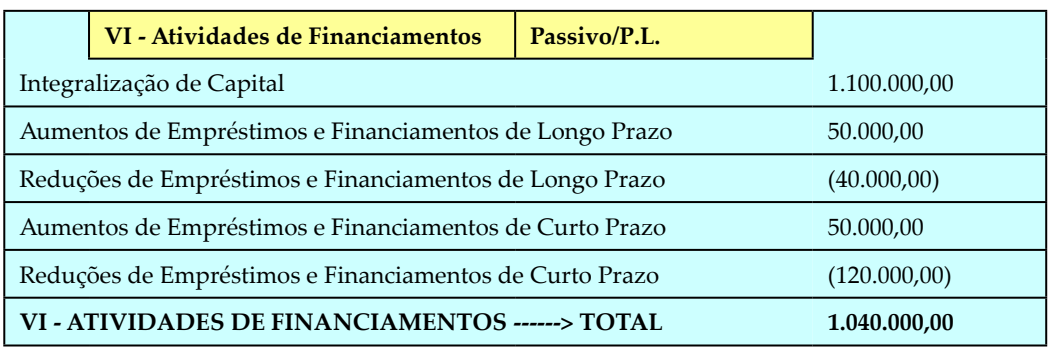

#### QUADRO 34 – ATIVIDADES DE FINANCIAMENTOS

FONTE: O Autor (2010).

O grupo de contas de Atividades de Financiamentos são as contas do passivo e do patrimônio líquido – P.L., que representam as entradas de recursos financeiros por aumento de capital social (integralização de capital) e as operações de empréstimos e financiamentos. Geralmente, as movimentações acontecem quando a empresa necessita incrementar recursos financeiros para grandes projetos de investimentos.

Verificamos no quadro anterior que a empresa realizou um aumento de capital dos sócios, por integralização de capital, na ordem de R\$ 1.100.000,00. Também realizou um aumento de empréstimos e financiamentos de longo prazo no valor de R\$ 50.000,00, e a transferência de R\$ 40.000,00 desta conta de empréstimos e financiamentos de longo prazo para a conta de empréstimos e financiamentos de curto prazo no valor de R\$ 40.000,00.

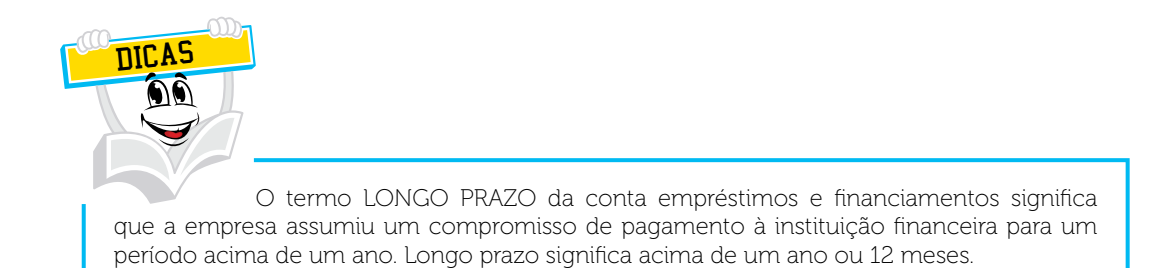

A transferência dos R\$ 40.000,00 da conta empréstimos e financiamentos de longo prazo para o a conta de empréstimos e financiamentos de curto prazo, significa que no período atual (curto prazo) esse compromisso financeiro deverá ser quitado.

Observamos que a transferência dos R\$ 40.000,00 e a tomada de um novo empréstimo de curto prazo em R\$ 10.000,00, originou o valor de R\$ 50.000,00 de saldo para o período de 2009.

A redução do valor de R\$ 120.000,00 da conta de empréstimos e financiamentos de curto prazo significa que a empresa pagou/liquidou o compromisso neste valor com a instituição financeira.

Observamos que o saldo do grupo VI - Atividades de Financiamentos, conforme o quadro anterior, ficou em R\$ 1.040.000,00, o que caracteriza que a empresa obteve esses recursos de capital próprio (capital social) e de capital de terceiros (empréstimos e financiamentos).

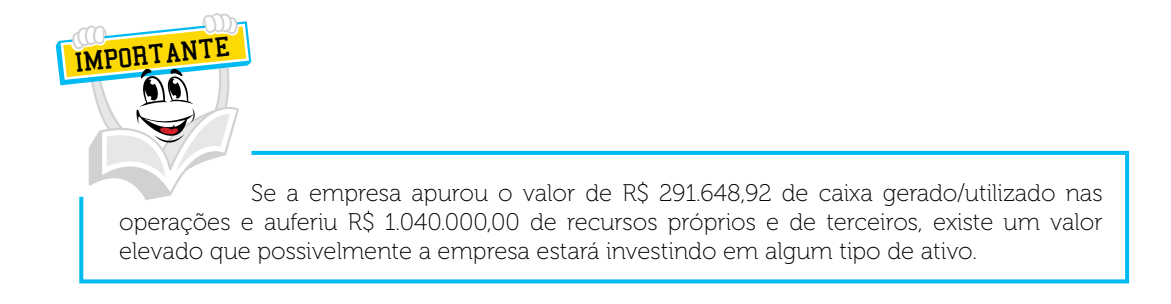

Caro(a) acadêmico(a)! Agora iremos analisar o que ocorreu no grupo atividades de investimentos.

O grupo de contas de atividades de investimentos apresenta os recursos que a empresa aplica em seus ativos como, ações, máquinas e equipamentos, dentre outros tipos de investimentos.

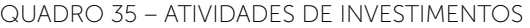

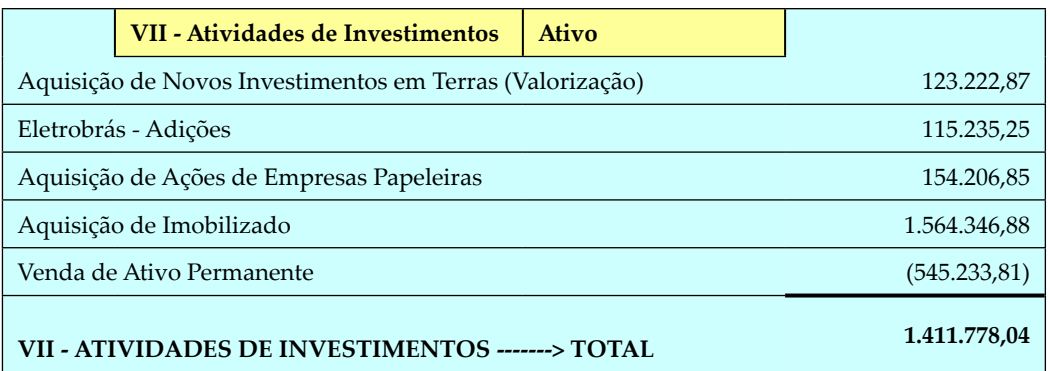

FONTE: O Autor (2010).

O grupo de atividades de investimentos são as contas do ativo imobilizado que representam os investimentos da empresa em terras para valorização futura no valor de R\$ 123.222,87. A aquisição de ações da Eletrobras no valor de R\$ 115.235,25 e demais ações de empresas do ramo papeleiro no valor de R\$ 154.206,85.

Um investimento de valor elevado encontra-se na conta de Aquisição de Imobilizado que representa os recursos em máquinas e equipamentos, móveis e utensílios, dentre outros bens corpóreos que a empresa utiliza para a produção e consequente venda dos seus produtos produzidos.

É com os recursos investidos neste grupo que a empresa realiza atividades para gerar os recursos do Caixa Gerado/Utilizado nas Operações, conforme visto no quadro 33 - Caixa Gerado e Utilizado nas Operações.

Observe o valor elevado investido em aquisição de imobilizado que é de R\$ 1.564.346,88. Outro ponto importante a ser observado neste grupo VII - Atividades de Investimentos é o valor de R\$ 545.233,81 referentes à venda de ativo permanente.

Já estudamos a Depreciação no item 2.1 DEPRECIAÇÃO, no tópico 2 INFLUÊNCIA DOS ASPECTOS ECONÔMICOS NO RESULTADO DA EMPRESA, da unidade 2 ASPECTOS ECONÔMICOS E FINANCEIROS NA GESTÃO EMPRESARIAL. IMPORTANT

Caro(a) acadêmico(a)! Agora iremos analisar o que ocorreu no grupo Caixa Líquido Gerado pelas Atividades de Financiamentos.

O grupo de Caixa Líquido Gerado nas Atividades de Financiamentos é o resultado da soma dos saldos dos grupos V - Caixa Gerado (Utilizado) nas Operações, com o saldo do grupo VI - Atividades de Financiamentos, depois, a subtração das atividades de investimentos geraram o valor de R\$ - 80.129,12.

Você percebeu que o valor do grupo de Caixa Líquido Gerado nas Atividades de Financiamentos está negativo. Não é uma péssima situação, porém é interessante que esse resultado sempre seja positivo, pois a geração de caixa neste grupo é importante para futuros investimentos.

Mas como chegamos ao valor de R\$ - 80.129,12?

Esse valor é o resultado da movimentação do saldo anterior das disponibilidades, conforme podemos observar no quadro a seguir.

#### QUADRO 36 – SALDO DAS DISPONIBILIDADES

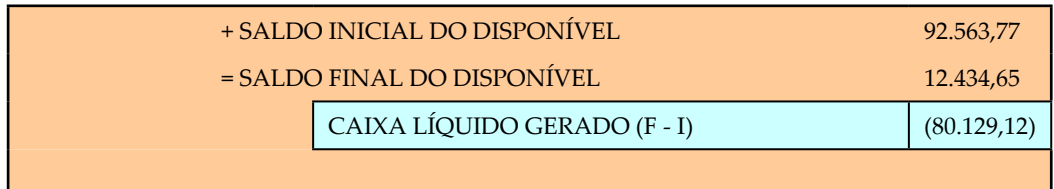

FONTE: O Autor (2010).

Veja que o saldo inicial do disponível é R\$ 92.563,77 (resultado da soma do saldo da conta caixa e bancos com o saldo da conta aplicações de liquidez imediata) e o saldo final é R\$ 12.434,66 (que são os valores que constam no quadro anterior, Ativo Circulante, no item 2.1.1 Movimentações Contábeis em Ativo), que estamos estudando neste presente tópico. A diferença é R\$ 80.129,12. Significa que para cobrir o valor das atividades de investimentos, foi utilizado o valor de R\$ 80.129,12 do saldo inicial do disponível em 2009.

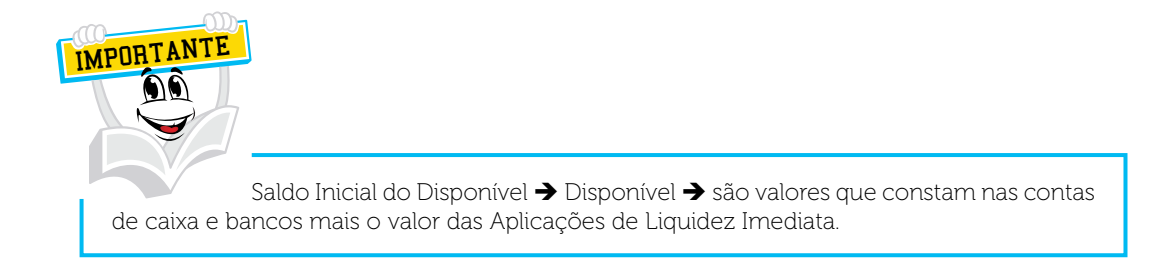

Já vimos na prática um modelo de fluxo de caixa.

Fizemos a análise de cada grupo e pudemos perceber o que ocorreu com os resultados de cada um. No próximo tópico, veremos as decisões de investimentos e financiamento.

# **RESUMO DO TÓPICO 1**

**Caro(a) acadêmico(a), neste tópico, estudamos e aplicamos um modelo de fluxo de caixa baseado no método indireto, desenvolvido de acordo com os seguintes assuntos**:

- O balanço patrimonial é uma das demonstrações contábeis que funciona como se fosse uma fotografia do desenvolvimento de uma empresa em um determinado período. Usualmente, inicia em 1º de janeiro e encerra em 31 de dezembro e está dividido em ativo, passivo e patrimônio líquido.
- Com a sua utilização, podemos estudar e compreender a elaboração e aplicação do fluxo de caixa.
- O ativo representa os bens e direitos da empresa. É a parte do balanço patrimonial que demonstra onde a empresa aplicou os seus recursos.
- O passivo representa os recursos advindos de outras fontes que são os recursos de terceiros. Em outras palavras, o passivo representa as obrigações a pagar da empresa.
- O patrimônio líquido são os recursos na forma de bens e/ou dinheiro que os sócios investem na empresa. Esses valores são registrados no ativo (bens e direitos) e tem como contrapartida seu registro no patrimônio líquido.
- É importante relembrar que o método indireto é utilizado nas circunstâncias em que as empresas estão apresentando as informações do fluxo de caixa líquido das atividades operacionais de forma indireta. Assim, ajusta-se o lucro líquido para reconciliá-lo ao fluxo de caixa das atividades operacionais e, a partir deste momento, eliminam-se os efeitos de todos os pagamentos operacionais passados e de todas as provisões de recebimentos e pagamentos operacionais futuros, além de todos os itens que são incluídos no lucro líquido que não afetam recebimentos e pagamentos operacionais. O método indireto é utilizado quando as empresas decidem não mostrar os recebimentos e pagamentos operacionais em primeiro lugar.
- Se a empresa apurou caixa operacional positivo significa que ela teve um excelente desempenho operacional, isto é, teve excelentes vendas com poucos custos e despesas, e existem grandes possibilidades de não necessitar recursos de terceiros, como empréstimos e financiamentos.
- Se a empresa apurou caixa operacional negativo, significa que ela não teve um excelente desempenho de vendas e ocorreu um acentuado nível de custos ou despesas. Nesta situação, há grandes possibilidades da empresa recorrer a recursos de terceiros, como empréstimos e financiamentos.
- A geração bruta de caixa representa o valor que a empresa teria no caixa, caso não tivesse contraído mais nenhum tipo de movimentação financeira de empréstimos e financiamentos. Esse grupo de contas inicia a movimentação com o resultado do exercício social – lucro/prejuízo.
- O acréscimo das fontes operacionais são os recursos que vieram dos fornecedores, encargos sociais e dos impostos a pagar.
- O grupo Acréscimo das Fontes Operacionais compõe as contas do ativo que representam as entradas e saídas de duplicatas a receber e da conta de estoques.
- O grupo de contas de atividades de financiamentos são as contas do passivo e do patrimônio líquido – P.L., que representam as entradas de recursos financeiros por aumento de capital social (integralização de capital) e as operações de empréstimos e financiamentos. Geralmente, as movimentações acontecem quando a empresa necessita incrementar recursos financeiros para grandes projetos de investimentos.
- O grupo de contas de atividades de investimentos são as contas do ativo imobilizado que representam os investimentos da empresa.

# **AUTOATIVIDADE**

![](_page_130_Picture_1.jpeg)

Caro(a) Acadêmico(a)! Para testar seus conhecimentos adquiridos, resolva as questões a seguir:

- 1 O balanço patrimonial é uma das demonstrações contábeis que funciona como se fosse uma fotografia do desenvolvimento de uma empresa em um determinado período. Com a sua utilização, podemos estudar e compreender a elaboração e aplicação do(a):
- 2 Com base nas contas contábeis, é possível identificar as movimentações chamadas de atividades:
- 3 O que significa o Resultado Operacional positivo?
- 4 O que significa o Resultado Operacional negativo?
- 5 Calcule o Acréscimo das Fontes Operacionais de acordo com os seguintes dados:
- $\rightarrow$  Fornecedores (Aumentos ocasionados por aquisições) = R\$ 630.000,00.
- $\rightarrow$  Fornecedores (Baixas por pagamentos ou devoluções) = R\$ 550.000,00.
- Encargos Sociais e Impostos a Pagar (Aumentos por novas apurações) = R\$ 250.000,00.
- Encargos Sociais e Impostos a Pagar (Baixas por pagamentos) = R\$ 225.000,00.

![](_page_130_Picture_133.jpeg)

R: Acréscimo das Fontes Operacionais é de R\$

6 O que significa o valor positivo do Caixa Gerado e Utilizado nas Operações?

7 Calcule o valor das Atividades de Financiamentos de acordo com os seguintes dados:

- $\rightarrow$  Integralização de Capital = R\$ 950.000,00.
- Aumentos de Empréstimos e Financiamentos de Longo Prazo = R\$ 150.000,00.
- **→ Reduções de Empréstimos e Financiamentos de Longo Prazo = R\$ 100.000,00.**
- Aumentos de Empréstimos e Financiamentos de Curto Prazo = R\$ 250.000,00.
- Reduções de Empréstimos e Financiamentos de Curto Prazo = R\$ 120.000,00.

![](_page_131_Picture_155.jpeg)

- R: As Atividades de Financiamentos totalizam um valor de R\$ \_\_\_\_\_\_\_\_\_\_\_\_\_\_\_\_.
- 8 O que representa o valor constante no grupo de contas de Atividades de Investimentos?
- 9 Calcule o valor das Atividades de Investimentos de acordo com os seguintes dados:
- Aquisição de Novos Investimentos em Terras (Valorização) = R\$ 120.000,00.
- Eletrobrás Adições = R\$ 135.000,00.
- Aquisição de Ações de Empresas Papeleiras = R\$ 155.000,00.
- → Aquisição de Imobilizado = R\$ 2.000.000.00.
- $\rightarrow$  Venda de Ativo Permanente = R\$ 500.000.00.

![](_page_131_Picture_156.jpeg)

R: As Atividades de Investimento totalizam o valor de R\$ \_\_\_\_\_\_\_\_\_\_\_\_\_\_\_\_\_\_\_\_\_.

10 Os recursos que vieram dos Fornecedores, Encargos Sociais e dos Impostos a Pagar, podem ser identificados no Fluxo de Caixa em:

# **DECISÕES DE INVESTIMENTOS E FINANCIAMENTOS**

# **1 INTRODUÇÃO**

Caro(a) acadêmico(a)!

Bem-vindo ao Tópico 2 da Unidade 3 deste Caderno de Estudos.

No tópico anterior, estudamos os componentes necessários para elaborar e analisar um fluxo de caixa, com base no método indireto, a partir das contas do balanço patrimonial.

Neste tópico, vamos aprender o que é preciso fazer antes de tomar decisões sobre projetos de investimentos e financiamentos para prevenir-se de decisões equivocadas que ocasionam resultados insatisfatórios em uma empresa.

Ficou curioso?

Imaginemos que este tópico de estudo seja um barco.

Agora embarque na busca por este conhecimento, pois, além de aprender, vamos aprender a fazer.

Bons estudos!

# **2 DECISÕES DE INVESTIMENTO**

No orçamento de capital, acontece a avaliação e seleção de investimentos de longo prazo por meio de uma análise detalhada dos fluxos de caixa projetados. Orçamento significa planejar ou prever acontecimentos futuros. É fundamental antes de fazer um investimento avaliar diversas alternativas e escolher aquela que se torna mais vantajosa para o empreendimento. O orçamento de capital tem a função de identificar o montante de recursos necessários para a implantação desse empreendimento. Significa orçar o quanto precisa investir, mas não basta só isso, é preciso analisar as informações de forma adequada.

Para Kuhnen e Bauer (1994, p. 387):

O conceito de Análise de Investimentos pode hoje ser um conjunto de técnicas que permitem a comparação entre os resultados de tomada de decisões referentes a alternativas diferentes de uma maneira científica.

A maioria dos investimentos é registrada no ativo permanente, como imóveis, instalações e equipamentos, e, em muitos casos, exigem uma grande quantidade de recursos ocasionando um impacto elevado nos resultados financeiros. Contudo, são muito importantes para a empresa, uma vez que, geralmente são utilizados na área de produção, proporcionando a melhoria de resultados nesta área ou até mesmo permitindo que a partir deste investimento, determinado produto seja produzido.

Por isso é comum os administradores se perguntarem se um investimento deste porte é viável e rentável. Para fazer este tipo de análise, deve-se ter presente o fluxo de caixa e o custo de capital da empresa. Do contrário, corre-se o risco de subestimar o custo de capital decepcionando seus sócios ou acionistas, ou superavaliá-lo, provocando o abandono de bons projetos.

De acordo com Kuhnen e Bauer (1994, p. 387):

Neste sentido é que muitos autores consideram que a Engenharia Econômica é, em boa parte, uma aplicação das técnicas de Matemática Financeira nos problemas de tomada de decisões, envolvendo análise de investimentos, substituição de equipamentos e mesmo o estudo da depreciação.

Para tomar a decisão de fazer investimentos de longo prazo, é fundamental levar em consideração alguns aspectos, que são os seguintes:

- a) quando a empresa está em fase de expansão visa aumentar a produção para conquistar mercado. Com isso surge a necessidade de investimentos em máquinas, equipamentos e instalações;
- b) quando ocorre a substituição de ativos fixos que consiste na mudança das máquinas e equipamentos por outros mais modernos, com maior capacidade de produção e menores despesas de manutenção;
- c) quando a empresa decide investir no desenvolvimento de novos produtos;
- d) quando há necessidade de investir em projetos obrigatórios. Isso acontece muito quanto à questão ambiental;
- e) quando há dispêndio de capital com expectativa de receber algum benefício num período de tempo maior do que um ano, como máquinas e equipamentos;
- f) quando há dispêndio operacional com expectativa de receber algum benefício num período de até um ano, como compra de estoques e matéria-prima;
- g) nas etapas do processo de orçamento de capital, como geração de proposta, análise, implementação e acompanhamento.

Além disso, existem tipos diferentes de projetos de investimentos, mas isso é o que vamos ver no próximo tópico. Até lá!

# 2.1 PROJETOS DE INVESTIMENTOS

Existem dois tipos de projetos de investimentos, que são os projetos independentes e os mutuamente excludentes.

Os projetos independentes não afetam a possibilidade de existência ou não de outros projetos, como a compra de um veículo. Martins e Assaf Neto (1986, p. 415) dizem que:

> [...] para que dois ou mais projetos de investimentos sejam considerados como independentes, duas situações deverão simultaneamente ocorrer:

> a) A possibilidade física de implementação de um projeto não anula uma possível aceitação de outros.

> b) Os benefícios produzidos por um projeto não influenciam (e também não são influenciados) as decisões (aceitar ou rejeitar) que vierem a ser tomadas com relação aos demais.

Os projetos mutuamente excludentes são exclusivos. A aceitação de um acaba por eliminar a existência de outro. É quando um projeto se torna mais vantajoso que o outro e, por final, acaba eliminando os menos viáveis financeiramente, por exemplo, um projeto de expansão da produção. Conforme Martins e Assaf Neto (1986, p. 415), "investimentos mutuamente exclusivos ocorrem quando a aceitação de uma proposta elimina totalmente a possibilidade de implementar outra".

Além disso, existem métodos de avaliação destes projetos que são utilizados para saber o retorno de um investimento, diagnosticando se o projeto pode efetivamente ser viável ou não para o investidor. A seguir, vamos conhecer quais são estes métodos e como utilizá-los.

# 2.2 MÉTODOS DE AVALIAÇÃO DE PROJETOS DE INVESTIMENTO

Os métodos de avaliação de projetos de investimentos consistem na apuração, com o uso de cálculos, do tempo de retorno de um investimento. Com base no orçamento de investimentos, o empreendedor tem condições de saber quanto irá aplicar de capital num projeto. Com a identificação da capacidade instalada e a previsão das receitas de vendas e dos gastos, é possível identificar em quanto tempo (meses ou anos) esse investimento se paga com as atividades operacionais da empresa.

![](_page_135_Picture_1.jpeg)

### Bodie, Kane e Marcus (2000, p. 141) afirmam que:

Uma vez determinados os objetivos e as limitações, pode ser formulada uma política de investimento que sirva ao investidor. Essa política deve refletir um perfil de risco/retorno apropriado, assim como as necessidades para liquidez, geração de renda e posicionamento tributário.

Isto significa que o empreendedor deverá conhecer o mercado de atuação, a política tributária, o mercado concorrente, dentre outros, que poderão afetar a avaliação de investimentos.

Existem alguns tipos de métodos de avaliação que são denominados da seguinte forma: método Payback Simples (PBS), Payback Descontado (PBD), do Valor Presente Líquido (VPL) e da Taxa Interna de Retorno (TIR).

Caro(a) acadêmico(a)! A seguir, veremos cada um deles separadamente.

# 2.2.1 Método Payback Simples (PBS)

Este método tem a função de medir o prazo necessário para recuperar o investimento realizado sem considerar o custo de capital da empresa. É a taxa de remuneração do investidor, ou seja, um percentual que o investidor deseja de retorno pelo investimento do seu capital no empreendimento. Não confunda com lucro da empresa ou juros de empréstimo, pois esse retorno é somente do investidor.

Para que possa ser aplicado, o fluxo de caixa deve apresentar a sequência temporal dos capitais com apenas uma mudança de sinal. Exemplo: um montante de R\$ 100.000,00 é a saída do valor para o investimento. Essa saída obtém um sinal negativo. Digamos que os resultados das receitas de vendas e os gastos de produção representam um saldo positivo na ordem de R\$ 40.000,00 por ano. No final do primeiro ano, o investimento continuará negativo em R\$ 60.000,00 (-R\$ 100.000,00 + R\$ 40.000,00). Ao final do segundo ano, o investimento ainda continuará negativo em R\$ 20.000,00 (-R\$ 60.000,00 + R\$ 40.000,00) e entre o segundo ano e meio até o final do terceiro ano, a empresa apresentará um saldo positivo de investimento em mais de R\$ 20.000,00 (-R\$ 20.000,00 + R\$ 40.000,00 =

R\$ 20.000,00). Neste período, a empresa começa ter retorno, que é quando o sinal negativo passa para o sinal positivo.

É importante ressaltar que se deve ter a definição do prazo máximo para a recuperação do capital investido, pois existe uma expectativa do investidor em saber por quanto tempo terá que aguardar para ter o retorno do seu capital.

Exemplo: prazo máximo = 3 anos. Então, o valor do PBS deve ser < 3 anos.

O Payback Simples é recomendado como método inicial de análise e/ou como projeto complementar dos demais métodos de avaliação de investimento. Não é recomendado como único método de avaliação, mas é bastante utilizado por apresentar algumas vantagens. É fácil de ser aplicado, o resultado pode ser facilmente interpretado, apresenta uma medida do risco do projeto (quanto maior o valor do PBS, maior o risco do investimento e quanto menor o valor, menor o risco) e também a medida da liquidez (quanto menor o prazo de recuperação, maior a liquidez), sendo que o ideal é se pagar o mais rapidamente possível.

Entre as desvantagens da sua utilização, podemos citar que o método não considera o valor do dinheiro no tempo e os fluxos de caixa não são considerados após o período de payback. Além disso, não é uma medida de rentabilidade do investimento e o prazo máximo tolerado é definido de forma subjetiva.

Vejamos um exemplo:

Uma empresa da área têxtil necessita aumentar sua capacidade de produção. O estudo sobre a viabilidade deste projeto demonstra a necessidade de aquisição de novos equipamentos e reformas do prédio no valor de R\$ 3.500.000,00. O fluxo de caixa dos retornos anuais foi estimado em R\$ 980.000,00 por ano, durante os 5 anos de duração do projeto. De quanto tempo esta empresa necessita para recuperar esse investimento?

Vamos avaliar o prazo de recuperação, no quadro a seguir:

![](_page_136_Picture_130.jpeg)

QUADRO 37 – PRAZO DE RECUPERAÇÃO DE INVESTIMENTO

FONTE: O Autor (2010).

Observa-se no quadro anterior que a empresa terá o retorno de investimento após o terceiro ano. Portanto, o PBS é igual há 3 anos, sendo que o projeto é viável.

Para saber o período exato, é possível calcular o tempo da seguinte forma:

 $\text{PBS} = 3 + \frac{\text{R}}{\text{R}}$ R PBS  $\text{PBS} = 3,57$  anos.  $= 3 +$  $= 3 +$  $3 + \frac{R\$\,560.000,00}{R\$\,200.000.00}$ 980.000,00  $3 + 0,57$  $$560.000,$  $$980.000,$ ,

Existe outra opção de cálculo que podemos utilizar. Neste caso, divide-se o valor do capital investido pelo fluxo de caixa dos retornos anuais.

![](_page_137_Picture_170.jpeg)

Assim, podemos dizer que o investimento será recuperado em um período de 3,57 anos, ou, aproximadamente 3 anos e 6 meses. Neste caso, é provável que a direção da empresa aprove este projeto de investimento, pois o valor do PBS = 3,57 é menor que o valor de 5 anos estabelecido pela direção.

```
2.2.2 Método Payback Descontado (PBD)
```
O trâmite para executar um investimento provoca um custo que deve ser incluído durante o prazo de análise do projeto de investimento. Isto pode ser efetuado pela acumulação do valor presente em cada ano do projeto ou pelo seu saldo com cálculo anual dos juros. Para efeito de demonstração de cálculo, consideraremos, neste tópico, apenas pela acumulação do valor presente.

![](_page_138_Picture_1.jpeg)

O procedimento para aplicar o método do payback descontado é equivalente ao realizado no PBS, inicia-se pela determinação do prazo máximo para recuperar o capital investido.

Exemplo: prazo máximo = 5 anos. Então, o valor do PBD deve ser < ou = 5 anos.

Este método tem a vantagem de considerar o valor do dinheiro no tempo, pois o seu cálculo integra o custo de capital da empresa. Assim, o valor do PBD pode ser interpretado como o prazo de recuperação do investimento remunerado no valor da taxa de juros que representa o custo de capital.

A desvantagem é que não considera todos os capitais do fluxo de caixa e a definição do prazo máximo é subjetiva.

Vejamos o exemplo:

Uma loja de eletrodomésticos necessita ampliar as instalações no valor de 500.000,00, a taxa de retorno anual de 10%. Com o fluxo de caixa do primeiro ano estabelecido em R\$ 125.000,00, apurado a taxa de retorno de 10%, temos um valor presente em T=0 (data de hoje) de R\$ 113.636,36. No segundo ano, o fluxo de caixa é de R\$ 152.000,00 e o valor em T=0, com a taxa de 10% ao ano, passa a ser de R\$ 125.619,83.

Veja que o retorno de investimento é de menos de 4 anos, no cálculo abaixo.

| Anos           | Capitais         | Valor Presente (t=0) | Acumulado $(t=0)$ | 10% |
|----------------|------------------|----------------------|-------------------|-----|
| $\mathbf{0}$   | R\$ (550.000,00) | R\$ (550,000,00)     | R\$ (550,000,00)  |     |
| 1              | R\$ 125,000,00   | R\$ 113.636,36       | R\$ (436.363,64)  |     |
| $\overline{2}$ | R\$ 152,000,00   | R\$ 125.619,83       | R\$ (310.743,80)  |     |
| 3              | R\$ 210,000,00   | R\$ 157.776,11       | R\$ (152.967,69)  |     |
| $\overline{4}$ | R\$ 235,000,00   | R\$160.508,16        | R\$ 7.540,47      |     |
| 5              | R\$ 154,000,00   | R\$ 95.621,88        | R\$ 103.162,35    |     |
| 6              | R\$ 187,000,00   | R\$ 105.556,62       | R\$ 208.718,98    |     |
| 7              | R\$ 89.000,00    | R\$45.671,07         | R\$ 254.390,05    |     |

QUADRO 38 – CÁLCULO DO RETORNO DE INVESTIMENTO

FONTE: O Autor (2010).

Existe uma fórmula para calcular o valor presente que poderá lhe ajudar a entender melhor o quadro anterior:

Valor Presente:  $FC0 = \underline{FC1} + \underline{FC2} + \underline{FC3} + \underline{FC4} + \dots + \underline{FCn}$  $(1+k)$   $(1+k)^2$   $(1+k)^3$   $(1+k)^4$  $(1+k)^n$ 

Onde: FC1= R\$ 125.000,00  $1+k = 1,10$ Então: R\$ 125.000,00 / 1,10 = R\$ 113.636,36

FC2= R\$ 152.000,00  $(1+k)^2 = 1,21.$ Então: R\$ 152.000 / 1,21 = R\$ 125.619, 83

E, assim por diante.

Você pode utilizar a calculadora HP 12C para efetuar o mesmo cálculo, devendo proceder da seguinte forma:

F REG R\$ 125.000,00 ENTER CHS FV 10 i 1 n  $PV = R$ 113.636,36$ 

Para inserir os demais valores, apenas inclua o valor em PV e os novos períodos em "n". Como a taxa de retorno permanece a mesma é só calcular o valor presente descontado.

Prossiga para o ano 2 da seguinte forma:

R\$ 152.000,00 ENTER CHS FV 2 n  $PV = R$ 125.619.83$ 

# 2.2.3 Método do Valor Presente Líquido (VPL)

Este método faz a comparação de todas as entradas e saídas de dinheiro na data inicial do projeto, devendo-se descontar os valores de entradas futuras do fluxo de caixa a uma taxa de juros que remunera o custo de capital investido.

Para Autran e Coelho (2003, p. 144):

O VPL é uma técnica que procura identificar o valor líquido atual de um investimento futuro. Para isso estabelece-se uma taxa, chamada de taxa de desconto ou custo oportunidade, para deduzir os custos que reduziriam os ganhos que tal investimento traria.

Em outras palavras, se o VPL é positivo  $\rightarrow$  VPL > 0, então a soma na data T = 0 de todo o fluxo de caixa das entradas previstas é maior que o valor inicial investido. Como trabalhamos com estimativas futuras de um projeto, é possível dizer se o capital inicial investido pode ser recuperado ou não.

O critério do método do VPL para demonstrar a viabilidade do projeto é o valor presente (T=0) das entradas do fluxo de caixa previsto ser maior que o valor presente das saídas (o investimento inicial) calculado com a taxa de juros remuneratória que mede o custo de capital.

O método payback descontado – PBD é semelhante ao método do valor presente líquido, pois o valor acumulado na data final do registro das entradas e saídas dos recursos financeiros do projeto é o mesmo do VPL. Se um projeto de investimento é aceito pelo método de apuração do PBD, o valor do VPL deverá ser positivo, isto é VPL > 0.

Vejamos o exemplo:

Com um investimento inicial de R\$ 550.000,00 e fluxos líquidos de caixa conforme demonstrado abaixo, verifique se esse projeto é viável, sabendo que a taxa de custo de capital é de 10% a.a.

![](_page_141_Figure_1.jpeg)

Fórmula: VPL = FC<sub>0</sub> + 
$$
\frac{FC1}{(1+k)} + \frac{FC2}{(1+k)^2} + \frac{FC3}{(1+k)^3} + \frac{FC4}{(1+k)^4} + \dots + \frac{FCn}{(1+k)^n}
$$

Obs.: números em milhares.

Se o cálculo for efetuado na calculadora HP 12C, deve-se proceder da seguinte forma:

F REG

```
R$ 550.000,00 CHS g Cfo
R$ 125.000,00 g CFj
R$ 152.000,00 g CFj
R$ 210.000,00 g CFj
R$ 235.000,00 g CFj
R$ 154.000,00 g CFj
R$ 187.000,00 g CFj
R$ 89.000,00 g CFj
10 i f NPV \rightarrow R$ 254.390,05.
```
Se o VPL > 0, então o capital investido no valor de R\$ 550.000,00, considerando a taxa de juros de 10% a.a., está sendo recuperado e está gerando o lucro extra (na data T=0) em R\$ 254.390,05, correspondente ao VPL. Portanto, o retorno deste projeto é maior que 10%. Significa que a empresa aumentará sua riqueza em R\$ 254.390,05 se aceitar o projeto.

Vejamos outro exemplo:

Uma empresa de Software está lançando um novo produto no mercado. Verifique a possibilidade de aceitar ou não o projeto, aplicando o método do VPL, considerando um custo de capital igual a 9% a.a., sendo que o fluxo de caixa está demonstrado da seguinte maneira:

![](_page_141_Figure_10.jpeg)

Obs.: números em milhares.

Se o cálculo for efetuado na calculadora HP 12C, deve-se proceder da seguinte forma:

f REG R\$ 2.550.000,00 CHS g CFo R\$ 355.000,00 g CFj R\$ 430.000,00 g CFj R\$ 560.000,00 g CFj R\$ 745.000,00 g CFj R\$ 735.000,00 g CFj R\$ 810.000,00 g CFj R\$ 900.000,00 g CFj

9 i f NPV  $\rightarrow$  R\$ 550.816,93

Se o VPL > 0, então o capital de R\$ 2.550.000,00, remunerado a taxa de juros de 9% a.a., será recuperado e o projeto gerará um lucro extra (na data de T=0) de R\$ 550.816,93 que corresponde ao VPL. Pode-se dizer que o retorno deste projeto é maior que 9%.

# 2.2.4 Método da Taxa Interna de Retorno (TIR)

Este método está relacionado ao método do valor presente líquido – VPL, sendo que a sua utilização permite obter a taxa de retorno financeiro de um projeto.

Conforme Kuhnen e Bauer (1994, p. 413), a taxa interna de retorno é:

A taxa que anula o saldo dos valores atuais do fluxo de caixa. Quando analisamos diversas alternativas de investimentos pelo método de Taxa Interna de Retorno, é necessário equipararmos o investimento inicial, ou seja, aplica-se a diferença de investimento (A MENOR) pela taxa mínima de atratividade nas mesmas condições do investimento base.

Segundo Martins e Assaf Neto (1986, p. 38):

[...] a TIR, na realidade, é a taxa de desconto que, quando aplicada a uma série de pagamentos ou recebimentos, gera um resultado igual ao valor presente (VP) da operação.

Enquanto isso, para Dantas (1996, p. 105):

[...] a taxa interna de retorno é o segundo método mais utilizado para calcular a viabilidade de um investimento. Dado o valor futuro, ela varia inversamente com o valor presente.

Vejamos um exemplo:

Considere um projeto de investimento com um fluxo de caixa de acordo com a tabela a seguir, e um custo de capital de 10% a.a. Utilizando o método do VPL, projeto deve ser aceito? Avalie o comportamento do VPL quando o custo de capital varia entre os valores de 0 e 24% a.a., em intervalos de 3%.

| Anos | Capitais       |  |  |  |
|------|----------------|--|--|--|
|      | R\$ (1.000,00) |  |  |  |
|      | R\$ 140,00     |  |  |  |
| 2    | R\$ 300,00     |  |  |  |
| З    | R\$410,00      |  |  |  |
|      | R\$ 580,00     |  |  |  |

TABELA 1 – FLUXO DE CAIXA

FONTE: O Autor (2010).

Pode-se também utilizar o cálculo com a calculadora HP 12C, portanto, deve-se proceder da seguinte forma:

**HP12C f REG** R\$ 1.000,00 CHS g CFo R\$ 140,00 g CFj R\$ 300,00 g CFj R\$ 410,00 g CFj R\$ 580,00 g CFj

**10 i f** NPV  $\rightarrow$  R\$ 79,39.

Observe que ao aplicar o método do VPL, obtém-se o valor de VPL = R\$ 79,39. Como o valor do VPL é positivo, o projeto é viável.

Caro(a) acadêmico(a)! Observe abaixo a forma de apuração do VPL com o custo de capital utilizando a calculadora financeira HP12C.

### **HP12C**

**f REG** R\$ 1.000,00 CHS g CFo R\$ 140,00 g CFj R\$ 300,00 g CFj R\$ 410,00 g CFj R\$ 580,00 g CFj

**0 i f NPV** → **R\$ 430,00. (na HP12C)**

### **HP12C f REG** R\$ 1.000,00 CHS g CFo R\$ 140,00 g CFj R\$ 300,00 g CFj R\$ 410,00 g CFj R\$ 580,00 g CFj
#### **3 i f NPV** → **R\$ 309,23. (na HP12C)**

## **HP12C**

```
f REG
R$ 1.000,00 CHS g CFo
R$ 140,00 g CFj
R$ 300,00 g CFj
R$ 410,00 g CFj
R$ 580,00 g CFj
```
**6 i f NPV** → **R\$ 202,73. (na HP12C)**

#### **HP12C**

```
f REG
R$ 1.000,00 CHS g CFo
R$ 140,00 g CFj
R$ 300,00 g CFj
R$ 410,00 g CFj
R$ 580,00 g CFj
```
**9 i f NPV** → **R\$ 108,43. (na HP12C)**

## **HP12C**

```
f REG
R$ 1.000,00 CHS g CFo
R$ 140,00 g CFj
R$ 300,00 g CFj
R$ 410,00 g CFj
R$ 580,00 g CFj
```
#### **12 i f NPV** → **24,59. (na HP12C)**

### **HP12C**

```
f REG
R$ 1.000,00 CHS g CFo
R$ 140,00 g CFj
R$ 300,00 g CFj
R$ 410,00 g CFj
R$ 580,00 g CFj
```

```
15 i f NPV → R$ - 50,22. (na HP12C)
```
#### Vejamos o resumo:

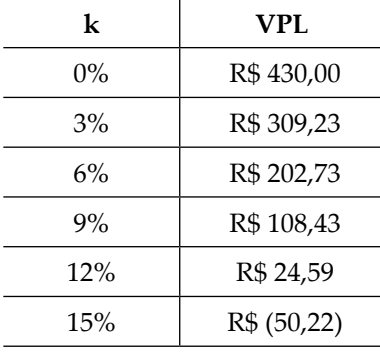

Pode-se observar no resumo que à medida que o custo de capital (k) aumenta consequentemente o valor do VPL (Valor Presente Líquido) diminui. Se os valores do custo de capital (k) forem menores que 15% a.a., o projeto é vantajoso (o retorno apresenta sinal positivo "+"). A partir deste percentual deixa de ser um investimento atrativo (apresenta sinal negativo "-"). Neste sentido, Atkinson et. al. (2000, p. 546) afirmam que:

> [...] a taxa interna de retorno é a taxa de juros que faz o valor presente líquido desse projeto igualar-se a zero.

## **3 DECISÕES DE FINANCIAMENTO**

As decisões de financiamento envolvem tomadas de decisões que a empresa deve optar para buscar os recursos ao menor custo de captação possível.

A captação pode ser oriunda de capital de terceiros, mais conhecida como empréstimo, que tem o seu custo de capital denominado juro. Outra fonte de financiamento são os recursos provenientes de investidores. Esse custo de captação se chama dividendos que são diferentes do capital de terceiros em virtude de, algumas vezes, o investidor participar nas decisões da empresa.

Autran e Coelho (2003, p. 147) dizem que:

Muitas vezes o resultado operacional (lucro resultante das atividades de rotina da empresa) não é suficiente para movimentar grandes investimentos de longo prazo que a empresa necessita realizar para acompanhar as metas estabelecidas nas suas decisões estratégicas. Neste caso, faz-se necessário recorrer a outras fontes de recursos.

Para cobrir os custos de captação de recursos de terceiros e dos investidores, é importante apurar o lucro operacional. Esse resultado operacional é necessário para que esses custos de captação não sejam considerados gerencialmente como despesas operacionais, pois não fazem parte das operações normais da empresa.

O custo de capital é o valor pago pela empresa às suas fontes de captação como forma de pagamento pelo recurso financeiro obtido junto aquela fonte. É o valor do retorno financeiro esperado pelos investidores (retorno dos investimentos no caso de capital próprio) ou pelos intermediários financeiros (bancos e instituições financeiras, no caso de capital de terceiros) que determina o custo de capital da empresa. Dessa forma, apurar o custo de capital constitui uma ferramenta de análise importante para tomar a decisão de contrair financiamentos em uma empresa. Se forem aplicados recursos financeiros com retorno superior ao custo de capital, a empresa estará proporcionando um acréscimo na rentabilidade dos acionistas.

Segundo Atkinson et. al. (2000, p. 534), "custo de capital é a taxa de juros que as empresas usam para calcular o valor do dinheiro no tempo; o custo de capital equivale ao retorno que a empresa tem que obter em seu investimento para satisfazer às exigências de retorno de seus investidores". É afetado por fatores externos (economia e mercado) e internos (volume de recursos a ser financiado e os riscos de negócios e financeiros) à empresa.

A fórmula para apurar o custo de capital envolvendo o capital próprio e o capital de terceiros é a seguinte:

```
CUSTO DE CAPITAL = \frac{JUROS + DIVIDENDOS}{IUROS + DIVIDENDOS} CAPITAL DE TERCEIROS + CAPITAL PRÓPRIO
\Omega<sub>11</sub>
k = \underline{J + D}C.T. + C.P.onde:
k = custo de capital
J = jurosD = dividendos
C.T. = capital de terceiros
C.P. = capital próprio
```
Caro(a) acadêmico(a)! Quando falamos em custo de capital, devemos considerar as possibilidades de risco e retorno, pois sempre haverá o risco do empreendimento "não dar certo".

Quais riscos são esses? Há o risco de negócio e o risco financeiro.

O risco de negócio é o risco que a empresa corre de não conseguir gerar receitas suficientes para pagar todos os seus custos operacionais (lucro operacional/vendas líquidas). Se for risco alto, não é recomendável obter um alto grau de endividamento.

#### E o risco financeiro?

O risco financeiro é o que empresa poderá incorrer por fazer uso do capital de terceiros (LAJIR – Lucro Antes dos Juros e Imposto de Renda/Despesas com Juros).

Algumas vezes o valor dos juros é maior que o retorno operacional alcançado ou o lucro das atividades normais da empresa é menor que o valor dos juros que ela paga.

Assim, a empresa pode tomar três tipos de decisões:

- Decisão conservadora: a empresa não assume grande endividamento.
- Decisão agressiva: a empresa assume grande endividamento.
- Decisão intermediária: a empresa assume uma posição de médio endividamento.

## 3.1 CUSTO DE CAPITAL DE TERCEIROS

O custo de capital de terceiros é o retorno que os banqueiros exigem por "emprestarem" seus recursos para as empresas. É importante observar que o custo de capital da empresa deve ser calculado sempre após o Imposto de Renda, pois como os juros são dedutíveis para o mesmo, a empresa pode abater o valor dos juros pagos aos bancos ou instituições financeiras, da base do Imposto de Renda. Procedendo desta forma, o custo dos juros diminui.

Vejamos um exemplo:

Uma empresa contraiu um empréstimo de R\$ 1.150.000,00, paga juros de R\$ 148.000,00 por ano e está sujeita ao Imposto de Renda de 35%. Qual o seu custo de capital de terceiros, depois do imposto de renda?

$$
k = \underbrace{J \times (1 - IR)}_{C}
$$

onde:

k = custo de capital J = juros pagos IR = alíquota do Imposto de Renda C = valor do empréstimo

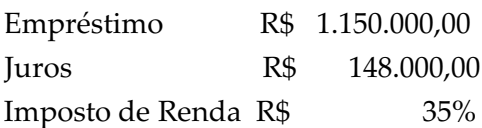

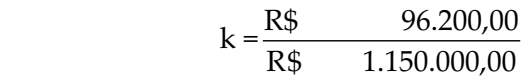

$$
k = 8,37\%
$$

 $k = 8,37\%$  a.a.

Ou

Taxa efetiva = taxa nominal  $x(1 - IR)$ 

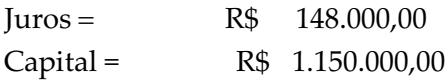

Taxa Nominal  $(J/C) = 12,87\%$ Taxa Efetiva (I.R. 35%) = 8,37%

Podemos observar que o custo de capital é de 8,37%.

## 3.1.1 Risco

Caro(a) acadêmico(a)!

Um acionista investe seu capital em uma empresa com a expectativa de retorno. Esta taxa de retorno é denominada de custo do capital próprio (Rcp) e tem a função de mensurar o retorno mínimo que os acionistas esperam sobre seu capital próprio investido no negócio.

Então, quer dizer que o Rcp é o retorno mínimo esperado pelo capital investido, mas não é o desejado? Isso mesmo, o retorno desejado deverá ser sempre superior ao mínimo esperado.

Dois pontos são levados em consideração no retorno mínimo esperado: a remuneração pela espera e a remuneração pelo risco.

A remuneração pela espera se justifica pelo sacrifício do consumo presente, considerando que a espera de um benefício superior no futuro seja compensador. Esse tipo de remuneração tem como referência a taxa de juros oferecida por um investimento livre de risco. Remuneração pelo risco significa o risco total de uma participação de investimentos onde é aplicada a soma de duas vertentes: risco diversificável + risco não diversificável.

O risco diversificável também é denominado por alguns autores como risco não sistemático ou risco específico, e representa a parcela de risco de um ativo que está associado às características do mesmo e pode ser eliminado pela diversificação. É o risco que se aplica à empresa e ao negócio, pois afeta somente a empresa ou pequeno grupo de empresas. Exemplo: greves em determinado setor da economia ou da própria empresa, processos trabalhistas que a empresa incorre, perda de clientes potenciais, dentre outros.

O risco não diversificável é também conhecido como risco sistemático ou risco de mercado, sendo atribuído a fatores inerentes de mercado que podem afetar todas as empresas, e em nenhum momento pode ser eliminado através da diversificação. Exemplo: guerra, inflação, crises internacionais e crises políticas.

## 3.2 CUSTO DE CAPITAL PRÓPRIO

O Custo de Capital Próprio é o retorno mínimo que os acionistas ou investidores exigem por investirem seus recursos financeiros na empresa.

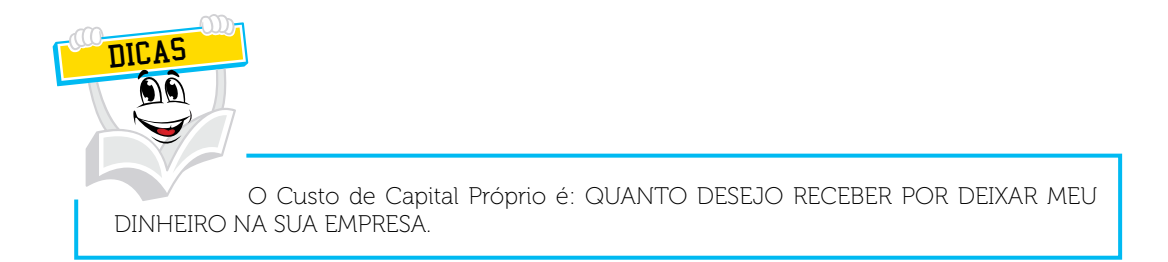

No caso de uma empresa de Sociedade Anônima, ela obtém capital junto a seus acionistas através da emissão de ações. Esse capital (próprio) da empresa também precisa ser remunerado.

Entende-se que por trás da necessidade do retorno do capital próprio para os investidores, existe o custo de oportunidade do dinheiro. Caso o dinheiro do acionista não estivesse sendo empregado na empresa, poderia investir em outra aplicação rentável.

Caro(a) acadêmico(a)! Chegamos ao final deste tópico. Observe atentamente os exemplos de cálculos e exercite. Esta é a melhor maneira de aprender. Faça a releitura do conteúdo se tiver dúvidas.

No próximo tópico, vamos conhecer o capital de giro e a sua importância para o equilíbrio e a estabilidade financeira da empresa.

# **RESUMO DO TÓPICO 2**

### **Caro(a) acadêmico(a)! Neste tópico, estudamos os conceitos de Gestão Financeira direcionados às Decisões de Investimentos e Financiamentos**:

- No orçamento de capital, acontece a avaliação e seleção de investimentos de longo prazo por meio de uma análise detalhada dos fluxos de caixa projetados.
- A maioria dos investimentos é registrada no ativo permanente, como imóveis, instalações e equipamentos.
- Existem dois tipos de projetos de investimentos, que são os projetos independentes e os mutuamente excludentes.
- Os projetos independentes não afetam a possibilidade de existência ou não de outros projetos, como a compra de um veículo.
- Os projetos mutuamente excludentes são exclusivos. A aceitação de um acaba por eliminar a existência de outro. É quando um projeto se torna mais vantajoso que o outro e, por final, acaba eliminando os menos viáveis financeiramente, por exemplo, um projeto de expansão da produção.
- Os métodos de avaliação de projetos de investimentos consistem na apuração, com o uso de cálculos, do tempo de retorno de um investimento.
- Existem alguns tipos de métodos de avaliação dos quais são denominados da seguinte forma: método Payback Simples (PBS), Payback Descontado (PBD), do Valor Presente Líquido (VPL) e da Taxa Interna de Retorno (TIR).
- O Método Payback Simples (PBS) tem a função de medir o prazo necessário para recuperar o investimento realizado sem considerar o custo de capital da empresa.
- O Método Payback Descontado (PBD) tem a vantagem de considerar o valor do dinheiro no tempo, pois o seu cálculo integra o custo de capital da empresa.
- O Método da Taxa Interna de Retorno (TIR) está relacionado ao método do valor presente líquido – VPL, sendo que a sua utilização permite obter a taxa de retorno financeiro de um projeto. Por este método, enquanto o valor da TIR for maior que o valor do custo de capital (k), o projeto é viável.
- As decisões de financiamento envolvem tomadas de decisões que a empresa deve optar para buscar os recursos ao menor custo de captação possível.
- A captação pode ser oriunda de capital de terceiros, mais conhecida como empréstimo, que tem o seu custo de capital denominado juro.
- Outra fonte de financiamento são os recursos provenientes de investidores. Esse custo de captação se chama dividendos que são diferentes do capital de terceiros em virtude de, algumas vezes, o investidor participar nas decisões da empresa.
- O custo de capital é o valor pago pela empresa às suas fontes de captação como forma de pagamento pelo recurso financeiro obtido junto aquela fonte.
- Apurar o custo de capital constitui uma ferramenta de análise importante para tomar a decisão de contrair financiamentos em uma empresa. Se forem aplicados recursos financeiros com retorno superior ao custo de capital, a empresa estará proporcionando um acréscimo na rentabilidade dos acionistas.
- O risco de negócio é o risco que a empresa corre de não conseguir gerar receitas suficientes para pagar todos os seus custos operacionais (lucro operacional/ vendas líquidas). Se for risco alto não é recomendável obter um alto grau de endividamento.
- O risco financeiro é o que empresa poderá incorrer por fazer uso do capital de terceiros (LAJIR – Lucro Antes dos Juros e Imposto de Renda/Despesas com Juros).
- O custo de capital de terceiros é o retorno que os banqueiros exigem por "emprestarem" seus recursos para as empresas.
- O custo de capital próprio é o retorno mínimo que os acionistas ou investidores exigem por investirem seus recursos financeiros na empresa.

## **AUTOATIVIDADE**

Ou:

PBS:

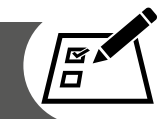

Caro(a) Acadêmico(a)! Para exercitar seus conhecimentos adquiridos, resolva as questões a seguir:

- 1 O que acontece no ORÇAMENTO DE CAPITAL?
- 2 O que são Projetos Independentes?
- 3 O que são Projetos Excludentes?
- 4 No quadro a seguir, apure o prazo de recuperação de acordo com o método PBS:

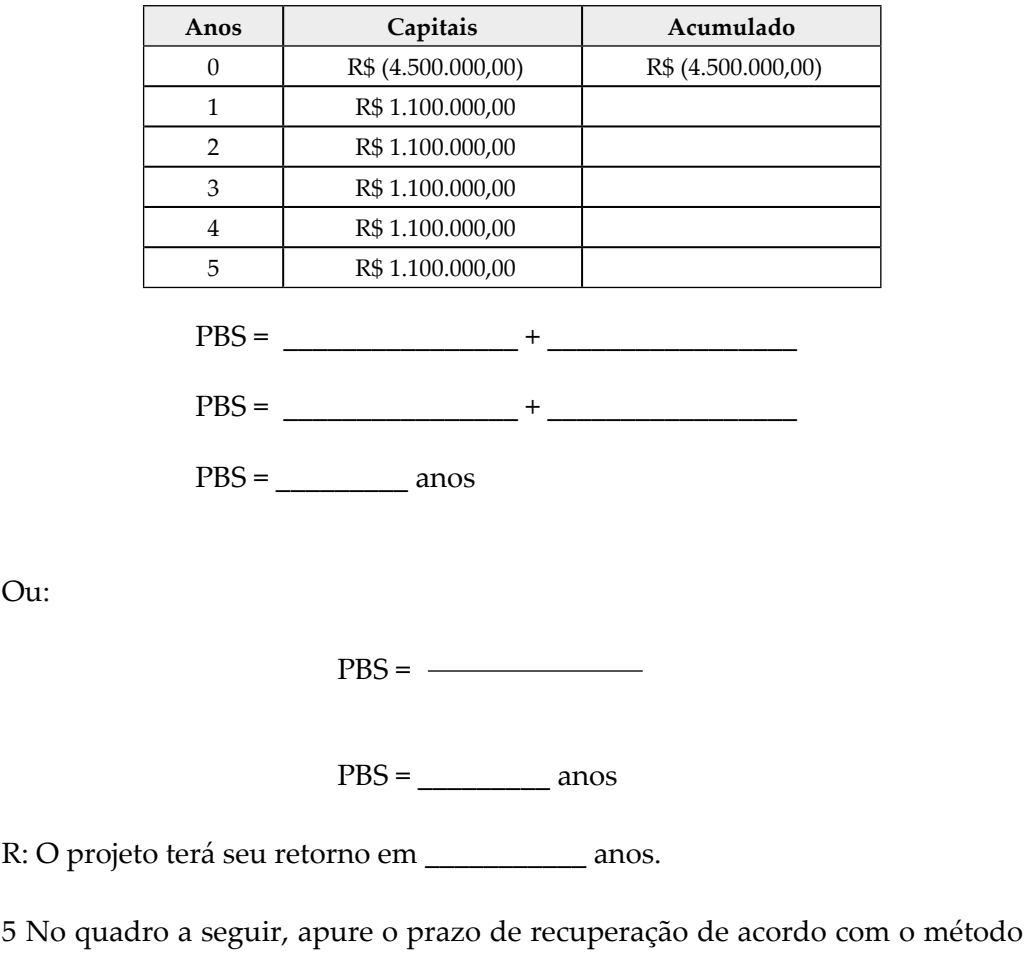

#### **Prazo de Recuperação de Investimento**

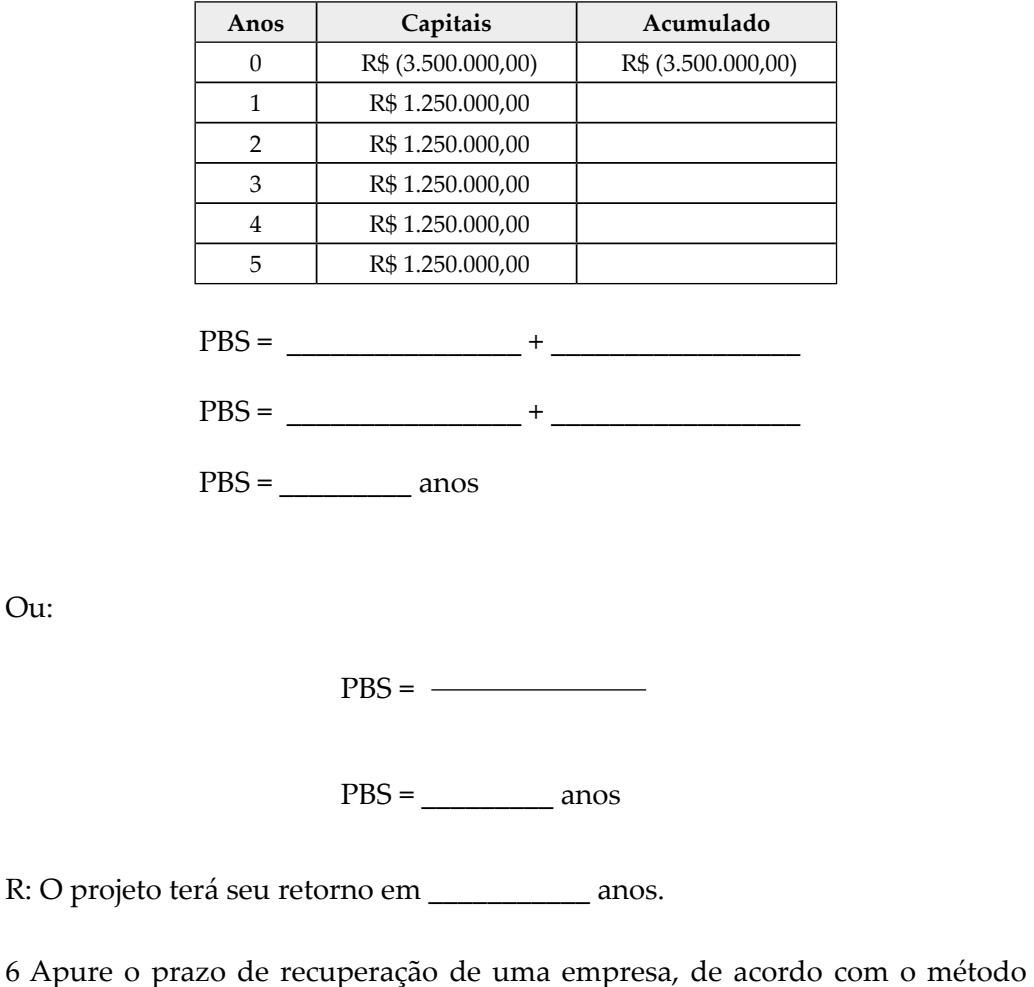

**Prazo de Recuperação de Investimento**

→ Taxa de Retorno anual em 12%.

PBD, utilizando os seguintes dados abaixo:

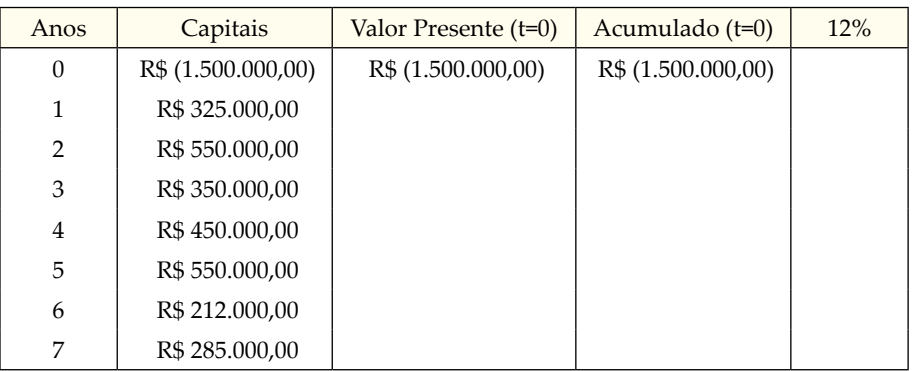

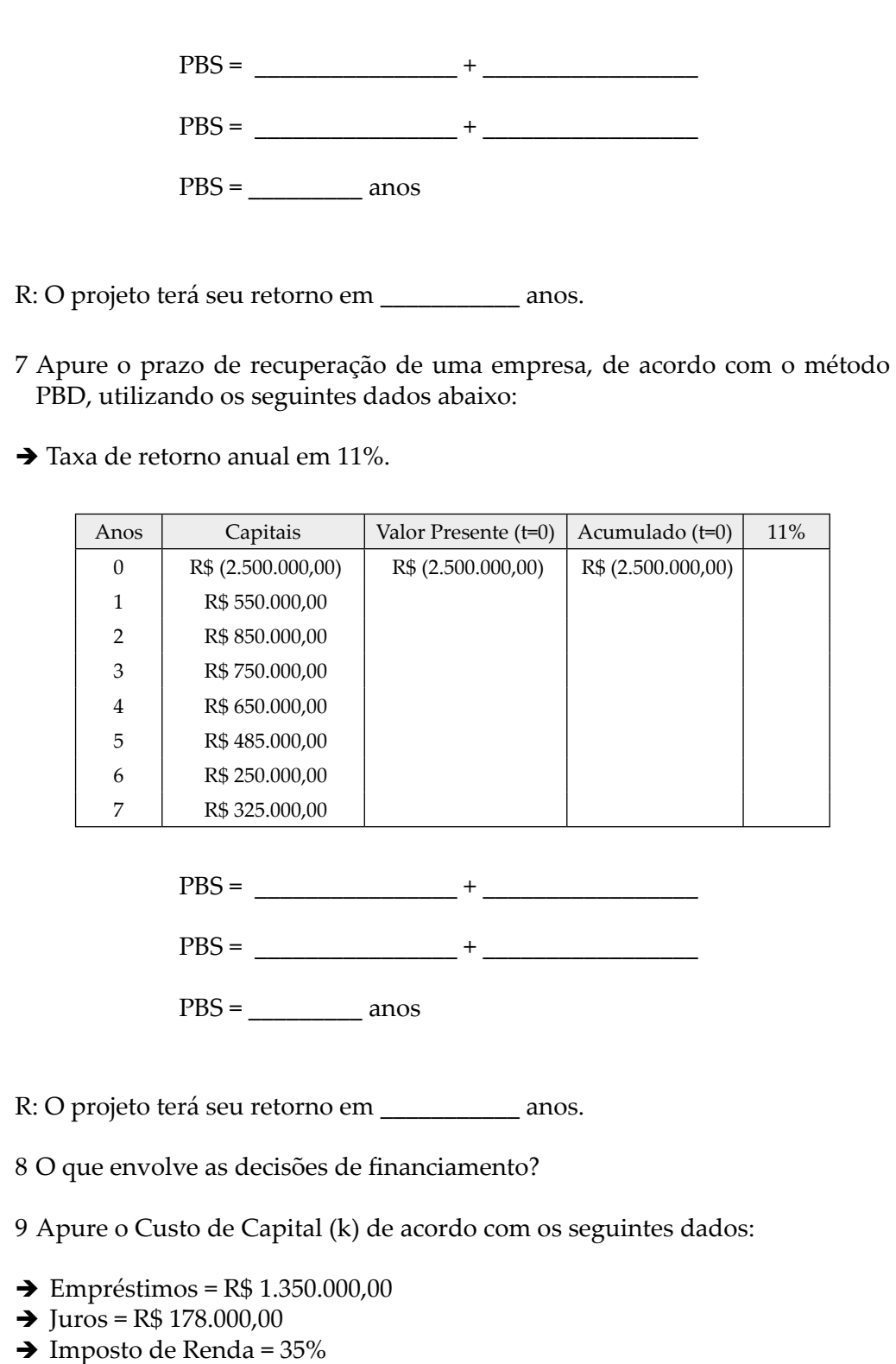

145

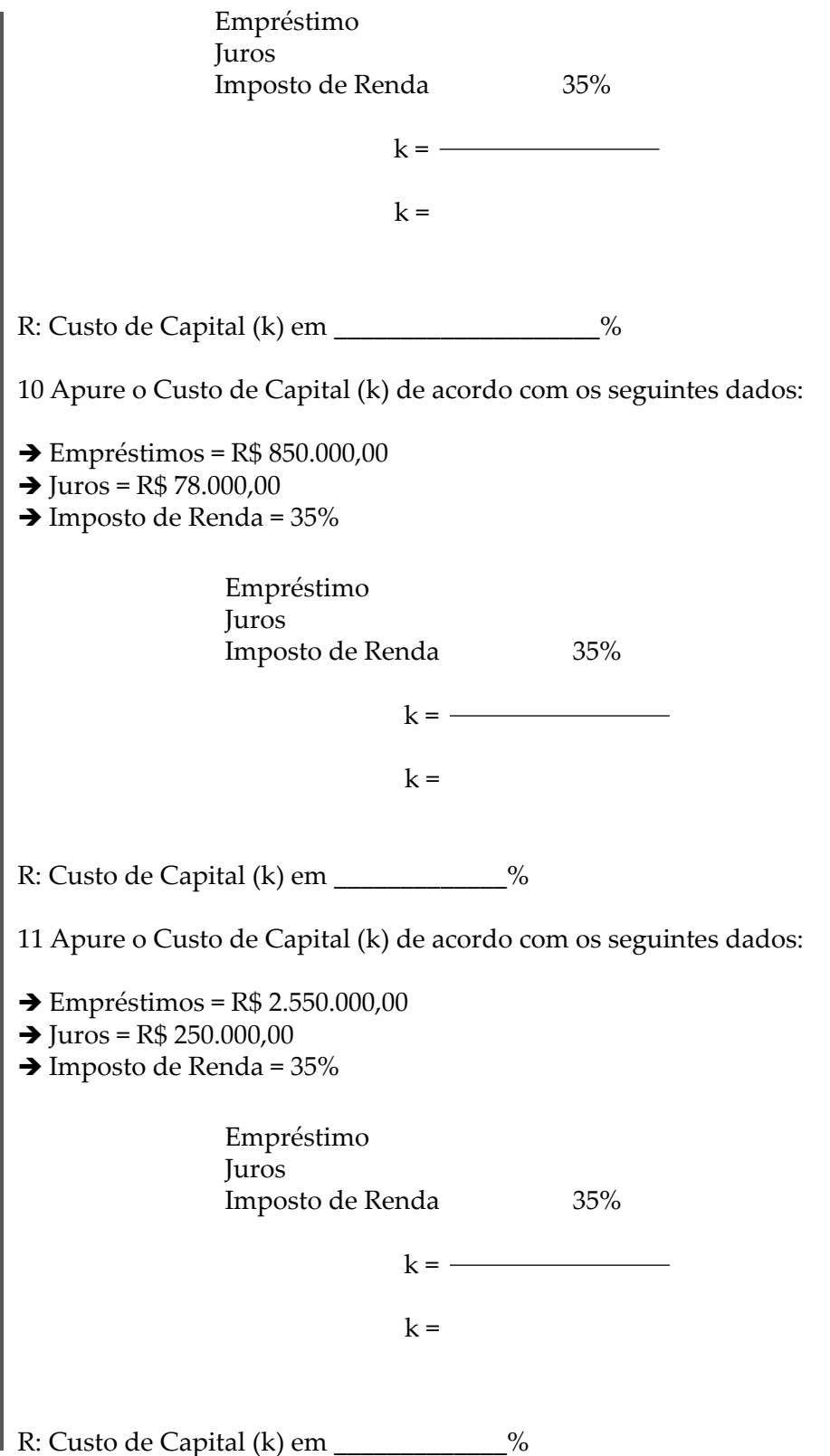

## **CAPITAL DE GIRO**

## **1 INTRODUÇÃO**

Caro(a) Acadêmico(a)! Seja bem-vindo ao Tópico 3 desta Unidade. A partir de agora, vamos conhecer o que é capital de giro.

O capital de giro está relacionado às contas do ativo circulante (caixa, aplicações financeiras, duplicatas a receber, estoques) e do passivo circulante (duplicatas a pagar, contas a pagar e empréstimos bancários a pagar).

Conforme Autran e Coelho (2003, p. 127), o capital de giro "[...] é o valor monetário relativo à aquisição de bens destinados à revenda ou à produção de outros bens que constituam o objeto do negócio da empresa". Em síntese, é um ciclo permanente onde a empresa compra mercadorias, estoca, vende e recebe pelo que vendeu e, assim, mantém o giro dos negócios. Então, podemos dizer que o capital de giro representa os recursos que uma empresa necessita desde a aquisição da matéria-prima (ou mercadoria), até o recebimento pela venda do produto acabado.

Contribuindo nesse contexto, Autran e Coelho (2003, p. 127) dizem que "o capital de giro, como o próprio nome sugere, é aquele que está em constante movimento, seja na forma de ativos ou passivos circulantes".

Vamos à busca deste conhecimento?

Bons estudos!

## **2 CAPITAL DE GIRO OU CAPITAL CIRCULANTE LÍQUIDO**

O capital de giro são os recursos financeiros de curto prazo que são utilizados para compras de matérias-primas, pagamentos de salários dos funcionários, cobranças de duplicatas em menos de um ano, além de outras contas.

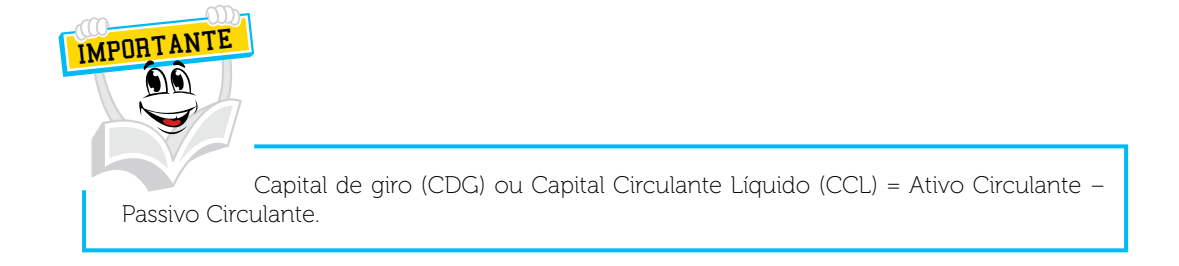

Para Martins e Assaf Neto (1986, p. 276):

[...] o conceito de capital de giro (ou capital circulante) identifica os recursos que giram (ou circulam) várias vezes em determinado período. Ou seja, corresponde a uma parcela de capital aplicada pela empresa em seu ciclo operacional, caracteristicamente de curto prazo, a qual assume diferentes formas ao longo de seu processo produtivo e de venda.

Destacam Coelho, Botini e Waehneldt (1996, p. 37) que:

Entende-se por capital de giro o valor monetário relativo à aquisição de bens destinados à revenda ou à produção de outros bens que constituam o objeto do negócio da empresa.

 O valor do capital de giro ou capital circulante líquido (CCL) é representado como a parte do ativo circulante (de curto prazo) financiada por recursos de investimentos permanentes como as contas do passivo não circulante e o patrimônio líquido dos sócios. Quando a empresa estiver com o ativo circulante maior que o passivo circulante significa que o capital de giro líquido está positivo:

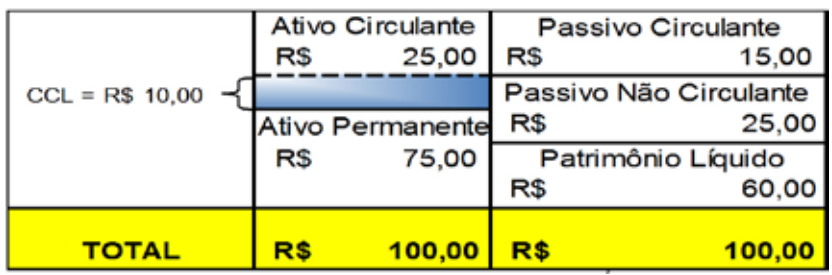

QUADRO 39 – EMPRESA COM CAPITAL CIRCULANTE LÍQUIDO (C.C.L.) POSITIVO

FONTE: O Autor (2010).

 $C.C.L = A.C. R$ 25,00 - R$ 15,00 = R$ 10,00, ou:$  $C.C.L = (P.L. R$ 60,00 + P.N.C. R$ 25,00 ) – A.P. R$ 75,00 = R$ 10,00$ 

No quadro anterior, foram aplicados R\$ 25,00 no ativo circulante. Destes, R\$ 15,00 são financiados por recursos de curto prazo (passivo circulante), e os R\$ 10,00 restantes, que representam o capital de giro líquido da empresa, são provenientes dos recursos de longo prazo (passivo não circulante e patrimônio líquido dos sócios). Assim, pode-se dizer que dos R\$ 85,00 oriundos do longo prazo (que são as fontes permanentes de financiamento), R\$ 75,00 estão aplicados em ativos também de longo prazo (ativo permanente como o Imobilizado) e os R\$ 10,00 excedentes são direcionados para financiar o capital de giro da empresa. Isso demonstra uma determinada sobra financeira para a empresa.

Quando a empresa estiver com o ativo circulante menor que o passivo circulante significa que o capital de giro líquido está negativo:

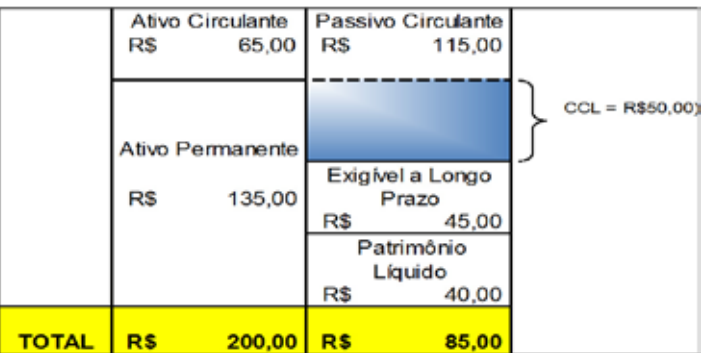

QUADRO 40 – EMPRESA COM CAPITAL DE GIRO LÍQUIDO NEGATIVO

No quadro anterior, o valor da sobra financeira é negativo porque as dívidas de curto prazo da empresa (passivo circulante) estão financiando as aplicações com valores maiores no ativo permanente (Imobilizado). O valor do C.C.L. (Capital Circulante Líquido) de R\$ 50,00 indica que dos R\$ 135,00 aplicados em ativo permanente, R\$ 50,00 são financiados por dívidas de curto prazo.

Podemos avaliar também a apuração de R\$ 85,00 em recursos de longo prazo dos quais R\$ 45,00 no exigível em longo prazo ou passivo não circulante e R\$ 40,00 no patrimônio líquido dos sócios.

Esse montante não é suficiente para cobrir suas aplicações no ativo permanente de R\$ 135,00 (Imobilizado), sendo a diferença de R\$ 50,00 coberta por recursos de curto prazo (contas do passivo circulante).

Caro(a) acadêmico(a)! Pode existir uma relação entre risco (liquidez) e retorno (lucratividade) no que se refere à proporção entre ativo e passivo circulante operacionalizada pela empresa.

Fonte: O Autor (2010).

Caso a empresa direcionar seus recursos financeiros das contas de ativos que apresentem elevada liquidez financeira (caixa, bancos e aplicações financeiras) em relação ao total do seu ativo, a sua liquidez imediata será maior. Irá transformar esses recursos em dinheiro rapidamente, e, portanto, menor será o risco financeiro que estará assumindo. Com isso conseguirá pagar as suas dívidas de forma mais rápida. Dessa forma, o gestor financeiro da companhia estará realizando uma administração conservadora.

Mas, se a empresa direcionar os investimentos para os ativos com giro mais lento (estoques, duplicatas a receber) o risco poderá será maior, a liquidez imediata será menor e o pagamento das dívidas no curto prazo irá depender da capacidade de geração dos recursos operacionais da empresa e dos novos financiamentos que a empresa deverá obter de terceiros. Este gestor financeiro estará realizando uma administração financeira mais agressiva.

Nas empresas industriais, espera-se que os ativos fixos possam realizar a produção e gerar as vendas com lucros.

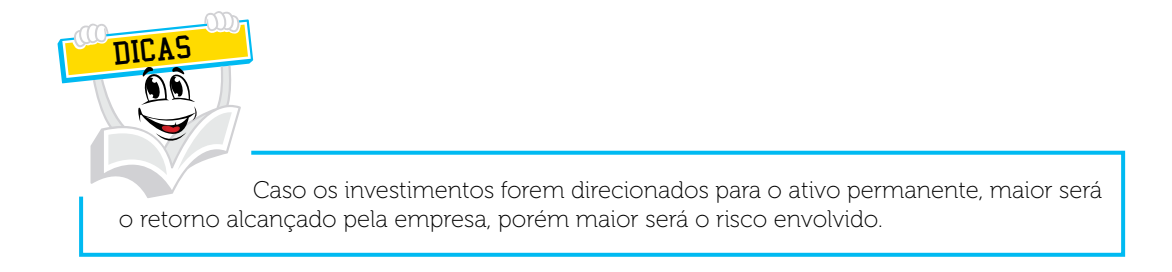

Caro(a) acadêmico(a)! A administração da liquidez dos recursos financeiros encontra-se associada a uma escolha entre risco e lucratividade. Espera-se que se a relação entre o ativo circulante e o ativo total for elevado (AC/ AT)↑, tanto a lucratividade como o risco serão menores. E se a relação entre o ativo circulante e o ativo total for menor (AC/AT)↑, tanto a lucratividade como o risco serão maiores, dessa forma a taxa indica a percentagem do total de ativos que estão no curto prazo (circulante).

Temos o capital de giro permanente que se refere ao volume mínimo de ativo circulante que a empresa necessita para manter-se em condições normais de funcionamento. Temos também o capital de giro variável que pode ser definido pelas necessidades adicionais de recursos financeiros que são apurados em determinados períodos e pode ser motivado, principalmente, por decisões de compras antecipadas de estoques, dentre outros.

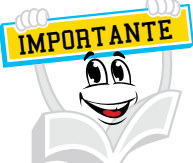

Uma boa administração do capital de giro busca apurar um alto giro nos ativos circulantes, tornando mais dinâmico o seu fluxo de operações. Esse alto giro proporciona menor necessidade de aplicação de capital no ativo circulante e pode gerar o aumento da rentabilidade do empreendimento.

## 2.1 CICLO OPFRACIONAL

Caro(a) acadêmico(a)! O que é ciclo operacional?

O ciclo operacional de uma empresa inicia-se desde o momento da compra da matéria-prima ou mercadoria até o momento do recebimento da sua venda. É formado por dois componentes que são o prazo médio do estoque e o prazo médio de cobrança das vendas.

Para melhor compreensão, veja o exemplo abaixo:

Certo dia, uma empresa adquire mercadorias a prazo no valor de R\$ 2.000,00. Vamos considerar este dia = 0. O prazo para pagamento é 30 dias. Depois de 40 dias, a empresa efetua uma venda no valor de R\$ 4.400,00, que serão pagos após 50 dias.

Vejamos como fica o calendário desse ciclo operacional:

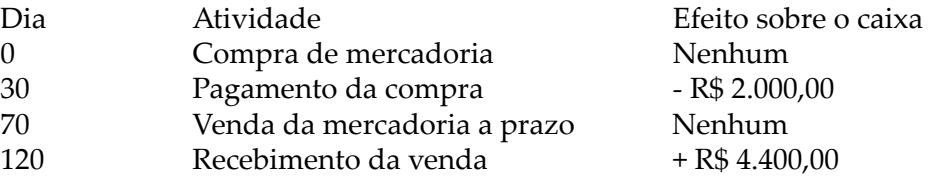

Então:

Ciclo Operacional = Período de estoque + período de contas a receber.

Ciclo Operacional = 70 dias + 50 dias = 120 dias

Podemos observar como os valores deste produto transitam entre as contas do ativo circulante. Inicia-se em estoque, se transforma em contas a receber na data da sua venda, e por final, transformam-se em caixa quando as vendas são pagas.

# 2.2 CICLO DE CAIXA OU CICLO FINANCEIRO

O que é ciclo de caixa ou ciclo financeiro?

O ciclo de caixa ou ciclo financeiro inicia-se desde o pagamento da matériaprima ou mercadoria até o recebimento da sua venda.

A sua fórmula é a seguinte:

Ciclo de caixa = ciclo operacional – período de contas a pagar.

Ciclo de Caixa = 120 dias - 30 dias = 90 dias

Quanto menor for o ciclo de caixa, menor será o investimento da empresa em recursos de estoques e contas a receber. Existem três estratégias básicas para melhorar o gerenciamento do caixa utilizando-se dos ciclos operacional e de caixa da empresa:

a) girar o estoque o mais rápido possível com as promoções de vendas;

b) cobrar as duplicatas a receber no menor tempo possível;

c) realizar o pagamento das duplicatas a pagar de fornecedores o mais tarde possível sem causar danos ao crédito da empresa ou provocar o pagamento de juros elevados.

## 2.3 CÁLCULO DOS CICLOS OPERACIONAL E DE CAIXA

Caro(a) acadêmico(a)! O cálculo dos ciclos operacional e de caixa é realizado a partir de informações das demonstrações contábeis da empresa, como as seguintes:

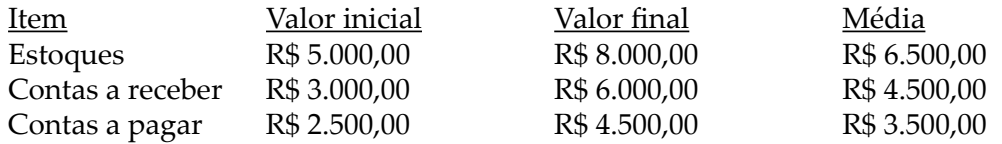

Vendas líquidas: R\$ 45.000,00 C.M.V. ou C.P.V: R\$ 25.000,00

C.M.V.  $\rightarrow$  Custo das mercadorias vendidas  $C.P.V.$   $\rightarrow$  Custo dos produtos vendidos

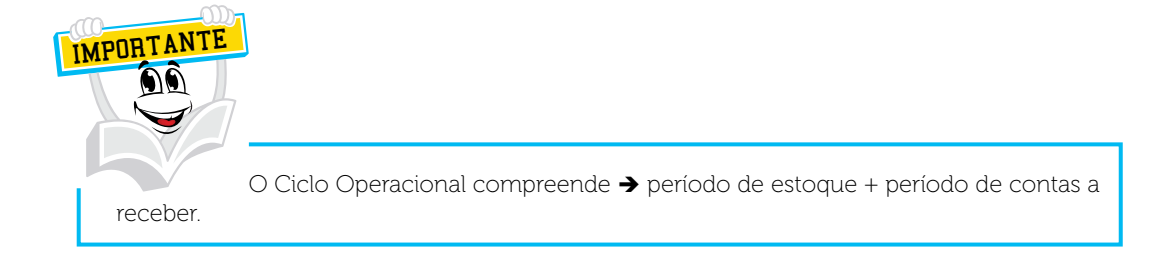

Período de estoque:

C.P.V / Média Estoques  $\rightarrow$  R\$ 25.000,00 / R\$ 6.500,00 = 3,85

O resultado demonstra a compra e venda do valor do estoque 3,85 vezes no ano.

Se transformar esse resultado em dias de estocagem, então  $\rightarrow$  365 dias do ano / 3,85 = 94,81 dias. A mercadoria ficou parada 94,81 dias antes de ser vendida.

Contas a receber:

Vendas a prazo\*  $=$   $R\frac{6}{3}45.000,00 = 10,00$  vezes Média duplicatas a receber R\$ 4.500,00

Se transformar esse resultado em dias de recebimento de cobrança, então  $\rightarrow$  365 dias do ano / 10 = 36,5 dias. As duplicatas a receber foram giradas a cada 36,5 dias durante o ano.

Sempre considerando que todas as vendas foram feitas a prazo.

Ciclo operacional:

Ciclo operacional  $\rightarrow$  Período de estoque + Período de contas a receber Ciclo operacional  $\rightarrow$  94,81 dias + 36,5 dias = 131,31 dias.

Período de contas a pagar:

C.P.V. / Média Contas a pagar  $\rightarrow$  R\$ 25.000,00 / R\$ 3.500,00 = 7,15

Se transformar esse resultado em dias de contas a pagar, então  $\rightarrow$  365 dias do ano / 7,15= 51,05 dias. As duplicatas a pagar foram giradas a cada 51,05 dias durante o ano.

Ciclo de caixa: Ciclo de caixa  $\rightarrow$  Ciclo operacional – período de contas a pagar.

Ciclo de Caixa  $\rightarrow$  131,31 dias – 51,05 dias = 80,26 O Ciclo de Caixa é gerado aproximadamente a cada 80 dias.

## 2.4 NECESSIDADE DE CAPITAL DE GIRO (CAPITAL CIRCULANTE LÍQUIDO)

Caro(a) Acadêmico(a)!

A apuração da Necessidade de Capital de Giro (NCG) é importante para mostrar o mínimo necessário de capital de giro na rotação do ativo circulante e para manter o passivo circulante com valor menor que o ativo circulante. Isto é, o capital de giro suficiente para pagar as dívidas de curto prazo da empresa sem recorrer a empréstimos e financiamentos de curto prazo.

As contas do ativo e passivo circulante são classificadas em dois grupos: financeiro e cíclico (ou operacional).

O ativo circulante financeiro envolve as contas que representam dinheiro e aplicações financeiras.

O ativo circulante cíclico ou operacional está relacionado com o ciclo operacional da empresa e se repete constantemente envolvendo as aplicações de recursos em contas contábeis que estão relacionadas com a atividade de compra, transformação (no caso de empresa industrial) e venda dos produtos da empresa.

O passivo circulante financeiro registra as contas contábeis referentes às dívidas de curto prazo que não fazem parte das atividades diárias da empresa, geralmente sujeitas ao pagamento de juros, como empréstimos bancários, duplicatas descontadas em bancos e impostos renegociados.

O passivo circulante cíclico registra as contas contábeis que estão diretamente relacionadas com a atividade operacional e possuem características de renovação. Exemplo: fornecedores, salários e encargos a pagar, comissões a pagar, impostos a pagar, água, luz, telefone, dentre outros.

As contas do ativo e passivo de longo prazo são classificadas em dois grupos: ativo permanente e passivo permanente.

O ativo permanente inclui os direitos a receber da empresa a longo prazo (ou seja, acima de um ano) e o imobilizado (máquinas e equipamentos, veículos da empresa, móveis e utensílios). São valores registrados na contabilidade em contas de longo prazo (não circulantes).

O passivo permanente são as fontes de financiamento próprias a longo prazo (patrimônio líquido) e de terceiros (empréstimos de longo prazo), cuja participação no equilíbrio financeiro de uma empresa é o de financiar as necessidades permanentes de recursos.

Compreendendo melhor a classificação dos grupos contábeis, podemos dizer que a necessidade de capital de giro (NCG) é o resultado do ativo circulante cíclico – ACC menos passivo circulante cíclico – PCC, que se renova automaticamente a cada dia.

**Necessidade de Capital de Giro = Ativo Circulante Cíclico – Passivo Circulante Cíclico.**

Existem alguns fatores que influenciam a necessidade de capital de giro, como os seguintes:

- Oscilação das vendas: A NCG acompanha a sua oscilação. Se as vendas aumentam a NCG aumenta, se permanecem constantes a NCG também não oscila, se reduz a NCG também reduz.
- Mudança de prazos concedidos: se a empresa conceder prazo maior ou menor de vendas aos seus clientes a NCG aumenta ou diminui respectivamente.
- Mudança de prazos recebidos: se os fornecedores aumentam ou reduzem os prazos de pagamentos a NCG aumenta ou reduz respectivamente.
- Política de Estoques: a NCG aumenta quando a empresa aumenta o seu volume de estoques e vice-versa.

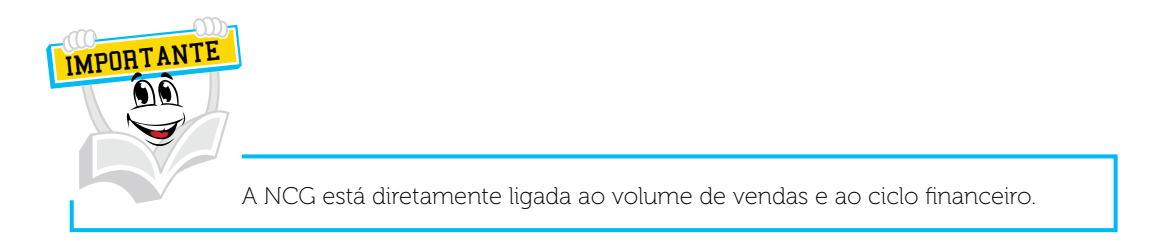

Existe um índice que apura a média da NCG em dias de venda, que é o seguinte:

 $(NCG / Vendas) \times 360$ 

A tendência crescente neste indicador, período após período, pode revelar alguma anormalidade financeira que precisa ser analisada.

Da mesma maneira podemos apurar o volume de recursos necessários para financiar o capital de giro pela seguinte fórmula:

NCG = Ciclo Financeiro x Vendas Dias do Período

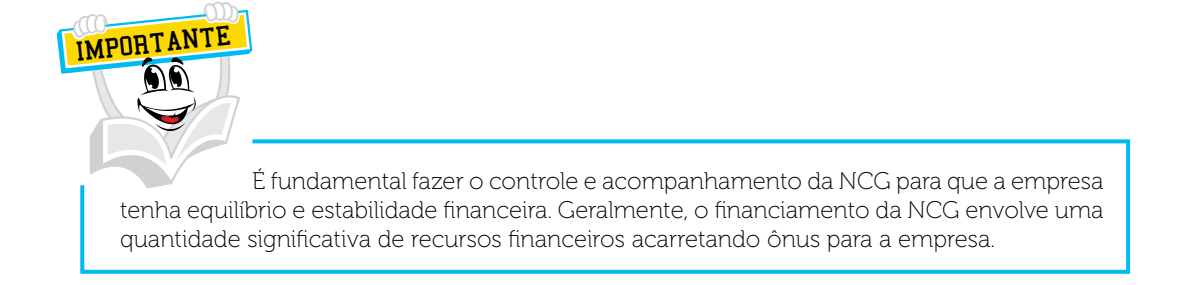

Caro(a) acadêmico(a)! Concluímos a última unidade deste caderno de estudos onde aprendemos o que é e como apurar o capital de giro de uma empresa.

Lembre-se: é importante fazer exercícios utilizando os conhecimentos apreendidos e as fórmulas estabelecidas.

Desejo que você tenha atingido um excelente aproveitamento deste Caderno de Estudos, pois lhe ajudará qualificar a sua profissão e também a organizar melhor a sua vida financeira pessoal.

## *LEITURA COMPLEMENTAR*

### **BRASILEIROS NO TOPO DO MUNDO**

Uma nova geração de executivos nascidos no Brasil brilha no mundo corporativo global e leva para o exterior modelos de gestão tipicamente verdeamarelo.

> Amauri Segalla Tom Cardoso

Maior empresa de informações financeiras do mundo, a inglesa Experian tem desde o dia 10 de janeiro um novo presidente para a Europa, Oriente Médio, África e América Latina. Trata-se do gaúcho Francisco Valim, 46 anos, que estará à frente de uma área de negócios que responde por metade dos US\$ 4 bilhões de faturamento global da companhia.

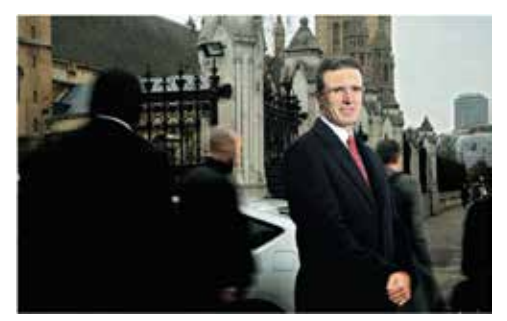

"Os executivos brasileiros hoje são vistos com outros olhos no cenário internacional". **Francisco Valim**, presidente da Experian para quatro continentes

A escolha de Valim, um executivo com passagem por corporações como Oi e Net e que comandou durante dois anos a Serasa Experian, braço brasileiro do grupo britânico, se deve obviamente ao seu talento profissional, à experiência que acumulou em corporações de grande porte e aos resultados positivos que trouxe para as organizações para as quais trabalhou. Mas existe um fator adicional que não deve ser desprezado e que o próprio Valim admite ser cada vez mais valorizado no ambiente de negócios internacional: o seu país de nascimento.

"Nos últimos anos, os executivos brasileiros passaram a ser vistos com outros olhos no cenário internacional", disse Valim à DINHEIRO. O caso de Valim, que desde janeiro dá expediente num prédio no centro de Londres, é notável. A Experian tem entre suas especialidades a análise de créditos. Com a crise, a oferta de crédito minguou na Europa e, na esteira desse processo, a performance da Experian foi afetada. Valim tem a dura missão de restaurar o desempenho da empresa.

Se até pouco tempo atrás os executivos brasileiros que se destacavam nas corporações mundiais eram considerados exceções, uma nova geração de profissionais forjados no Brasil ganha cada vez mais espaço no competitivo mercado de trabalho global. Uma pesquisa recente publicada pela revista inglesa Human Resources, a bíblia do setor de recursos humanos, mostra o grau de reconhecimento do profissional brasileiro no Exterior.

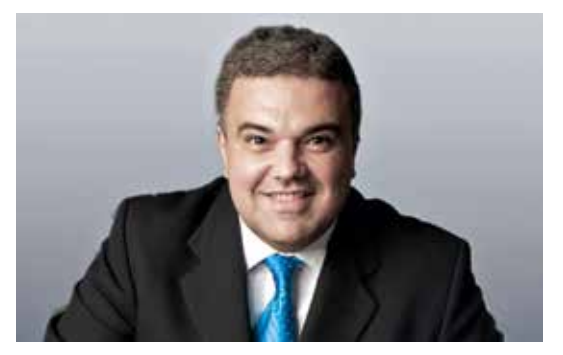

"Falei para os meus funcionários nos EUA que quem entende de crise sou eu". André Balbi, presidente da Rexam para as Américas

De acordo com a publicação, que entrevistou 22 mil trabalhadores de 18 países, o executivo brasileiro é apontado como o segundo mais eficiente do mundo. À frente dele, só os indianos, que se tornaram gurus da área de tecnologia e que tradicionalmente lideram esse ranking. Segundo o estudo, os gestores do Brasil ultrapassaram pela primeira vez americanos, canadenses e alemães.

Pesquisa revela que o executivo brasileiro é apontado pelas próprias empresas como o segundo mais eficiente do mundo.

Outro levantamento, elaborado pela consultoria Michael Page, mostra a qualidade dos cargos ocupados por esses profissionais. Cerca de 40% dos executivos brasileiros expatriados nos últimos anos comanda uma operação inteira, como é o caso de Valim na Experian, ou está no posto de vice-presidente. "Profissionais com vivência no mercado brasileiro nunca foram tão valorizados", diz César Fontana, consultor para a América Latina da Michael Page.

Um dos maiores experts do mundo em liderança e inovação, o indiano Vijat Govindarajan, recentemente eleito pelo jornal inglês London Times um dos 50 maiores pensadores da administração atual, vai na mesma linha de raciocínio. Segundo ele, os executivos que trabalham em países como Brasil, Índia e China levam vantagem em relação a seus colegas de outras nações. **"As grandes mudanças acontecem nos países em desenvolvimento, que em breve vão liderar a nova ordem econômica mundial", diz Govin-darajan. "É por isso que profissionais de países emergentes têm maior potencial para causar impacto positivo em suas empresas".**

Afinal, o que explica a ascensão do gestor com passaporte brasileiro? Segundo especialistas, uma série de fatores levou esse profissional a ser requisitado no Exterior. Para o headhunter Alfredo Assumpção, sócio-fundador da Fesa, empresa que atua no ramo de recrutamento de executivos, um dos motivos pode ser chamado de óbvio. "Parece banal, mas é sabido no mundo inteiro que os brasileiros têm expertise em crise", diz Assumpção.

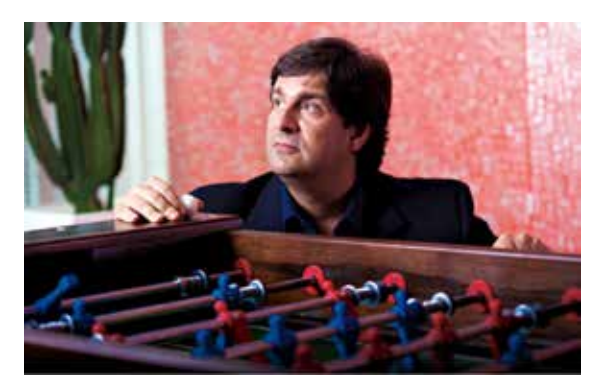

"Como eu não quis ir para Miami, a empresa mudou seu escritório para o Rio". **Aurélio Lopes**, presidente da Giovanni+DraftFCB

Nos últimos 25 anos, os sucessivos pacotes anti-inflação que viraram do avesso a economia brasileira ajudaram, ironicamente, a revelar uma bemsucedida geração de executivos brasileiros. "Esses profissionais foram criados na adversidade e estão acostumados à volatilidade do mercado", afirma Assumpção. Nos últimos dois anos, o mundo desenvolvido entrou em pânico com a turbulência financeira que fez estragos nos balanços de diversas companhias multinacionais. Enquanto na Europa e nos Estados Unidos falou-se, com enorme exagero, até na possibilidade de falência do modelo capitalista, no Brasil os presidentes de grandes companhias apontavam para um futuro muito mais otimista.

"O mundo vai de mal a pior? Não adianta ficar paralisado. É preciso se mexer". A frase foi dita a subordinados pelo executivo carioca André Balbi ao assumir, em julho de 2009, o cargo de presidente das Américas da Rexam, maior fabricante mundial de latas de alumínio, com vendas anuais na casa de US\$ 8 bilhões. Balbi comanda hoje alguns milhares de funcionários de 27 fábricas da Rexam espalhadas no continente americano (são 16 na América do Norte e 11 na América do Sul).

Na primeira semana de trabalho, Balbi tomou uma medida simples, porém simbólica. Trocou as 100 impressoras (era uma para cada funcionário diretamente subordinado a ele) por um único equipamento. "Eu queria passar um recado. Era como se dissesse para a turma que de crise eu entendia". Balbi concorda com a análise feita pelo consultor Assumpção.

"Como nós vivemos durante muitos anos no aperto, nos habituamos a prestar mais atenção nos detalhes, enquanto executivos de países desenvolvidos, em geral, analisam os problemas com maior distanciamento". Num certo sentido, isso representa uma vantagem quando há a necessidade, por exemplo, de cortar custos. "Os brasileiros são especialistas em fazer mais com menos", afirma Balbi.

Esse é apenas um dos aspectos que levaram os gestores do Brasil a ir longe. "Um fator decisivo para a valorização do profissional brasileiro é o próprio momento da economia do País", afirma Fontana, da Michael Page, de certa forma concordando com a análise do indiano Govindarajan. Segundo Fontana, a subida de vários patamares na escala de eficiência das empresas nacionais, algo que vem acontecendo de forma mais intensa nos últimos cinco anos, fez com que naturalmente os profissionais dessas corporações passassem a ser cobiçados. Grupos como Odebrecht, Camargo Corrêa, Natura e Gerdau, para ficar só em alguns exemplos, intensificaram seus investimentos no Exterior e nesse embalo ajudaram a formar uma geração de profissionais que trazem no currículo a chancela da competência.

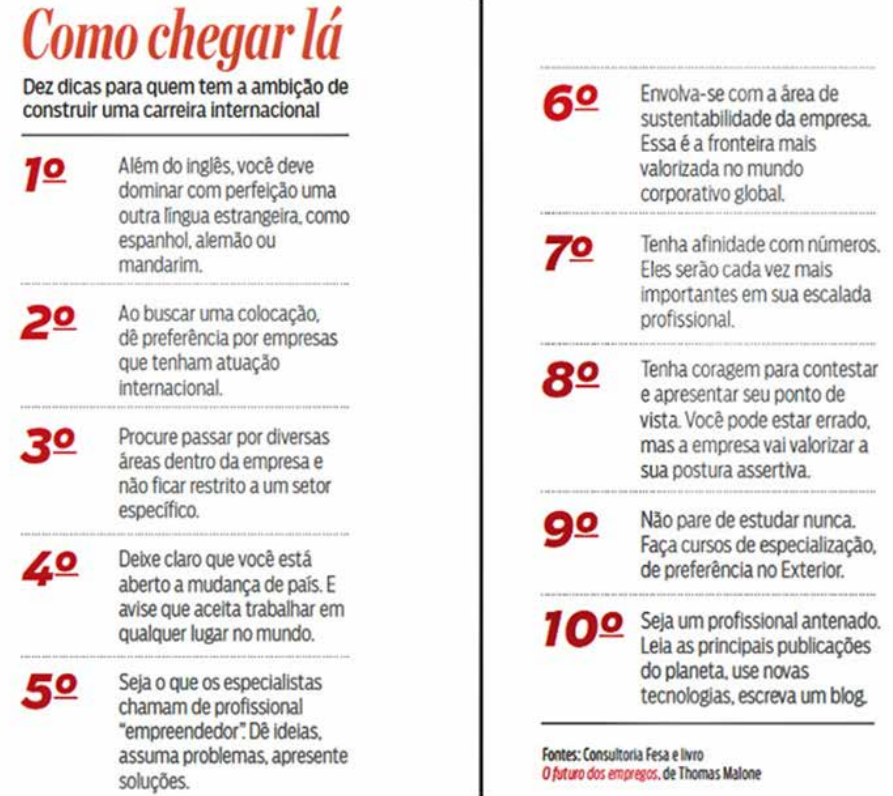

**Há duas semanas, a revista americana Fortune publicou um ranking com as corporações que mais formam líderes. A lista foi encabeçada pela IBM. No 11º posto entre mais de uma centena de corporações analisadas aparece a brasileira Natura.** Para o consultor da Michael Page, isso também é reflexo da formação acadêmica do profissional do Brasil. Estudos recentes mostram que o País está entre os que mais oferecem cursos de especialização, como MBAs e doutorados.

Um terceiro fator que não deve ser menosprezado é a própria disposição dos brasileiros em construir uma carreira internacional. Segundo dados do Ministério do Trabalho, existem mais de dois milhões de brasileiros trabalhando legalmente no Exterior. Para efeito de comparação, é metade do número de chineses expatriados, com a diferença de que a população da China é quase seis vezes maior que a população do Brasil. Aqui entra em jogo o aspecto cultural.

Os chineses são muito mais fechados que os brasileiros, o que para eles acarreta a desvantagem da dificuldade de adaptação. Além disso, poucas nações no mundo carregam no DNA o que se pode chamar de espírito ao mesmo tempo criativo e flexível. Você consegue imaginar um executivo, digamos, alemão cozinhando uma moqueca para 600 subordinados? Foi isso o que fez há alguns dias o gaúcho Nelson Mattos, vice-presidente de engenharia do Google para a Europa, Oriente Médio e África – é o cargo mais alto já ocupado por um brasileiro numa das empresas mais inovadoras do mundo.

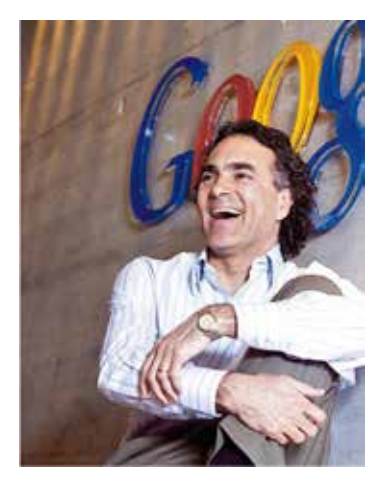

" O brasileiro é capaz de entender o mundo multicultural em que vivemos". Nelson Mattos, VP do Google para a Europa

"Num encontro na Suíça, eu e um colega também brasileiro decidimos preparar as 600 refeições", diz Mattos. Não foi apenas uma brincadeira. "Ao cozinhar para a minha equipe, criei um nível de comprometimento que é difícil de encontrar em outra empresa. Ações como essa servem inclusive como motivação para as pessoas, que se sentem mais engajadas no grupo".

Mattos, que vive fora do Brasil há 26 anos, comanda uma equipe de mil engenheiros, das mais variadas nacionalidades e com culturas completamente diferentes, que vão de africanos e árabes a europeus. Muitos dos produtos usados cotidianamente foram desenvolvidos pelos engenheiros comandados pelo brasileiro. Um exemplo é o Google Suggest, recurso inserido na busca do Google que completa automaticamente os termos quando o usuário começa a digitar uma palavra.

"Criado em Israel e testado na China, países onde escrever no computador é sempre mais difícil, por causa da língua, o sistema acabou, por sugestão minha, adaptado para o mundo inteiro", afirma Mattos. "Se eu não fosse nascido no Brasil, um país com tantas culturas diferentes, talvez tivesse dificuldade em enxergar o mercado de forma mais aberta e talvez o Google Suggest não tivesse sido criado", diz o executivo. Ele completa: "Acho que a principal qualidade do brasileiro é a sua capacidade de entender e valorizar o mundo multicultural em que vivemos".

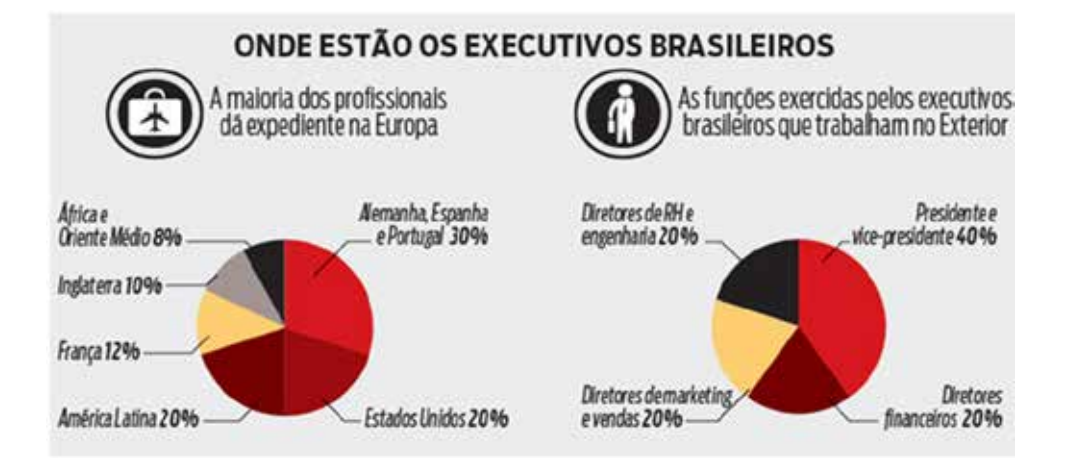

Encarar uma carreira internacional pressupõe uma série de mudanças na vida pessoal. Mas nem sempre os profissionais estão dispostos a realizá-las. Presidente da agência de comunicação DraftFCB para a América Latina, Aurélio Lopes, um dos pioneiros em marketing de relacionamento no Brasil, ex-executivo da Shell e do antigo Banco Nacional, recebeu no ano passado uma proposta que parecia irrecusável: acumular o seu atual cargo com o de presidente da Giovanni+DraftFCB. Para isso, ele deveria ser transferido do Rio de Janeiro para Miami. Sua resposta foi imediata: "Não".

Casado pela segunda vez, pai de uma menina, Lopes nem pensava em voltar a trabalhar no exterior. "A prioridade era minha família e não o dinheiro", diz. Dias depois, a empresa tomou uma decisão inesperada. Se o executivo não poderia ir a Miami, Miami iria até ele. "A companhia transferiu toda a operação para o Rio de Janeiro", diz. "Eu, obviamente, aceitei na hora a proposta".

Ele assumiu o posto em janeiro deste ano. Logo depois, com o aval da matriz, trocou os 12 funcionários americanos que trabalhavam na sede em Miami por 12 brasileiros que passaram a atuar ao seu lado no escritório do Rio de Janeiro. Nos corredores da empresa, a brincadeira é que, neste caso, o Brasil ganhou dos Estados Unidos de goleada. Pelo menos no mundo dos executivos, essa vitória é hoje uma realidade.

#### *Com reportagem de Carolina Matos e Ralphe Manzoni Jr.*

FONTE: SEGALLA, Amauri.; CARDOSO, Tom. Brasileiros no topo do mundo. ISTO É DINHEIRO. Disponível em: <http://www.istoedinheiro.com.br/noticias/17184\_ BRASILEIROS+NO+TOPO+DO+MUNDO>. Acesso em: 26 abr. 2010.

# **RESUMO DO TÓPICO 3**

### **Caro(a) acadêmico(a), neste tópico, estudamos o capital de giro de acordo com os seguintes assuntos**:

- O capital de giro está relacionado às contas do ativo circulante e do passivo circulante.
- Capital de giro (CDG) ou Capital Circulante Líquido (CCL) = Ativo Circulante – Passivo Circulante.
- Pode existir uma relação entre risco (liquidez) e retorno (lucratividade) no que se refere à proporção entre ativo e passivo circulante operacionalizada pela empresa.
- Caso a empresa direcionar seus recursos financeiros das contas de ativos que apresentem elevada liquidez financeira (caixa, bancos e aplicações financeiras) em relação ao total do seu ativo, a sua liquidez imediata será maior. Irá transformar esses recursos em dinheiro rapidamente, e, portanto, menor será o risco financeiro que estará assumindo. Com isso conseguirá pagar as suas dívidas de forma mais rápida.
- Se a empresa direcionar os investimentos para os ativos com giro mais lento (estoques, duplicatas a receber) o risco poderá será maior, a liquidez imediata será menor e o pagamento das dívidas no curto prazo irá depender da capacidade de geração dos recursos operacionais da empresa e dos novos financiamentos que a empresa deverá obter de terceiros.
- Uma boa administração do capital de giro busca apurar um alto giro nos ativos circulantes, tornando mais dinâmico o seu fluxo de operações.
- O ciclo operacional de uma empresa inicia-se desde o momento da compra da matéria-prima ou mercadoria até o momento do recebimento da sua venda.
- O ciclo operacional é formado por dois componentes: o prazo médio do estoque e o prazo médio de cobrança das vendas.
- Ciclo de Caixa ou Ciclo Financeiro inicia-se desde o pagamento da matériaprima ou mercadoria até o recebimento da sua venda.
- A apuração da Necessidade de Capital de Giro (NCG) é importante para mostrar o capital de giro suficiente para pagar as dívidas de curto prazo da empresa, sem recorrer a empréstimos e financiamentos de curto prazo.
- As contas do ativo e passivo circulante são classificadas em dois grupos: Financeiro e Cíclico (ou Operacional).
- As contas do ativo e passivo de longo prazo são classificadas em dois grupos: ativo permanente e passivo permanente.
- A necessidade de capital de giro (NCG) é o resultado do ativo circulante cíclico – ACC menos passivo circulante cíclico – PCC, que se renova automaticamente a cada dia.
- É fundamental fazer o controle e acompanhamento da NCG para que a empresa tenha equilíbrio e estabilidade financeira. Geralmente, o financiamento da NCG envolve uma quantidade significativa de recursos financeiros acarretando ônus para a empresa.

# Caro(a) Acadêmico(a)! Para exercitar seus conhecimentos adquiridos, resolva as questões a seguir: 1 A que está relacionado o Capital de Giro da empresa? 2 De que forma é representado o valor do Capital Circulante Líquido? 3 O que ocorre se os investimentos forem direcionados para o Ativo Permanente? 4 Como pode ser definido o Ciclo Operacional de uma empresa? 5 Apure o Ciclo Operacional de acordo com os seguintes dados abaixo: Dia Atividade Efeito sobre o caixa 0 Compra de mercadoria Nenhum 40 Pagamento da compra - R\$ 3.000,00 75 Venda da mercadoria a prazo Nenhum 125 Recebimento da venda  $+$  R\$ 4.500.00 Ciclo Operacional = Período de estoque + período de contas a receber.  $=$  dias +  $\frac{d}{dx}$  dias =  $\frac{d}{dx}$  $R: Ciclo\, Operational = \_$  dias. 6 Como pode ser caracterizada a Necessidade de Capital de Giro? 7 O que envolve o Ativo Circulante Financeiro? 8 O que engloba o Passivo Circulante Cíclico? **AUTOATIVIDADE**

# **REFERÊNCIAS**

ATKINSON, Anthony A.; BANKER, Rajiv D.; KAPLAN, Robert S.; YOUNG, S. Mark. **Contabilidade gerencial.** São Paulo: Atlas, 2000.

AUTRAN, Margarida; COELHO, Cláudio Ulysses F. **Básico de contabilidade e finanças.** Rio de Janeiro: Ed. SENAC Nacional, 2003.

BRIGHAM, Eugene F.; HOUSTON, Joel F. **Fundamentos da moderna administração financeira.** Rio de Janeiro: Campus, 1999.

BODIE, Zvi; KANE, Alex; MARCUS, Alan J. **Fundamentos de investimentos.** 3. ed. Porto Alegre: Bookman, 2000.

COELHO, Cláudio U. F.; BOTINI, Joana; WAEHNELDT, Anna B. de A.. **Administração financeira.** Rio de Janeiro: SENAC/DN/DFP, 1996.

DANTAS, Antônio. **Análise de investimentos e projetos aplicada à pequena empresa.** Brasília: Editora Universidade de Brasília, 1996.

DOLZAN JÚNIOR, Natal. **Apostila de matemática comercial e financeira**: educação a distância. Blumenau: IADE – Instituto de Administração e Direção de Empresas, 2009.

FREZATTI, Fábio. **Gestão do fluxo de caixa diário**. São Paulo: Atlas, 1997.

\_\_\_\_\_\_. **Gestão do fluxo de caixa diário**: como dispor de um instrumento fundamental para o gerenciamento de negócio. 1. ed. São Paulo: Atlas, 2006.

GITMAN, Lawrence J. **Princípios de administração financeira** – essencial. 2. ed. Porto Alegre: Bookman, 2001.

GROPPELLI, A.A.; NIKBAKHT, Ehsan. **Administração financeira.** 3. ed. São Paulo: Saraiva, 1998.

HOJI, Masakazu. **Administração financeira:** uma abordagem prática: matemática financeira aplicada, estratégias financeiras, análise, planejamento e controle financeirto. São Paulo: Atlas, 2000.

IUDÍCIBUS, Sérgio de. **Contabilidade introdutória.** 9. ed. São Paulo: Atlas, 1998.

IUDÍCIBUS, Sérgio de; MARTINS, Eliseu; GELBCKE, Ernesto Rubens. **Manual de contabilidade das sociedades por ações**: aplicável às demais sociedades**.** 5. ed. rev. e atual. São Paulo: Atlas, 2000.

KUHNEN, Osmar Leonardo; BAUER, Udibert Leonardo. **Matemática financeira aplicada e análise de investimentos.** São Paulo: Atlas, 1994.

MARTINS, Eliseu; ASSAF NETO, Alexandre. **Administração financeira:** as finanças das empresas sob condições inflacionárias. São Paulo: Atlas, 1986.

NEVES, Silvério das; VICECONTI, Paulo Eduardo V. **Contabilidade avançada e análise das demonstrações financeiras**. 8. ed. São Paulo: Frase Editora, 1999.

POSSAMAI, Ademar. **Apostila de economia**. Jaraguá do Sul: UNERJ – Fundação Educacional Regional Jaraguaense, 2003.

SILVA, Fábio Gomes da; JORGE, Fauzi Tímaco. **Economia aplicada à administração.** São Paulo: Futura, 1999.

# ANOTAÇÕES

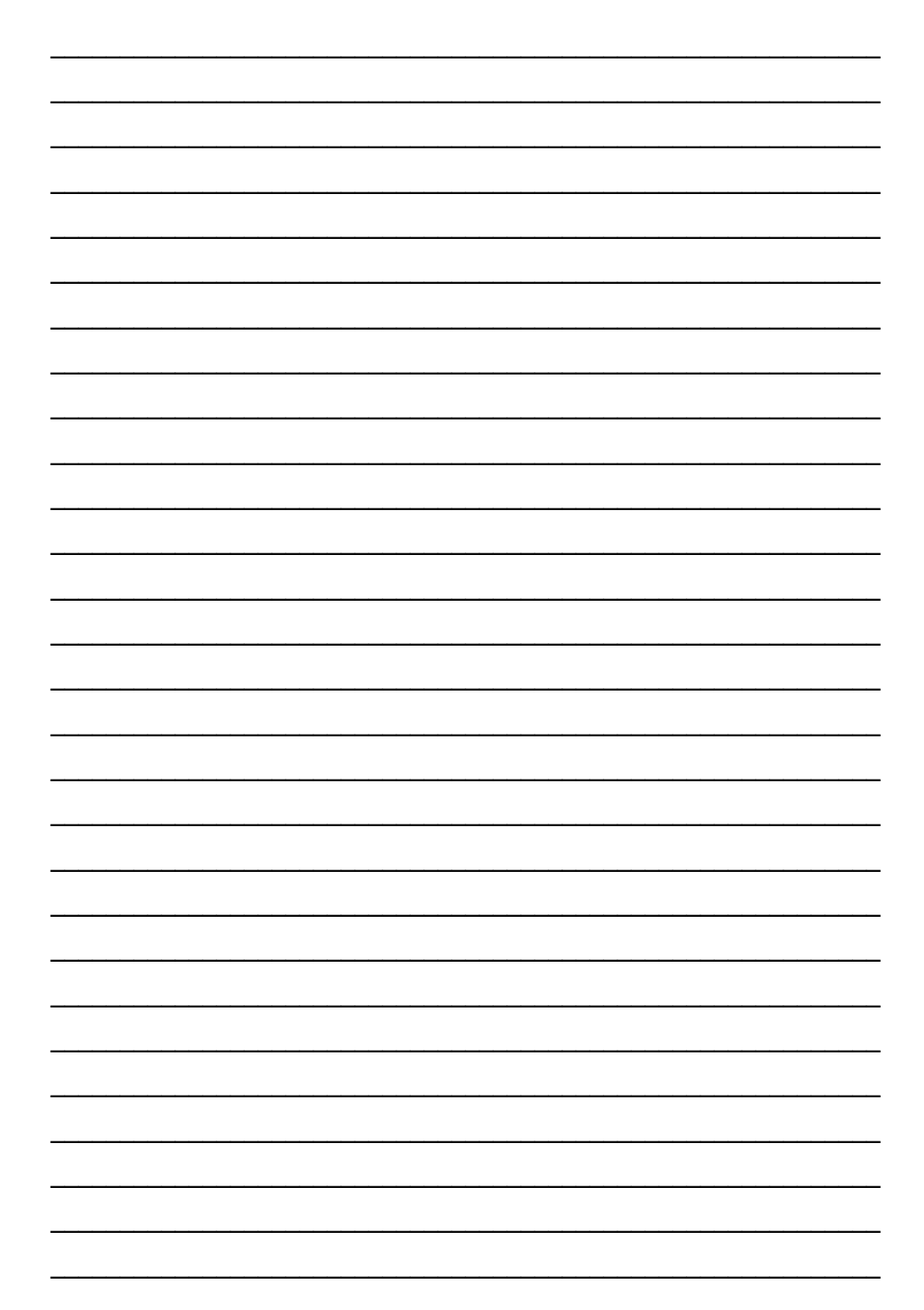

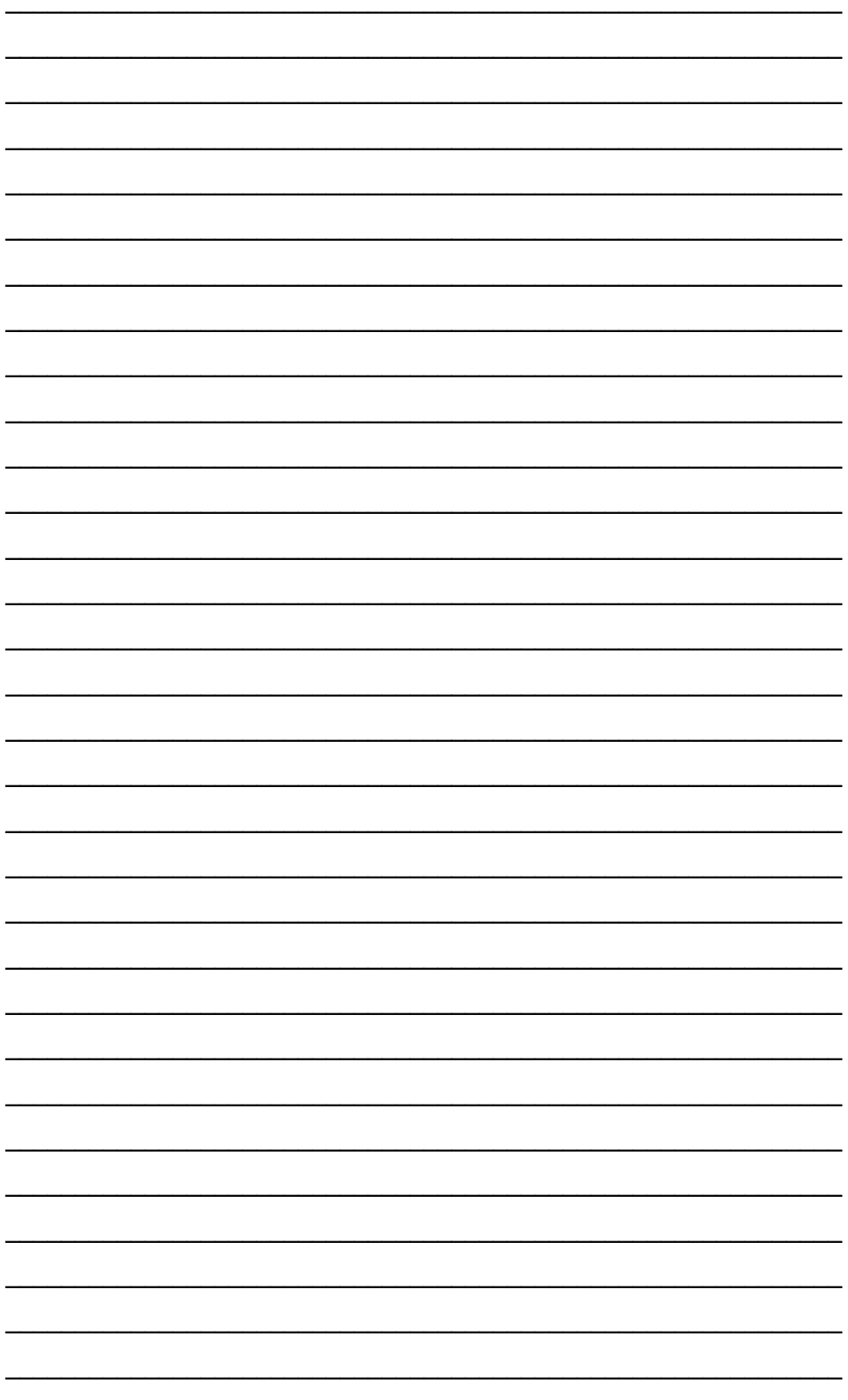